# Package 'rgbif'

May 23, 2024

<span id="page-0-0"></span>Title Interface to the Global Biodiversity Information Facility API

Description A programmatic interface to the Web Service methods provided by the Global Biodiversity Information Facility (GBIF; <<https://www.gbif.org/developer/summary>>). GBIF is a database of species occurrence records from sources all over the globe. rgbif includes functions for searching for taxonomic names, retrieving information on data providers, getting species occurrence records, getting counts of occurrence records, and using the GBIF tile map service to make rasters summarizing huge amounts of data.

Version 3.8.0

License MIT + file LICENSE

URL <https://github.com/ropensci/rgbif> (devel),

<https://docs.ropensci.org/rgbif/> (documentation)

### BugReports <https://github.com/ropensci/rgbif/issues>

LazyLoad true

Encoding UTF-8

Language en-US

**Imports** xml2, ggplot2, crul  $(>= 0.7.4)$ , data.table, whisker, magrittr, jsonlite ( $>= 1.6$ ), oai ( $>= 0.2.2$ ), tibble, lazyeval, R6, stats, wk

**Suggests** test that, png, terra, magick, protolite  $(>= 2.0)$ , sf, vcr  $(>=$ 1.2.0), knitr, rmarkdown

RoxygenNote 7.2.3

X-schema.org-applicationCategory Biodiversity

X-schema.org-keywords GBIF, specimens, API, web-services, occurrences, species, taxonomy

X-schema.org-isPartOf https://ropensci.org

NeedsCompilation no

```
Author Scott Chamberlain [aut] (<https://orcid.org/0000-0003-1444-9135>),
     Damiano Oldoni [aut] (<https://orcid.org/0000-0003-3445-7562>),
     Vijay Barve [ctb] (<https://orcid.org/0000-0002-4852-2567>),
     Peter Desmet [ctb] (<https://orcid.org/0000-0002-8442-8025>),
     Laurens Geffert [ctb],
     Dan Mcglinn [ctb] (<https://orcid.org/0000-0003-2359-3526>),
     Karthik Ram [ctb] (<https://orcid.org/0000-0002-0233-1757>),
     rOpenSci [fnd] (https://ropensci.org/),
     John Waller [aut, cre] (<https://orcid.org/0000-0002-7302-5976>)
```
Maintainer John Waller < jwaller@gbif.org>

Repository CRAN

Date/Publication 2024-05-23 12:20:02 UTC

## R topics documented:

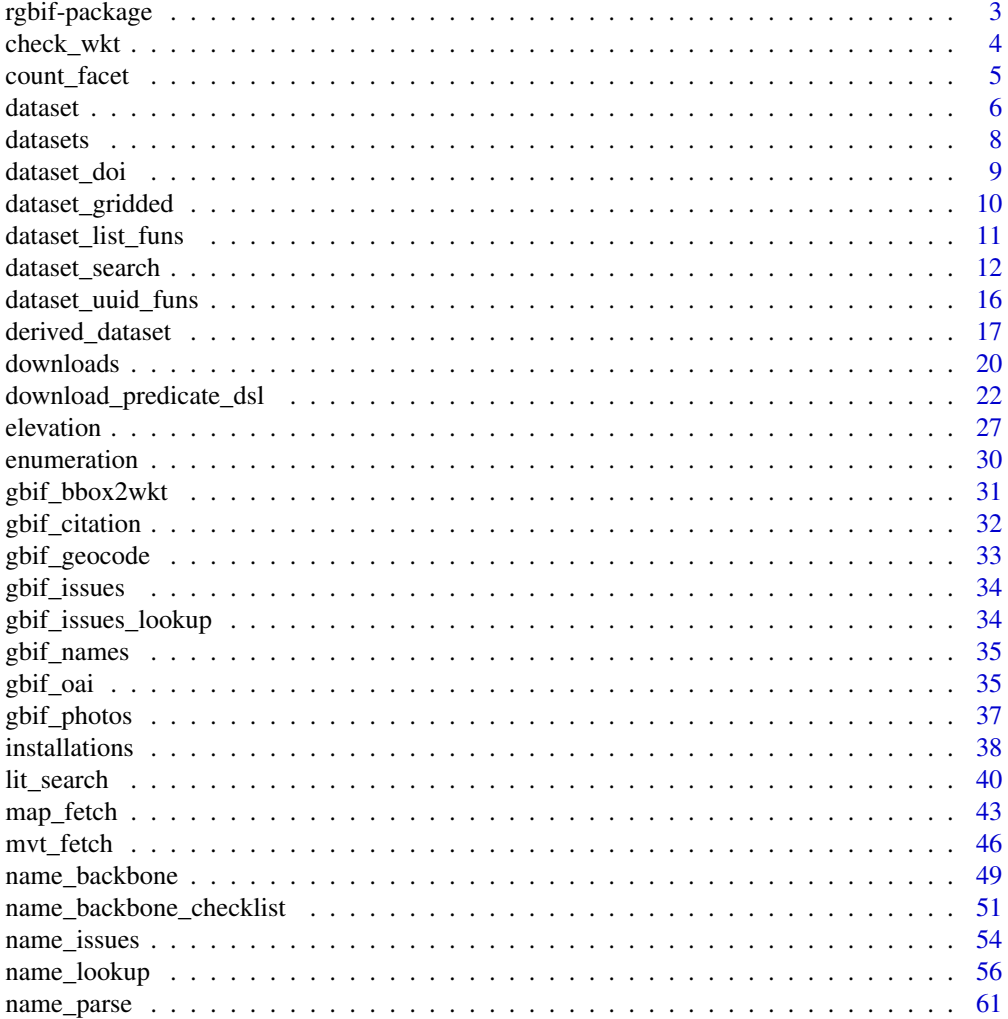

<span id="page-2-0"></span>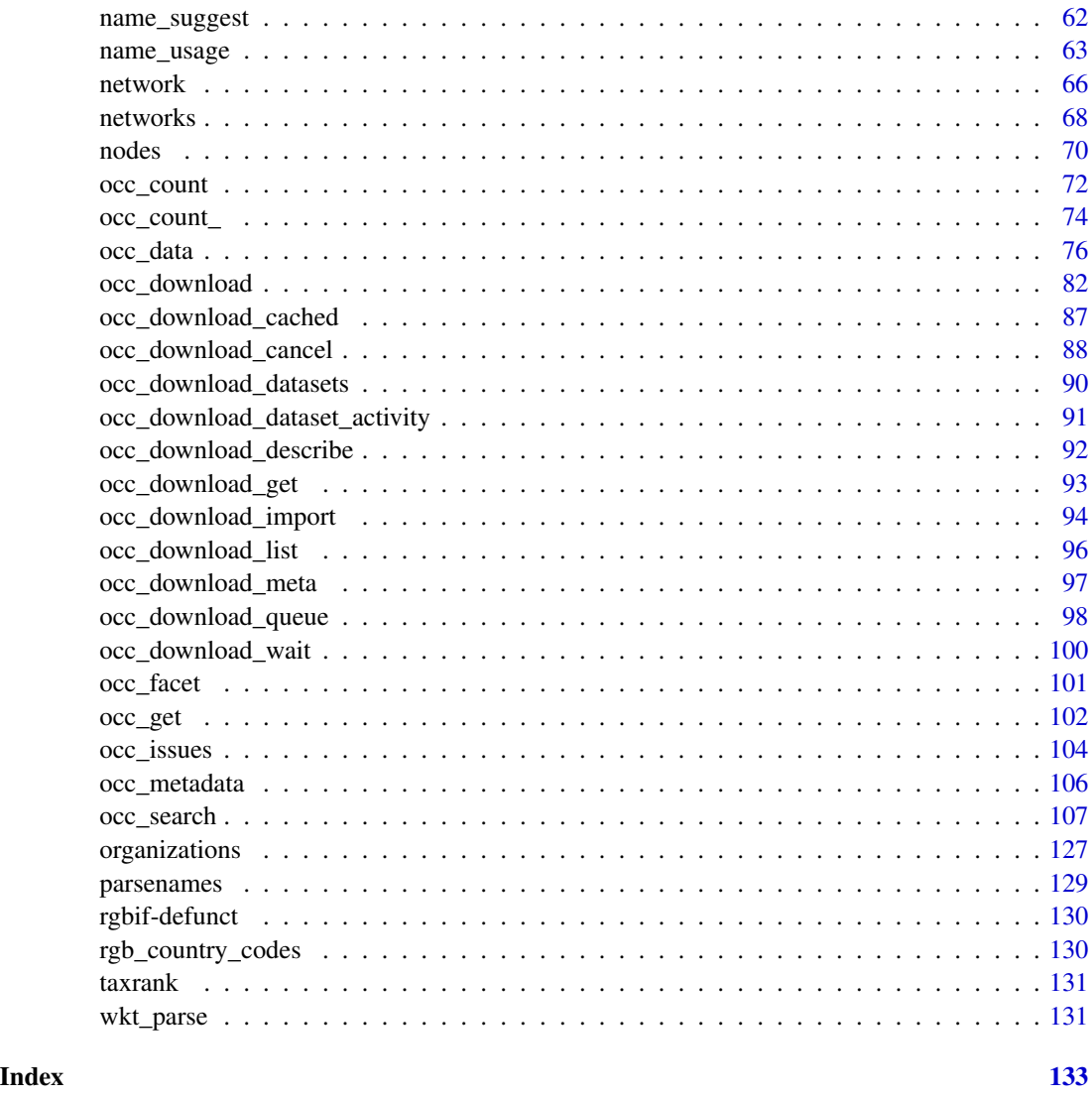

rgbif-package *Interface to the Global Biodiversity Information Facility API.*

### Description

rgbif: A programmatic interface to the Web Service methods provided by the Global Biodiversity Information Facility.

### About

This package gives you access to data from GBIF <https://www.gbif.org/> via their API.

#### <span id="page-3-0"></span>Documentation for the GBIF API

- summary <https://www.gbif.org/developer/summary> Summary of the GBIF API
- registry <https://www.gbif.org/developer/registry> Metadata on datasets, and contributing organizations
- species names <https://www.gbif.org/developer/species> Species names and metadata
- occurrences <https://www.gbif.org/developer/occurrence> Occurrences
- maps <https://www.gbif.org/developer/maps> Maps these APIs are not implemented in rgbif, and are meant more for intergration with web based maps.

### Author(s)

Scott Chamberlain Karthik Ram Dan Mcglinn Vijay Barve John Waller

check\_wkt *Check input WKT*

#### Description

Check input WKT

#### Usage

check\_wkt(wkt = NULL, skip\_validate = FALSE)

#### Arguments

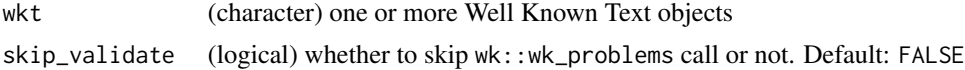

#### Examples

```
## Not run:
check_wkt('POLYGON((30.1 10.1, 10 20, 20 60, 60 60, 30.1 10.1))')
check_wkt('POINT(30.1 10.1)')
check_wkt('LINESTRING(3 4,10 50,20 25)')
# check many passed in at once
check_wkt(c('POLYGON((30.1 10.1, 10 20, 20 60, 60 60, 30.1 10.1))',
  'POINT(30.1 10.1)'))
```
# bad WKT

### <span id="page-4-0"></span>count\_facet 5

```
# wkt <- 'POLYGON((30.1 10.1, 10 20, 20 60, 60 60, 30.1 a))'
# check_wkt(wkt)
# many wkt's, semi-colon separated, for many repeated "geometry" args
wkt <- "POLYGON((-102.2 46.0,-93.9 46.0,-93.9 43.7,-102.2 43.7,-102.2 46.0))
;POLYGON((30.1 10.1, 10 20, 20 40, 40 40, 30.1 10.1))"
check_wkt(gsub("\n", '', wkt))
```
## End(Not run)

count\_facet *Facetted count occurrence search.*

#### Description

Facetted count occurrence search.

#### Usage

```
count_facet(keys = NULL, by = "country", countries = 10, removezeros = FALSE)
```
### Arguments

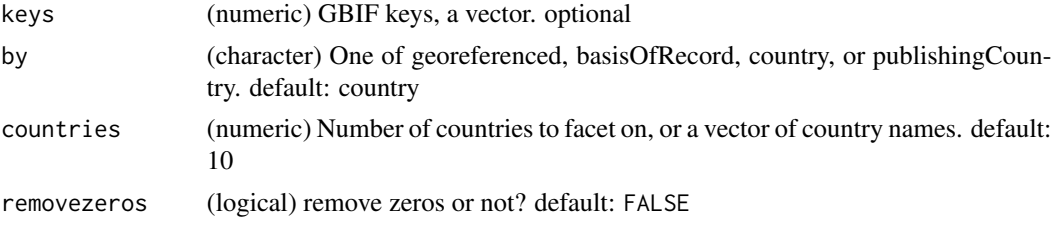

```
## Not run:
# Select number of countries to facet on
count_facet(by='country', countries=3, removezeros = TRUE)
# Or, pass in country names
count_facet(by='country', countries='AR', removezeros = TRUE)
spplist <- c('Geothlypis trichas','Tiaris olivacea','Pterodroma axillaris',
             'Calidris ferruginea','Pterodroma macroptera',
             'Gallirallus australis',
             'Falco cenchroides','Telespiza cantans','Oreomystis bairdi',
             'Cistothorus palustris')
keys <- sapply(spplist,
 function(x) name_backbone(x, rank="species")$usageKey)
count_facet(keys, by='country', countries=3, removezeros = TRUE)
count_facet(keys, by='country', countries=3, removezeros = FALSE)
count_facet(by='country', countries=20, removezeros = TRUE)
count_facet(keys, by='basisOfRecord', countries=5, removezeros = TRUE)
```
#### **6** dataset **6** dataset **6** dataset **6** dataset **6** dataset **6** dataset **6** dataset **6** dataset **6** dataset **6** dataset **6** dataset **6** dataset **6** dataset **6** dataset **6** dataset **6** dataset **6** dataset **6** dataset **6** da

```
# get occurrences by georeferenced state
## across all records
count_facet(by='georeferenced')
```
## by keys count\_facet(keys, by='georeferenced')

# by basisOfRecord count\_facet(by="basisOfRecord")

## End(Not run)

dataset *Search for more obscure dataset metadata.*

### Description

Search for more obscure dataset metadata.

### Usage

```
dataset(
  country = NULL,
  type = NULL,identifierType = NULL,
  identifier = NULL,
  machineTagNamespace = NULL,
 machineTagName = NULL,
 machineTagValue = NULL,
 modified = NULL,
  query = NULL,
  deleted = FALSE,
  limit = NULL,
  start = NULL,
  curlopts = list()\mathcal{L}
```
### Arguments

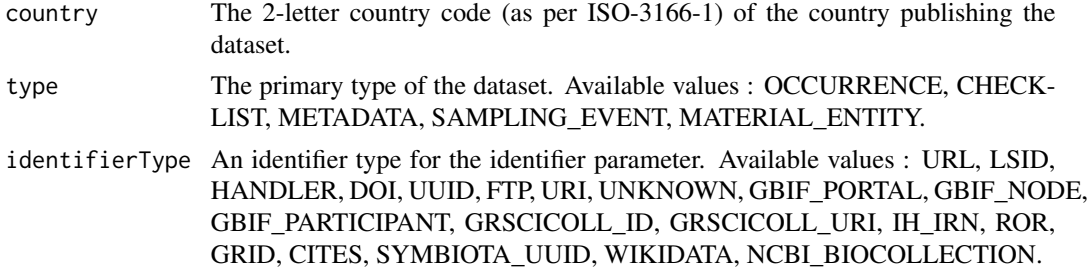

<span id="page-5-0"></span>

#### dataset 7 and 3 and 3 and 3 and 3 and 3 and 3 and 3 and 3 and 3 and 3 and 3 and 3 and 3 and 3 and 3 and 3 and 3 and 3 and 3 and 3 and 3 and 3 and 3 and 3 and 3 and 3 and 3 and 3 and 3 and 3 and 3 and 3 and 3 and 3 and 3 an

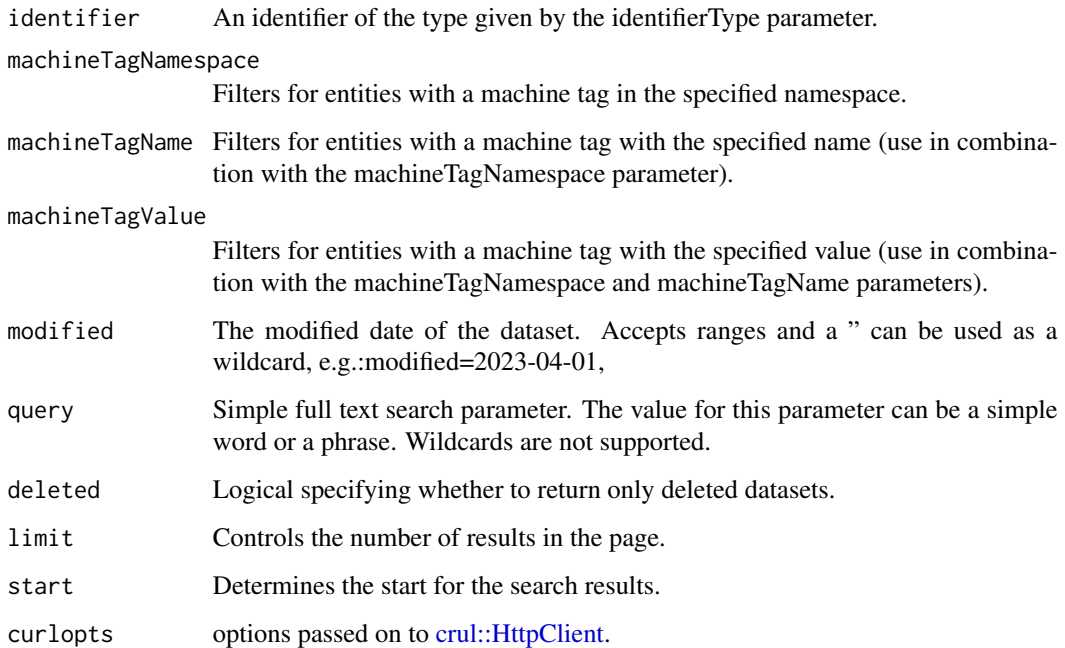

### Details

This function allows you to search for some more obscure dataset metadata that might not be possible with dataset\_search(). For example, searching through registry machinetags.

### Value

A list.

### Examples

```
## Not run:
dataset(limit=3)
dataset(country="US",limit=3)
dataset(type="CHECKLIST",limit=3)
dataset(identifierType = "URL",limit=3)
dataset(identifier = 168,limit=3)
dataset(machineTagNamespace = "metasync.gbif.org",limit=3)
dataset(machineTagName = "datasetTitle",limit=3)
dataset(machineTagValue = "Borkhart",limit=3)
dataset(modified = "2023-04-01", limit=3)
dataset(q = "dog", limit=3)dataset(deleted=TRUE,limit=3)
```
## End(Not run)

<span id="page-7-0"></span>

### Description

Search for datasets and dataset metadata.

### Usage

```
datasets(
 data = "all",type = NULL,
 uuid = NULL,query = NULL,
  id = NULL,limit = 100,
 start = NULL,
 curlopts = list()
)
```
### Arguments

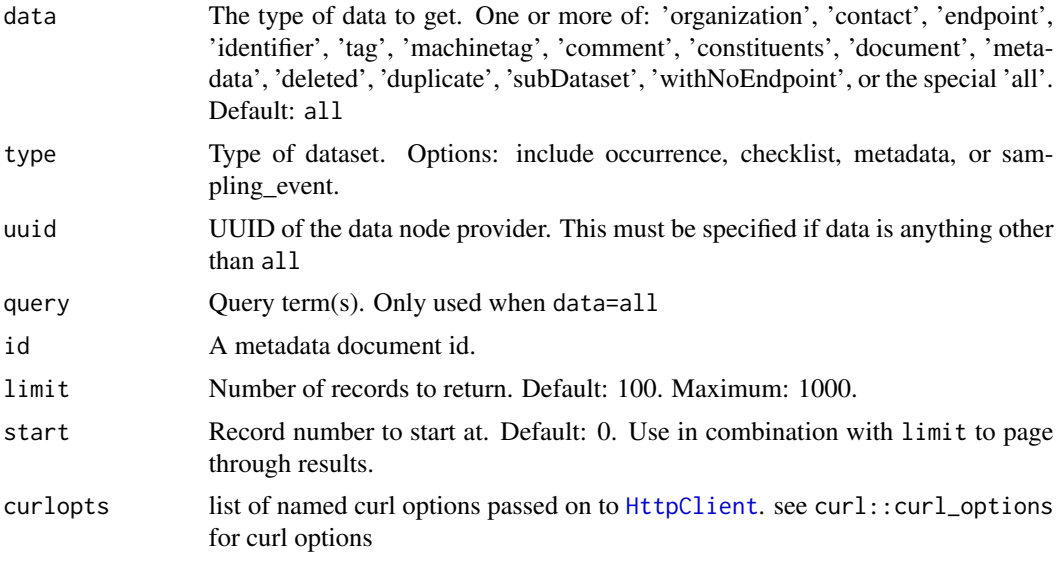

### Value

A list.

### References

<https://www.gbif.org/developer/registry#datasets>

### <span id="page-8-0"></span>dataset\_doi 9

### Examples

```
## Not run:
datasets(limit=5)
datasets(type="occurrence", limit=10)
datasets(uuid="a6998220-7e3a-485d-9cd6-73076bd85657")
datasets(data='contact', uuid="a6998220-7e3a-485d-9cd6-73076bd85657")
datasets(data='metadata', uuid="a6998220-7e3a-485d-9cd6-73076bd85657")
datasets(data='metadata', uuid="a6998220-7e3a-485d-9cd6-73076bd85657",
  id=598)
datasets(data=c('deleted','duplicate'))
datasets(data=c('deleted','duplicate'), limit=1)
# curl options
datasets(data=c('deleted','duplicate'), curlopts = list(verbose=TRUE))
## End(Not run)
```
dataset\_doi *Get a GBIF dataset from a doi*

### Description

Get a GBIF dataset from a doi

#### Usage

```
dataset_doi(doi = NULL, limit = 20, start = NULL, curlopts = list())
```
### Arguments

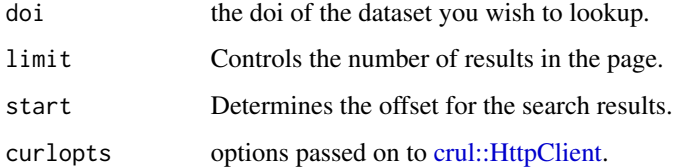

### Details

This function allows for dataset lookup using a doi. Be aware that some doi have more than one dataset associated with them.

### Value

A list.

### Examples

```
## Not run:
dataset_doi('10.15468/igasai')
```
## End(Not run)

dataset\_gridded *Check if a dataset is gridded*

### Description

Check if a dataset is gridded

### Usage

```
dataset_gridded(
  uuid = NULL,
 min\_dis = 0.05,
 min\_per = 50,
 min_dis_count = 30,
  return = "logical",
  warn = TRUE
)
```
### Arguments

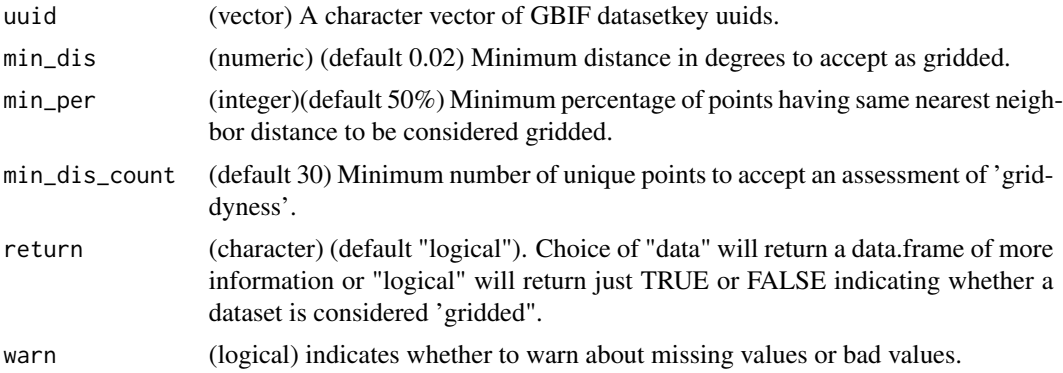

### Details

Gridded datasets are a known problem at GBIF. Many datasets have equally-spaced points in a regular pattern. These datasets are usually systematic national surveys or data taken from some atlas ("so-called rasterized collection designs"). This function uses the percentage of unique latlong points with the most common nearest neighbor distance to identify gridded datasets.

<https://data-blog.gbif.org/post/finding-gridded-datasets/>

I recommend keeping the default values for the parameters.

<span id="page-9-0"></span>

### <span id="page-10-0"></span>dataset\_list\_funs 11

### Value

A logical vector indicating whether a dataset is considered gridded. Or if return="data", a data. frame of more information.

#### Examples

```
## Not run:
```

```
dataset_gridded("9070a460-0c6e-11dd-84d2-b8a03c50a862")
dataset_gridded(c("9070a460-0c6e-11dd-84d2-b8a03c50a862",
               "13b70480-bd69-11dd-b15f-b8a03c50a862"))
```
## End(Not run)

dataset\_list\_funs *List datasets that are deleted or have no endpoint.*

#### Description

List datasets that are deleted or have no endpoint.

#### Usage

```
dataset_duplicate(limit = 20, start = NULL, curlopts = list())
```

```
dataset\_noendpoint(limit = 20, start = NULL, curlopts = list())
```
### Arguments

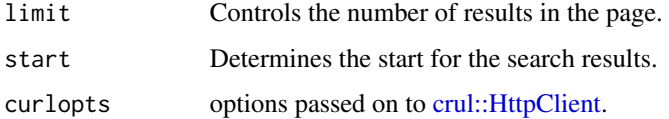

### Details

Get a list of deleted datasets or datasets with no endpoint. You get the full and no parameters aside from limit and start are accepted.

#### Value

A list.

### Examples

```
## Not run:
dataset_noendpoint(limit=3)
```
## End(Not run)

dataset\_search *Search for dataset metadata.*

### Description

Search for dataset metadata.

#### Usage

```
dataset_export(
  query = NULL,
  type = NULL,publishingCountry = NULL,
  subtype = NULL,
  license = NULL,
  keyword = NULL,
  publishingOrg = NULL,
  hostingOrg = NULL,
  endorsingNodeKey = NULL,
  decade = NULL,
  projectId = NULL,
 hostingCountry = NULL,
  networkKey = NULL,
 doi = NULL
)
dataset_search(
  query = NULL,
  type = NULL,
 publishingCountry = NULL,
  subtype = NULL,
  license = NULL,
  keyword = NULL,
  publishingOrg = NULL,
  hostingOrg = NULL,
  endorsingNodeKey = NULL,
  decade = NULL,
  projectId = NULL,
  hostingCountry = NULL,
  networkKey = NULL,
  \text{doi} = \text{NULL},
```
<span id="page-11-0"></span>

### dataset\_search 13

```
facet = NULL,facetLimit = NULL,
  facetOffset = NULL,
  facetMincount = NULL,
  facetMultiselect = NULL,
  limit = 100,
  start = NULL,description = FALSE,
  curlopts = list())
dataset_suggest(
  query = NULL,
  type = NULL,
  publishingCountry = NULL,
  subtype = NULL,
  license = NULL,
  keyword = NULL,
  publishingOrg = NULL,
  hostingOrg = NULL,
  endorsingNodeKey = NULL,
  decade = NULL,projectId = NULL,
  hostingCountry = NULL,
  networkKey = NULL,
  \text{doi} = \text{NULL},
  limit = 100,
  start = NULL,
  description = FALSE,
 curlopts = list()\mathcal{L}
```

```
Arguments
```
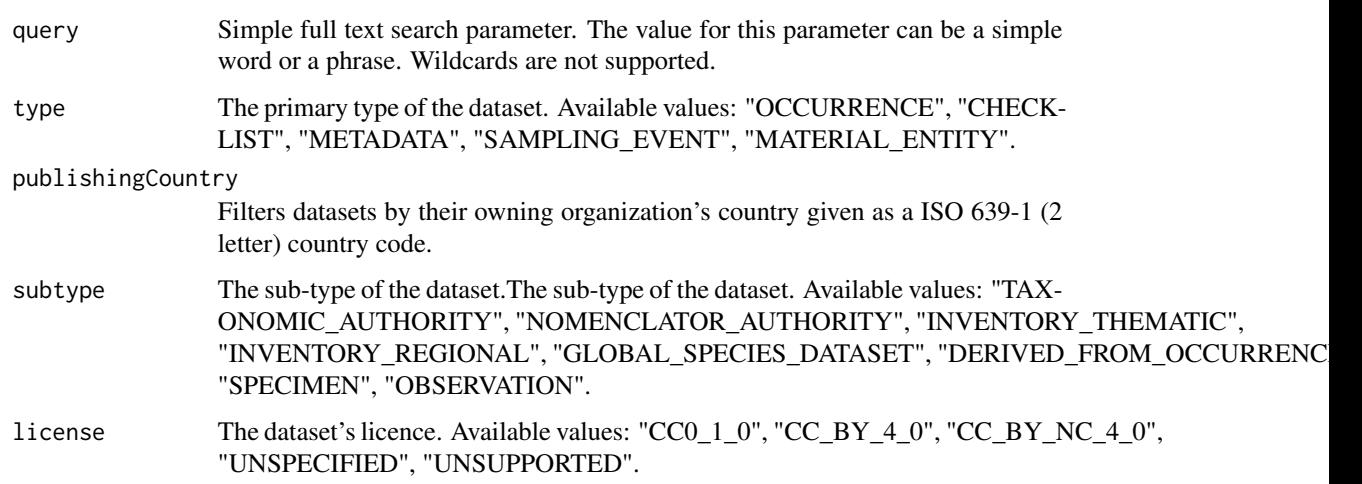

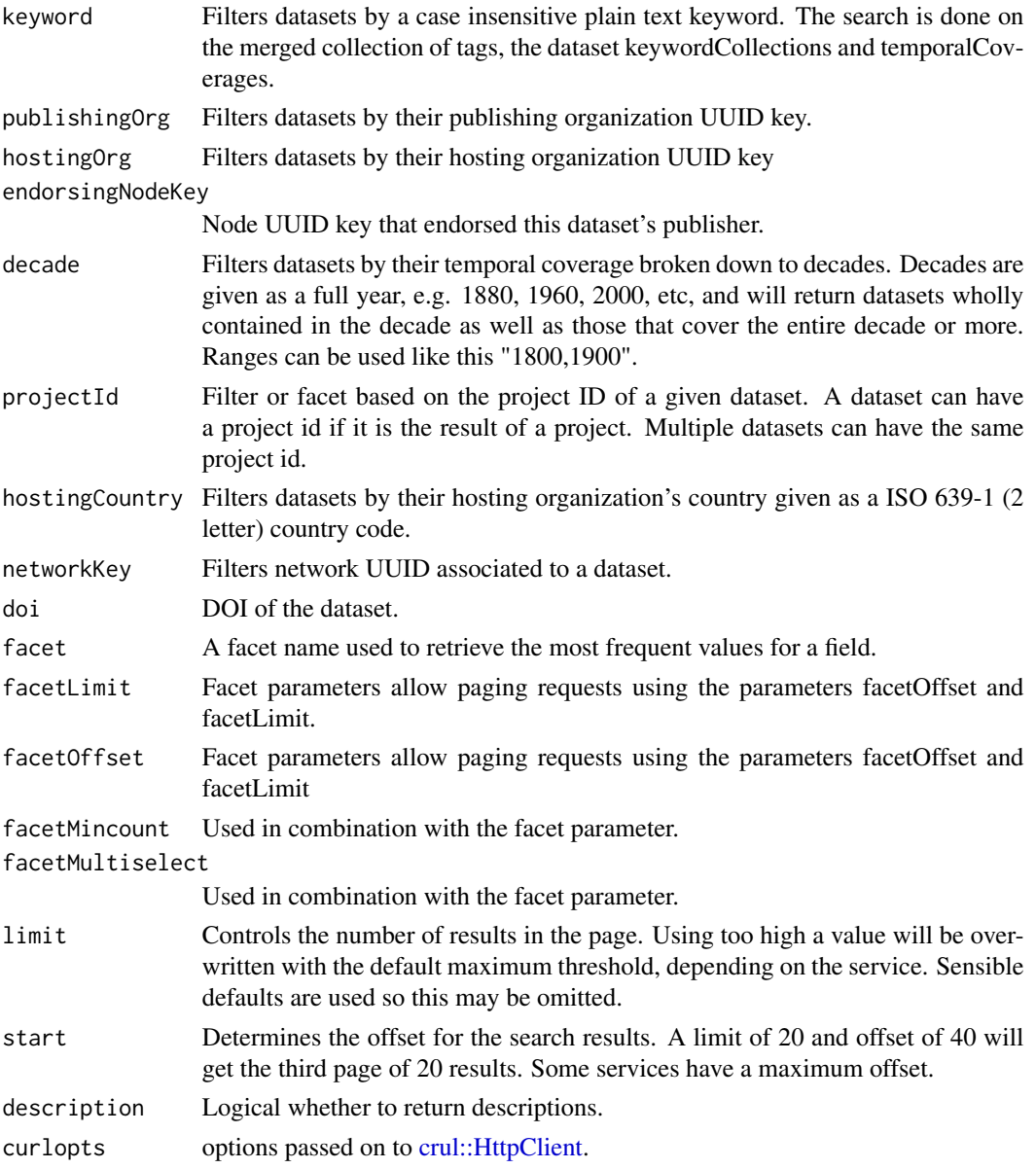

#### Details

dataset\_search() searches and returns metadata on GBIF datasets from the registry. This function does not search occurrence data, only metadata on the datasets that contain may contain occurrence data. It also searches over other dataset types, such checklist and metadata datasets. Only a sample of results is returned.

dataset\_export() function will download a tibble of the results of a dataset\_search(). This function is primarily useful if you want the full results of a dataset\_search().

Use dataset\_search(facet="x",limit=0)\$facets to get simple group by counts for different parameters.

#### dataset\_search 15

### Value

A list for dataset\_search(). A tibble for dataset\_export().

#### References

https://techdocs.gbif.org/en/openapi/v1/registry#/Datasets/searchDatasets

#### Examples

```
## Not run:
# search metadata on all datasets and return a sample
dataset_search()
# dataset_export() # download info on all +90K datasets
dataset_search(publishingCountry = "US")
dataset_search(type = "OCCURRENCE")
dataset_search(keyword = "bird")
dataset_search(subtype = "TAXONOMIC_AUTHORITY")
dataset_search(license = "CC0_1_0")
dataset_search(query = "frog")
dataset_search(publishingCountry = "UA")
dataset_search(publishingOrg = "e2e717bf-551a-4917-bdc9-4fa0f342c530")
dataset_search(hostingOrg = "7ce8aef0-9e92-11dc-8738-b8a03c50a862")
dataset_search(decade="1890,1990",limit=5)
dataset_search(projectId = "GRIIS")
dataset_search(hostingCountry = "NO")
dataset_search(networkKey = "99d66b6c-9087-452f-a9d4-f15f2c2d0e7e")
dataset_search(doi='10.15468/aomfnb')
# search multiple values
dataset_search(projectId = "GRIIS;BID-AF2020-140-REG")
dataset_search(hostingCountry = "NO;SE")
dataset_search(doi="10.15468/aomfnb;10.15468/igasai")
# multiple filters
dataset_search(license = "CC0_1_0",subtype = "TAXONOMIC_AUTHORITY")
# dataset_export(license = "CC0_1_0",subtype = "TAXONOMIC_AUTHORITY")
# using dataset export to get all datasets
dataset_export(decade="1800,1900")
dataset_export(projectId="GRIIS")
# get simple group by counts
dataset_search(facet="type",limit=0,facetLimit=5)$facets
dataset_search(facet="publishingCountry",limit=0,facetLimit=5)$facets
dataset_search(facet="license",limit=0,facetLimit=5, facetMincount=10000)
```
## End(Not run)

<span id="page-15-0"></span>dataset\_uuid\_funs *Get dataset metadata using a datasetkey*

### Description

Get dataset metadata using a datasetkey

### Usage

```
dataset\_get(uuid = NULL, curlopts = list())dataset\_process(uuid = NULL, limit = 20, start = NULL, curlopts = list())dataset_networks(uuid = NULL, limit = 20, start = NULL, curlopts = list())
dataset_constituents(uuid = NULL, limit = 20, start = NULL, curlopts = list())
dataset_comment(uuid = NULL, curlopts = list())
dataset_contact(uuid = NULL, curlopts = list())
dataset_endpoint(uuid = NULL, curlopts = list())
dataset_identifier(uuid = NULL, curlopts = list())
dataset_machinetag(uuid = NULL, curlopts = list())
dataset\_tag(uuid = NULL, curlopts = list())dataset_metrics(uuid = NULL, curlopts = list())
```
### Arguments

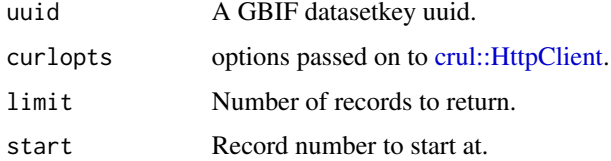

### Details

dataset\_metrics() can only be used with checklist type datasets.

#### Value

A tibble or a list.

### <span id="page-16-0"></span>derived\_dataset 17

#### References

<https://techdocs.gbif.org/en/openapi/v1/registry>

#### Examples

```
## Not run:
dataset_get("38b4c89f-584c-41bb-bd8f-cd1def33e92f")
dataset_process("38b4c89f-584c-41bb-bd8f-cd1def33e92f",limit=3)
dataset_networks("3dab037f-a520-4bc3-b888-508755c2eb52")
dataset_constituents("7ddf754f-d193-4cc9-b351-99906754a03b",limit=3)
dataset_comment("2e4cc37b-302e-4f1b-bbbb-1f674ff90e14")
dataset_contact("7ddf754f-d193-4cc9-b351-99906754a03b")
dataset_endpoint("7ddf754f-d193-4cc9-b351-99906754a03b")
dataset_identifier("7ddf754f-d193-4cc9-b351-99906754a03b")
dataset_machinetag("7ddf754f-d193-4cc9-b351-99906754a03b")
dataset_tag("c47f13c1-7427-45a0-9f12-237aad351040")
dataset_metrics("7ddf754f-d193-4cc9-b351-99906754a03b")
```
## End(Not run)

<span id="page-16-1"></span>derived\_dataset *Register a derived dataset for citation.*

#### **Description**

Register a derived dataset for citation.

#### Usage

```
derived_dataset(
  citation_data = NULL,
  title = NULL,
  description = NULL,
  source\_url = NULL,gbif_download_doi = NULL,
  user = NULL,
 pwd = NULL,curlopts = list())
derived_dataset_prep(
  citation_data = NULL,
  title = NULL,
  description = NULL,
  source\_url = NULL,gbif_download_doi = NULL,
  user = NULL,
  pwd = NULL,
```

```
curlopts = list())
```
### Arguments

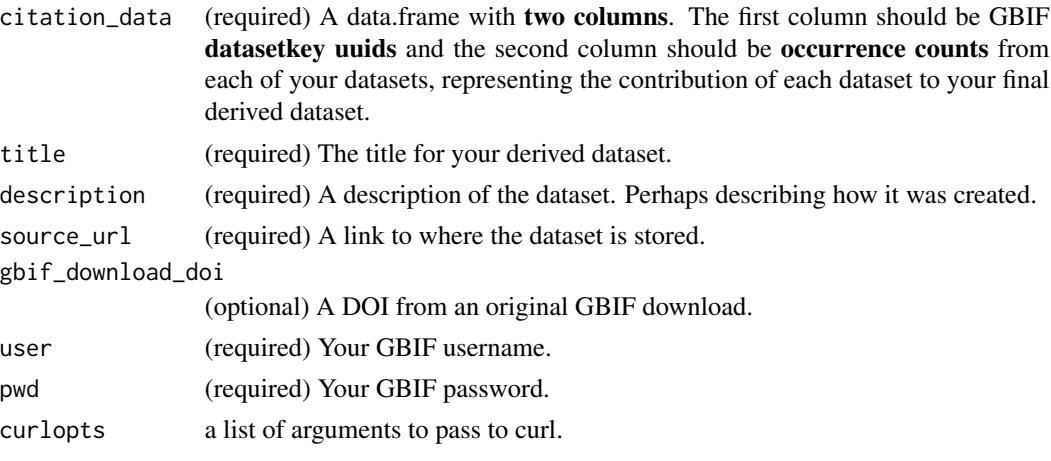

#### Value

A list.

#### Usage

Create a citable DOI for a dataset derived from GBIF mediated occurrences.

Use-case (1) your dataset was obtained with occ\_search() and never returned a citable DOI, but you want to cite the data in a research paper.

Use-case (2) your dataset was obtained using occ\_download() and you got a DOI, but the data underwent extensive filtering using CoordinateCleaner or some other cleaning pipeline. In this case be sure to fill in your original gbif\_download\_doi.

Use-case (3) your dataset was generated using a GBIF cloud export but you want a DOI to cite in your research paper.

Use derived\_dataset to create a custom citable meta-data description and most importantly a DOI link between an external archive (e.g. Zenodo) and the datasets involved in your research or analysis.

All fields (except gbif\_download\_doi) are required for the registration to work.

We recommend that you run derived\_dataset\_prep() to check registration details before making it final with derived\_dataset().

### Authentication

Some rgbif functions require your GBIF credentials.

For the user and pwd parameters, you can set them in one of three ways:

1. Set them in your .Renviron/.bash\_profile (or similar) file with the names GBIF\_USER, GBIF\_PWD, and GBIF\_EMAIL

### derived\_dataset 19

- 2. Set them in your .Rprofile file with the names gbif\_user and gbif\_pwd.
- 3. Simply pass strings to each of the parameters in the function call.

We strongly recommend the first option - storing your details as environment variables - as it's the most widely used way to store secrets.

You can edit your .Renviron with usethis::edit\_r\_environ().

After editing, your .Renviron file should look something like this...

GBIF\_USER="jwaller" GBIF\_PWD="fakepassword123" GBIF\_EMAIL="jwaller@gbif.org"

See ?Startup for help.

#### References

```
https://data-blog.gbif.org/post/derived-datasets/ https://www.gbif.org/derived-dataset/
about
```

```
## Not run:
data <- data.frame(
datasetKey = c("3ea36590-9b79-46a8-9300-c9ef0bfed7b8",
 "630eb55d-5169-4473-99d6-a93396aeae38",
 "806bf7d4-f762-11e1-a439-00145eb45e9a"),
 count = c(3, 1, 2781))
## If output looks ok, run derived_dataset to register the dataset
 derived_dataset_prep(
 citation_data = data,
 title = "Test for derived dataset",
 description = "This data was filtered using a fake protocol",
 source_url = "https://zenodo.org/record/4246090#.YPGS2OgzZPY"
 \lambda# derived_dataset(
# citation_data = data,
# title = "Test for derived dataset",
# description = "This data was filtered using a fake protocol",
# source_url = "https://zenodo.org/record/4246090#.YPGS2OgzZPY"
# )
## Example with occ_search and dplyr
# library(dplyr)
# citation_data <- occ_search(taxonKey=212, limit=20)$data %>%
# group_by(datasetKey) %>%
# count()
```

```
# # You would still need to upload your data to Zenodo or something similar
# derived_dataset_prep(
# citation_data = citation_data,
# title="Bird data downloaded for test",
# description="This data was downloaded using rgbif::occ_search and was
# later uploaded to Zenodo.",
# source_url="https://zenodo.org/record/4246090#.YPGS2OgzZPY",
# gbif_download_doi = NULL,
# )
## End(Not run)
```
downloads *Downloads interface*

#### Description

GBIF provides two ways to get occurrence data: through the /occurrence/search route (see [occ\\_search\(\)](#page-106-1)), or via the /occurrence/download route (many functions, see below). [occ\\_search\(\)](#page-106-1) is more appropriate for smaller data, while occ\_download\*() functions are more appropriate for larger data requests.

#### Settings

You'll use [occ\\_download\(\)](#page-81-1) to kick off a download. You'll need to give that function settings from your GBIF profile: your user name, your password, and your email. These three settings are required to use the function. You can specify them in one of three ways:

- Pass them to occ\_download as parameters
- Use R options: As options either in the current R session using the [options\(\)](#page-0-0) function, or by setting them in your .Rprofile file, after which point they'll be read in automatically
- Use environment variables: As env vars either in the current R session using the Sys. setenv() function, or by setting them in your .Renviron/.bash\_profile or similar files, after which point they'll be read in automatically

### BEWARE

You can not perform that many downloads, so plan wisely. See *Rate limiting* below.

#### Rate limiting

If you try to launch too many downloads, you will receive an 420 "Enhance Your Calm" response. If there is less then 100 in total across all GBIF users, then you can have 3 running at a time. If there are more than that, then each user is limited to 1 only. These numbers are subject to change.

#### downloads 21

### Functions

- [occ\\_download\(\)](#page-81-1) Start a download
- [occ\\_download\\_prep\(\)](#page-81-2) Prepare a download request
- [occ\\_download\\_queue\(\)](#page-97-1) Start many downloads in a queue
- [occ\\_download\\_cached\(\)](#page-86-1) Check for downloads already in your GBIF account
- [occ\\_download\\_wait\(\)](#page-99-1) Re-run occ\_download\_meta() until ready
- [occ\\_download\\_meta\(\)](#page-96-1) Get metadata progress on a single download
- [occ\\_download\\_list\(\)](#page-95-1) List your downloads
- [occ\\_download\\_cancel\(\)](#page-87-1) Cancel a download
- [occ\\_download\\_cancel\\_staged\(\)](#page-87-2) Cancels any jobs with status RUNNING or PREPARING
- [occ\\_download\\_get\(\)](#page-92-1) Retrieve a download
- [occ\\_download\\_import\(\)](#page-93-1) Import a download from local file system
- [occ\\_download\\_datasets\(\)](#page-89-1) List datasets for a download
- [occ\\_download\\_dataset\\_activity\(\)](#page-90-1) Lists the downloads activity of a dataset

Download query composer methods:

See [download\\_predicate\\_dsl](#page-21-1)

#### Query length

GBIF has a limit of 12,000 characters for a download query. This means that you can have a pretty long query, but at some point it may lead to an error on GBIF's side and you'll have to split your query into a few.

#### Download status

The following statuses can be found with any download:

- PREPARING: just submitted by user and awaiting processing (typically only a few seconds)
- RUNNING: being created (takes typically 1-15 minutes)
- FAILED: something unexpected went wrong
- KILLED: user decided to abort the job while it was in PREPARING or RUNNING phase
- SUCCEEDED: The download was created and the user was informed
- FILE\_ERASED: The download was deleted according to the retention policy, see https://www.gbif.org/faq?question=fo how-long-will-does-gbif-store-downloads

```
download_predicate_dsl
```
*Download predicate DSL (domain specific language)*

### Description

Download predicate DSL (domain specific language)

### Usage

pred(key, value) pred\_gt(key, value) pred\_gte(key, value) pred\_lt(key, value) pred\_lte(key, value) pred\_not(...) pred\_like(key, value) pred\_within(value) pred\_isnull(key) pred\_notnull(key)  $pred_or(..., .list = list())$  $pred_and(..., .list = list())$ pred\_in(key, value) pred\_default()

### Arguments

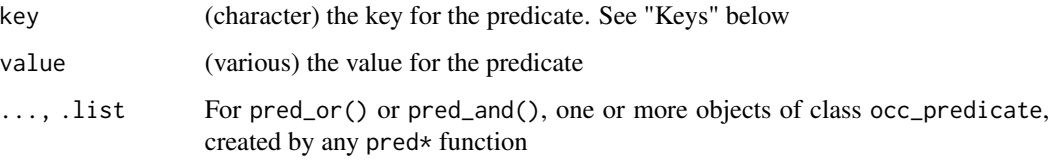

#### predicate methods and their equivalent types

pred\* functions are named for the 'type' of operation they do, following the terminology used by GBIF, see https://www.gbif.org/developer/occurrence#predicates

Function names are given, with the equivalent GBIF type value (e.g., pred\_gt and greaterThan) The following functions take one key and one value:

- pred: equals
- pred\_lt: lessThan
- pred\_lte: lessThanOrEquals
- pred\_gt: greaterThan
- pred\_gte: greaterThanOrEquals
- pred\_like: like

The following function is only for geospatial queries, and only accepts a WKT string:

• pred\_within: within

The following function is only for stating the you don't want a key to be null, so only accepts one key:

• pred\_notnull: isNotNull

The following function is only for stating that you want a key to be null.

• pred\_isnull : isNull

The following two functions accept multiple individual predicates, separating them by either "and" or "or":

- pred\_and: and
- pred\_or: or

The not predicate accepts one predicate; that is, this negates whatever predicate is passed in, e.g., not the taxonKey of 12345:

• pred\_not: not

The following function is special in that it accepts a single key but many values; stating that you want to search for all the values:

• pred\_in: in

The following function will apply commonly used **defaults**.

• pred\_default

Using pred\_default() is equivalent to running:

```
pred_and(
pred("HAS_GEOSPATIAL_ISSUE",FALSE),
pred("HAS_COORDINATE",TRUE),
pred("OCCURRENCE_STATUS","PRESENT"),
pred_not(pred_in("BASIS_OF_RECORD",
 c("FOSSIL_SPECIMEN","LIVING_SPECIMEN")))
)
```
#### What happens internally

```
Internally, the input to pred* functions turns into JSON to be sent to GBIF. For example ...
pred_in("taxonKey", c(2480946, 5229208)) gives:
{
   "type": "in",
   "key": "TAXON_KEY",
   "values": ["2480946", "5229208"]
}
pred_gt("elevation", 5000) gives:
{
   "type": "greaterThan",
   "key": "ELEVATION",
   "value": "5000"
}
pred_or(pred("taxonKey", 2977832), pred("taxonKey", 2977901)) gives:
{
  "type": "or",
  "predicates": [
     {
       "type": "equals",
       "key": "TAXON_KEY"
       "value": "2977832"
     },
     {
       "type": "equals",
       "key": "TAXON_KEY",
       "value": "2977901"
     }
  ]
}
```
### Keys

Acceptable arguments to the key parameter are (with the version of the key in parens that must be sent if you pass the query via the body parameter; see below for examples). You can also use the 'ALL\_CAPS' version of a key if you prefer. Open an issue in the GitHub repository for this package if you know of a key that should be supported that is not yet.

- taxonKey (TAXON\_KEY)
- acceptedTaxonKey (ACCEPTED\_TAXON\_KEY)
- kingdomKey (KINGDOM\_KEY)
- phylumKey (PHYLUM\_KEY)

- classKey (CLASS\_KEY)
- orderKey (ORDER\_KEY)
- familyKey (FAMILY\_KEY)
- genusKey (GENUS\_KEY)
- subgenusKey (SUBGENUS\_KEY)
- speciesKey (SPECIES\_KEY)
- scientificName (SCIENTIFIC\_NAME)
- country (COUNTRY)
- publishingCountry (PUBLISHING\_COUNTRY)
- hasCoordinate (HAS\_COORDINATE)
- hasGeospatialIssue (HAS\_GEOSPATIAL\_ISSUE)
- typeStatus (TYPE\_STATUS)
- recordNumber (RECORD\_NUMBER)
- lastInterpreted (LAST\_INTERPRETED)
- modified (MODIFIED)
- continent (CONTINENT)
- geometry (GEOMETRY)
- basisOfRecord (BASIS\_OF\_RECORD)
- datasetKey (DATASET\_KEY)
- datasetID/datasetId (DATASET\_ID)
- eventDate (EVENT\_DATE)
- catalogNumber (CATALOG\_NUMBER)
- otherCatalogNumbers (OTHER\_CATALOG\_NUMBERS)
- year (YEAR)
- month (MONTH)
- decimalLatitude (DECIMAL\_LATITUDE)
- decimalLongitude (DECIMAL\_LONGITUDE)
- elevation (ELEVATION)
- depth (DEPTH)
- institutionCode (INSTITUTION\_CODE)
- collectionCode (COLLECTION\_CODE)
- issue (ISSUE)
- mediatype (MEDIA\_TYPE)
- recordedBy (RECORDED\_BY)
- recordedById/recordedByID (RECORDED\_BY\_ID)
- establishmentMeans (ESTABLISHMENT\_MEANS)
- coordinateUncertaintyInMeters (COORDINATE\_UNCERTAINTY\_IN\_METERS)
- gadm (GADM\_GID) (for the Database of Global Administrative Areas)
- level0Gid (GADM\_LEVEL\_0\_GID)
- level1Gid (GADM\_LEVEL\_1\_GID)
- level2Gid (GADM\_LEVEL\_2\_GID)
- level3Gid (GADM\_LEVEL\_3\_GID)
- stateProvince (STATE\_PROVINCE)
- occurrenceStatus (OCCURRENCE\_STATUS)
- publishingOrg (PUBLISHING\_ORG)
- occurrenceId/occurrenceID (OCCURRENCE\_ID)
- eventId/eventID (EVENT\_ID)
- parentEventId/parentEventID (PARENT\_EVENT\_ID)
- identifiedBy (IDENTIFIED\_BY)
- identifiedById/identifiedByID (IDENTIFIED\_BY\_ID)
- license (LICENSE)
- locality(LOCALITY)
- pathway (PATHWAY)
- preparations (PREPARATIONS)
- networkKey (NETWORK\_KEY)
- organismId/organismID (ORGANISM\_ID)
- organismQuantity (ORGANISM\_QUANTITY)
- organismQuantityType (ORGANISM\_QUANTITY\_TYPE)
- protocol (PROTOCOL)
- relativeOrganismQuantity (RELATIVE\_ORGANISM\_QUANTITY)
- repatriated (REPATRIATED)
- sampleSizeUnit (SAMPLE\_SIZE\_UNIT)
- sampleSizeValue (SAMPLE\_SIZE\_VALUE)
- samplingProtocol (SAMPLING\_PROTOCOL)
- verbatimScientificName (VERBATIM\_SCIENTIFIC\_NAME)
- taxonID/taxonId (TAXON\_ID)
- taxonomicStatus (TAXONOMIC\_STATUS)
- waterBody (WATER\_BODY)
- iucnRedListCategory (IUCN\_RED\_LIST\_CATEGORY)
- degreeOfEstablishment (DEGREE\_OF\_ESTABLISHMENT)
- isInCluster (IS\_IN\_CLUSTER)
- lifeStage (LIFE\_STAGE)
- distanceFromCentroidInMeters (DISTANCE\_FROM\_CENTROID\_IN\_METERS)
- gbifId (GBIF\_ID)

#### <span id="page-26-0"></span>elevation 27

#### References

Download predicates docs: <https://www.gbif.org/developer/occurrence#predicates>

#### See Also

Other downloads: [occ\\_download\\_cached\(](#page-86-1)), [occ\\_download\\_cancel\(](#page-87-1)), [occ\\_download\\_dataset\\_activity\(](#page-90-1)), [occ\\_download\\_datasets\(](#page-89-1)), [occ\\_download\\_get\(](#page-92-1)), [occ\\_download\\_import\(](#page-93-1)), [occ\\_download\\_list\(](#page-95-1)), [occ\\_download\\_meta\(](#page-96-1)), [occ\\_download\\_queue\(](#page-97-1)), [occ\\_download\\_wait\(](#page-99-1)), [occ\\_download\(](#page-81-1))

### Examples

```
pred("taxonKey", 3119195)
pred_gt("elevation", 5000)
pred_gte("elevation", 5000)
pred_lt("elevation", 1000)
pred_lte("elevation", 1000)
pred_within("POLYGON((-14 42, 9 38, -7 26, -14 42))")
pred_and(pred_within("POLYGON((-14 42, 9 38, -7 26, -14 42))"),
 pred_gte("elevation", 5000))
pred_or(pred_lte("year", 1989), pred("year", 2000))
pred_and(pred_lte("year", 1989), pred("year", 2000))
pred_in("taxonKey", c(2977832, 2977901, 2977966, 2977835))
pred_in("basisOfRecord", c("MACHINE_OBSERVATION", "HUMAN_OBSERVATION"))
pred_not(pred("taxonKey", 729))
pred_like("catalogNumber", "PAPS5-560%")
pred_notnull("issue")
pred("basisOfRecord", "LITERATURE")
pred("hasCoordinate", TRUE)
pred("stateProvince", "California")
pred("hasGeospatialIssue", FALSE)
pred_within("POLYGON((-14 42, 9 38, -7 26, -14 42))")
pred_or(pred("taxonKey", 2977832), pred("taxonKey", 2977901),
 pred("taxonKey", 2977966))
pred_in("taxonKey", c(2977832, 2977901, 2977966, 2977835))
```
elevation *Get elevation for lat/long points from a data.frame or list of points.*

#### **Description**

Uses the GeoNames web service

#### Usage

```
elevation(
  input = NULL,latitude = NULL,
  longitude = NULL,
  latlong = NULL,
```
#### 28 elevation and the contract of the contract of the contract of the contract of the contract of the contract of the contract of the contract of the contract of the contract of the contract of the contract of the contract

```
elevation_model = "srtm3",
username = Sys.getenv("GEONAMES_USER"),
key,
curlopts,
...
```
#### Arguments

 $\mathcal{L}$ 

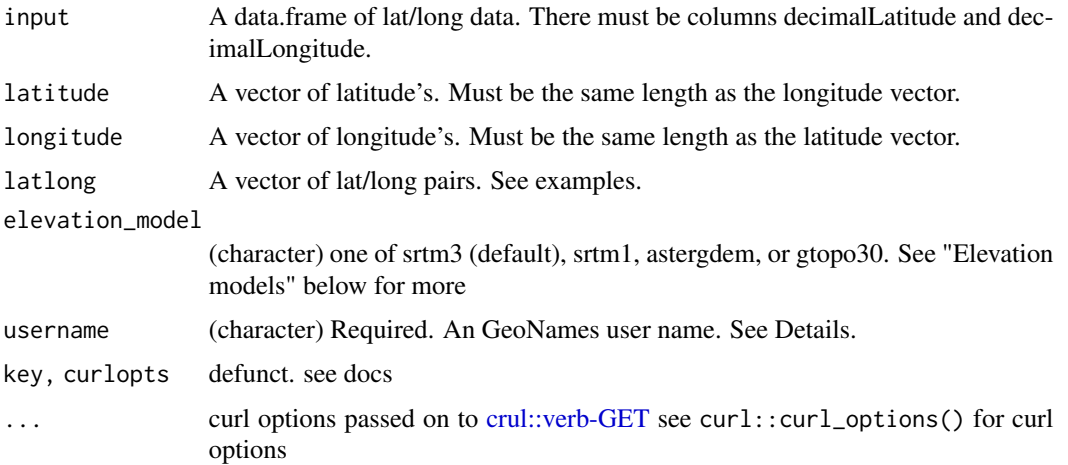

#### Value

A new column named elevation\_geonames in the supplied data.frame or a vector with elevation of each location in meters. Note that data from GBIF can already have a column named elevation, thus the column we add is named differently.

#### GeoNames user name

To get a GeoNames user name, register for an account at http://www.geonames.org/login - then you can enable your account for the GeoNames webservice on your account page (http://www.geonames.org/manageaccount). Once you are enabled to use the webservice, you can pass in your username to the username parameter. Better yet, store your username in your .Renviron file, or similar (e.g., .zshrc or .bash\_profile files) and read it in via Sys.getenv() as in the examples below. By default we do Sys.getenv("GEONAMES\_USER") for the username parameter.

### Elevation models

- srtm3:
	- sample area: ca 90m x 90m
	- result: a single number giving the elevation in meters according to srtm3, ocean areas have been masked as "no data" and have been assigned a value of -32768
- srtm1:
	- sample area: ca 30m x 30m

#### elevation 29

- result: a single number giving the elevation in meters according to srtm1, ocean areas have been masked as "no data" and have been assigned a value of -32768
- astergdem (Aster Global Digital Elevation Model V2 2011):
	- sample area: ca 30m x 30m, between 83N and 65S latitude
	- result: a single number giving the elevation in meters according to aster gdem, ocean areas have been masked as "no data" and have been assigned a value of -32768
- gtopo30:
	- sample area: ca 1km x 1km
	- result: a single number giving the elevation in meters according to gtopo30, ocean areas have been masked as "no data" and have been assigned a value of -9999

#### References

GeoNames http://www.geonames.org/export/web-services.html

```
## Not run:
user <- Sys.getenv("GEONAMES_USER")
occ_key <- name_suggest('Puma concolor')$key[1]
dat <- occ_search(taxonKey = occ_key, limit = 300, hasCoordinate = TRUE)
head( elevation(dat$data, username = user) )
# Pass in a vector of lat's and a vector of long's
elevation(latitude = dat$data$decimalLatitude[1:10],
 longitude = dat$data$decimalLongitude[1:10],
 username = user, verbose = TRUE)
# Pass in lat/long pairs in a single vector
pairs <- list(c(31.8496,-110.576060), c(29.15503,-103.59828))
elevation(latlong=pairs, username = user)
# Pass on curl options
pairs <- list(c(31.8496,-110.576060), c(29.15503,-103.59828))
elevation(latlong=pairs, username = user, verbose = TRUE)
# different elevation models
lats <- dat$data$decimalLatitude[1:5]
lons <- dat$data$decimalLongitude[1:5]
elevation(latitude = lats, longitude = lons, elevation_model = "srtm3")
elevation(latitude = lats, longitude = lons, elevation_model = "srtm1")
elevation(latitude = lats, longitude = lons, elevation_model = "astergdem")
elevation(latitude = lats, longitude = lons, elevation_model = "gtopo30")
## End(Not run)
```
<span id="page-29-0"></span>

### Description

Many parts of the GBIF API make use of enumerations, i.e. controlled vocabularies for specific topics - and are available via these functions

#### Usage

```
enumeration(x = NULL, curlopts = list())enumeration_country(curlopts = list())
```
### Arguments

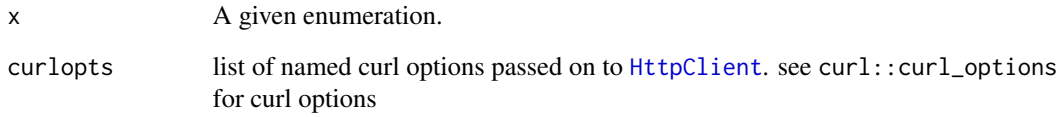

### Value

enumeration returns a character vector, while enumeration\_country returns a data.frame.

### Examples

```
## Not run:
# basic enumeration
enumeration()
enumeration("NameType")
enumeration("MetadataType")
enumeration("TypeStatus")
# country enumeration
enumeration_country()
# curl options
enumeration(curlopts = list(verbose=TRUE))
```
## End(Not run)

<span id="page-30-0"></span>gbif\_bbox2wkt *Convert a bounding box to a Well Known Text polygon, and a WKT to a bounding box*

### Description

Convert a bounding box to a Well Known Text polygon, and a WKT to a bounding box

#### Usage

```
g\text{bif\_bbox2wkt(minx = NA, miny = NA, maxx = NA, maxy = NA, bbox = NULL})
```

```
gbif_wkt2bbox(wkt = NULL)
```
### Arguments

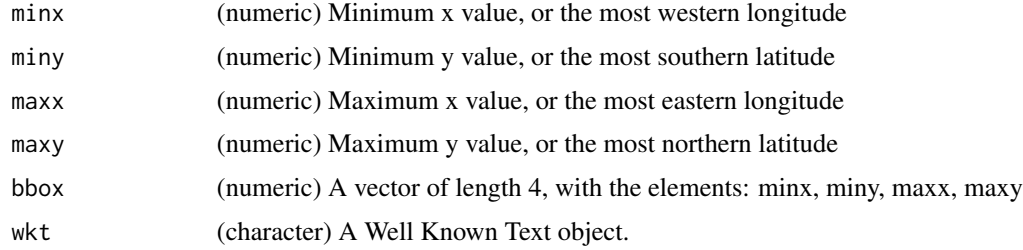

#### Value

gbif\_bbox2wkt returns an object of class charactere, a Well Known Text string of the form 'POLY-GON((minx miny, maxx miny, maxx maxy, minx maxy, minx miny))'.

gbif\_wkt2bbox returns a numeric vector of length 4, like c(minx, miny, maxx, maxy)

```
## Not run:
# Convert a bounding box to a WKT
## Pass in a vector of length 4 with all values
gbif_bbox2wkt(bbox=c(-125.0,38.4,-121.8,40.9))
## Or pass in each value separately
gbif_bbox2wkt(minx=-125.0, miny=38.4, maxx=-121.8, maxy=40.9)
# Convert a WKT object to a bounding box
wkt <- "POLYGON((-125 38.4,-125 40.9,-121.8 40.9,-121.8 38.4,-125 38.4))"
gbif_wkt2bbox(wkt)
## End(Not run)
```
<span id="page-31-0"></span>

### Description

Get citation for datasets used

#### Usage

```
gbif_citation(x)
```
#### Arguments

x (character) Result of call to [occ\\_download\\_get\(\)](#page-92-1), [occ\\_download\\_meta\(\)](#page-96-1).

#### Details

The function is deprecated for use with [occ\\_search\(\)](#page-106-1) and [occ\\_data\(\)](#page-75-1) results, and is deprecated for use with datasetKeys and gbifids. Instead, we encourage you to use [derived\\_dataset\(\)](#page-16-1) instead.

[occ\\_download\\_get\(\)](#page-92-1) and [occ\\_download\\_meta\(\)](#page-96-1) results are still supported.

#### Value

list with S3 class assigned, used by a print method to pretty print citation information. Though you can unclass the output or just index to the named items as needed.

```
## Not run:
# Downloads
## occ_download_get()
# d1 <- occ_download(pred("country", "BG"), pred_gte("year", 2020))
# occ_download_meta(d1) # wait until status = succeeded
# d1 <- occ_download_get(d1, overwrite = TRUE)
# gbif_citation(d1)
## occ_download_meta()
# key <- "0000122-171020152545675"
# res <- occ_download_meta(key)
# gbif_citation(res)
## End(Not run)
```
<span id="page-32-0"></span>

### Description

Geocode lat-lon point(s) with GBIF's set of geo-polygons (experimental)

#### Usage

```
gbif_geocode(latitude = NULL, longitude = NULL)
```
### Arguments

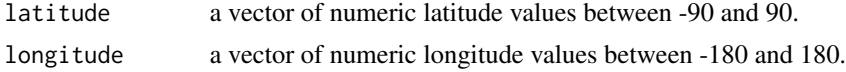

#### Value

A data.frame of results from the GBIF gecoding service.

- latitude : The input latitude
- longitude : The input longitude
- index : The original input rownumber
- id : The polygon id from which the geocode comes from
- type : One of the following : "Political" (county codes), "IHO" (marine regions), "SeaVox" (marine regions), "WGSRPD" (tdwg regions), "EEZ", (in national waters) or "GADM0", "GADM1", "GADM2", "GADM
- title : The name of the source polygon
- distance : distance to the polygon boarder

This function uses the GBIF geocoder API which is not guaranteed to be stable and is undocumented. As such, this may return different data over time, may be rate-limited or may stop working if GBIF change the service. Use this function with caution.

#### **References**

http://gadm.org/ http://marineregions.org/ http://www.tdwg.org/standards/ [http://api.gbif.org/](http://api.gbif.org/v1/geocode/reverse?lat=0&lng=0) [v1/geocode/reverse?lat=0&lng=0](http://api.gbif.org/v1/geocode/reverse?lat=0&lng=0)

```
## Not run:
# one pair
gbif_geocode(0,0)
# or multiple pairs of points
gbif_geocode(c(0,50),c(0,20))
```
<span id="page-33-0"></span>## End(Not run)

gbif\_issues *List all GBIF issues and their codes.*

#### Description

Returns a data.frame of all GBIF issues with the following columns:

- code: issue short code, e.g. gass84
- code: issue full name, e.g. GEODETIC\_DATUM\_ASSUMED\_WGS84
- description: issue description
- type: issue type, either related to occurrence or name

#### Usage

gbif\_issues()

#### Source

https://gbif.github.io/gbif-api/apidocs/org/gbif/api/vocabulary/OccurrenceIssue.html https://gbif.github.io/gbifapi/apidocs/org/gbif/api/vocabulary/NameUsageIssue.html

gbif\_issues\_lookup *Lookup issue definitions and short codes*

### Description

Lookup issue definitions and short codes

### Usage

```
gbif_issues_lookup(issue = NULL, code = NULL)
```
### Arguments

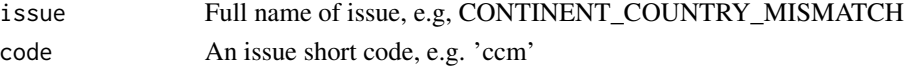

```
gbif_issues_lookup(issue = 'CONTINENT_COUNTRY_MISMATCH')
gbif_issues_lookup(code = 'ccm')
gbif_issues_lookup(issue = 'COORDINATE_INVALID')
gbif_issues_lookup(code = 'cdiv')
```
<span id="page-34-0"></span>

### Description

View highlighted terms in name results from GBIF.

#### Usage

gbif\_names(input, output = NULL, browse = TRUE)

### Arguments

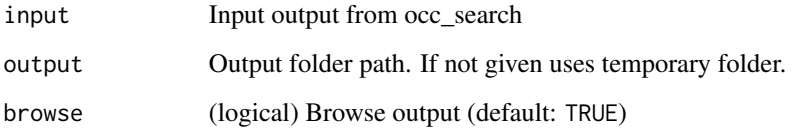

### Examples

```
## Not run:
# browse=FALSE returns path to file
gbif_names(name_lookup(query='snake', hl=TRUE), browse=FALSE)
(out <- name_lookup(query='canada', hl=TRUE, limit=5))
gbif_names(out)
gbif_names(name_lookup(query='snake', hl=TRUE))
gbif_names(name_lookup(query='bird', hl=TRUE))
# or not highlight
gbif_names(name_lookup(query='bird', limit=200))
```
## End(Not run)

gbif\_oai *GBIF registry data via OAI-PMH*

#### Description

GBIF registry data via OAI-PMH

### Usage

```
gbif_oai_identify(...)
gbif_oai_list_identifiers(
  prefix = "oai_dc",from = NULL,until = NULL,set = NULL,
  token = NULL,
  as = "df",...
\mathcal{L}gbif_oai_list_records(
  prefix = "oai_dc",
  from = NULL,
  until = NULL,set = NULL,token = NULL,
  as = "df",...
\mathcal{L}gbif_oai_list_metadataformats(id = NULL, ...)
gbif_0ai_list_sets(token = NULL, as = "df", ...)g\text{bif\_oai\_get\_records} (ids, prefix = "oai\_dc", as = "parsed", ...)
```
#### Arguments

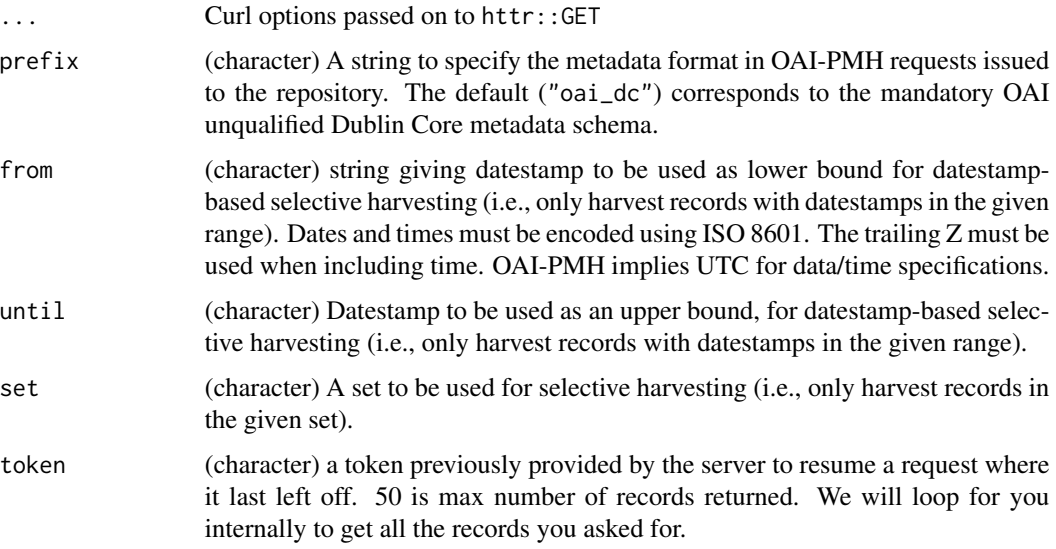
## gbif\_photos 37

#### Details

These functions only work with GBIF registry data, and do so via the OAI-PMH protocol (https://www.openarchives.org/OAI

### Value

raw text, list or data.frame, depending on requested output via as parameter

#### Examples

```
## Not run:
gbif_oai_identify()
today <- format(Sys.Date(), "%Y-%m-%d")
gbif_oai_list_identifiers(from = today)
gbif_oai_list_identifiers(set = "country:NL")
gbif_oai_list_records(from = today)
gbif_oai_list_records(set = "country:NL")
gbif_oai_list_metadataformats()
gbif_oai_list_metadataformats(id = "9c4e36c1-d3f9-49ce-8ec1-8c434fa9e6eb")
gbif_oai_list_sets()
gbif_oai_list_sets(as = "list")
gbif_oai_get_records("9c4e36c1-d3f9-49ce-8ec1-8c434fa9e6eb")
ids <- c("9c4e36c1-d3f9-49ce-8ec1-8c434fa9e6eb",
         "e0f1bb8a-2d81-4b2a-9194-d92848d3b82e")
gbif_oai_get_records(ids)
```
## End(Not run)

gbif\_photos *View photos from GBIF.*

### Description

View photos from GBIF.

### Usage

```
gbif_photos(input, output = NULL, which = "table", browse = TRUE)
```
## Arguments

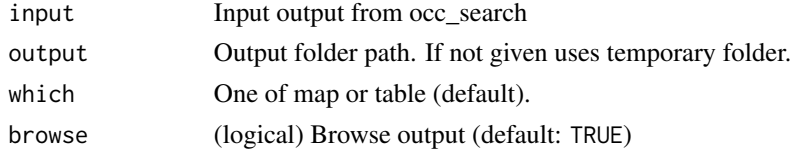

### Details

The max number of photos you can see when which="map" is ~160, so cycle through if you have more than that.

### BEWARE

The maps in the table view may not show up correctly if you are using RStudio

### Examples

```
## Not run:
res <- occ_search(mediaType = 'StillImage', limit = 100)
gbif_photos(res)
gbif_photos(res, which='map')
res <- occ_search(scientificName = "Aves", mediaType = 'StillImage',
 limit=150)
gbif_photos(res)
gbif_photos(res, output = '~/barfoo')
## End(Not run)
```
installations *Installations metadata.*

## Description

Installations metadata.

## Usage

```
installations(
 data = "all",uuid = NULL,query = NULL,
  identifier = NULL,
 identifierType = NULL,
 limit = 100,
 start = NULL,
  curlopts = list()
)
```
#### installations 39

### Arguments

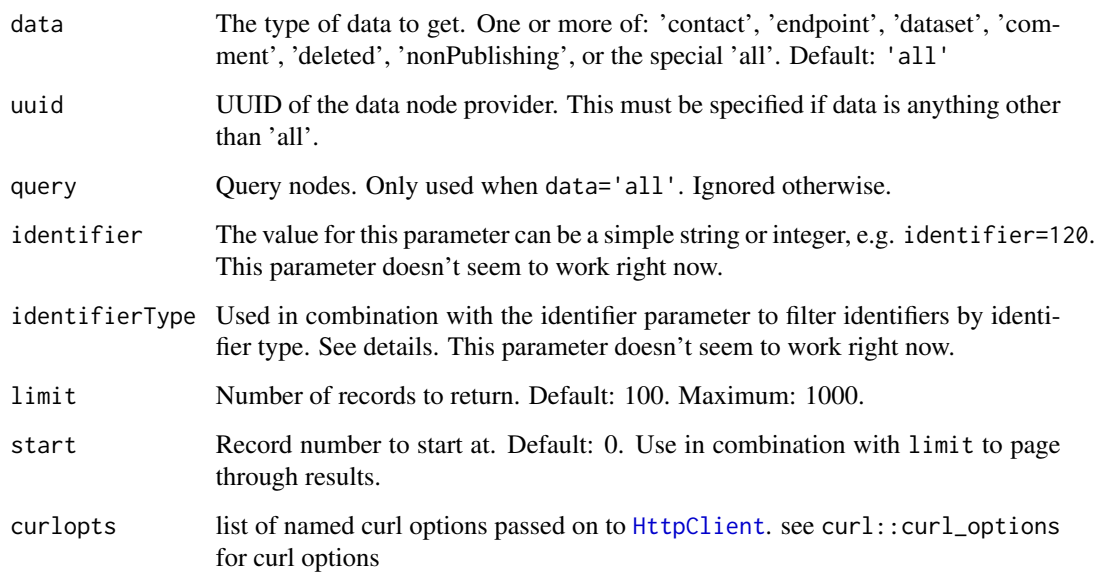

### Details

identifierType options:

- DOI No description.
- FTP No description.
- GBIF\_NODE Identifies the node (e.g: DK for Denmark, sp2000 for Species 2000).
- GBIF\_PARTICIPANT Participant identifier from the GBIF IMS Filemaker system.
- GBIF\_PORTAL Indicates the identifier originated from an auto\_increment column in the portal.data\_provider or portal.data\_resource table respectively.
- HANDLER No description.
- LSID Reference controlled by a separate system, used for example by DOI.
- SOURCE\_ID No description.
- UNKNOWN No description.
- URI No description.
- URL No description.
- UUID No description.

# References

<https://www.gbif.org/developer/registry#installations>

### Examples

```
## Not run:
installations(limit=5)
installations(query="france", limit = 25)
installations(uuid="b77901f9-d9b0-47fa-94e0-dd96450aa2b4")
installations(data='contact', uuid="2e029a0c-87af-42e6-87d7-f38a50b78201")
installations(data='endpoint', uuid="b77901f9-d9b0-47fa-94e0-dd96450aa2b4")
installations(data='dataset', uuid="b77901f9-d9b0-47fa-94e0-dd96450aa2b4")
installations(data='deleted', limit = 25)
installations(data='deleted', limit=2)
installations(data=c('deleted','nonPublishing'), limit=2)
installations(identifierType='DOI', limit=2)
# Pass on curl options
installations(data='deleted', curlopts = list(verbose=TRUE))
## End(Not run)
```
lit\_search *Search for literature that cites GBIF mediated data*

# **Description**

Search for literature that cites GBIF mediated data

### Usage

```
lit_search(
  q = NULL,
  countriesOfResearcher = NULL,
  countriesOfCoverage = NULL,
  literatureType = NULL,
  relevance = NULL,
  year = NULL,
  topics = NULL,
  datasetKey = NULL,
  publishingOrg = NULL,
  peerReview = NULL,
  openAccess = NULL,
  downloadKey = NULL,
  doi = NULL,journalSource = NULL,
  journalPublisher = NULL,
  flatten = TRUE,
  limit = NULL,curlopts = list()\lambdalit_count(...)
```
#### lit\_search 41

### Arguments

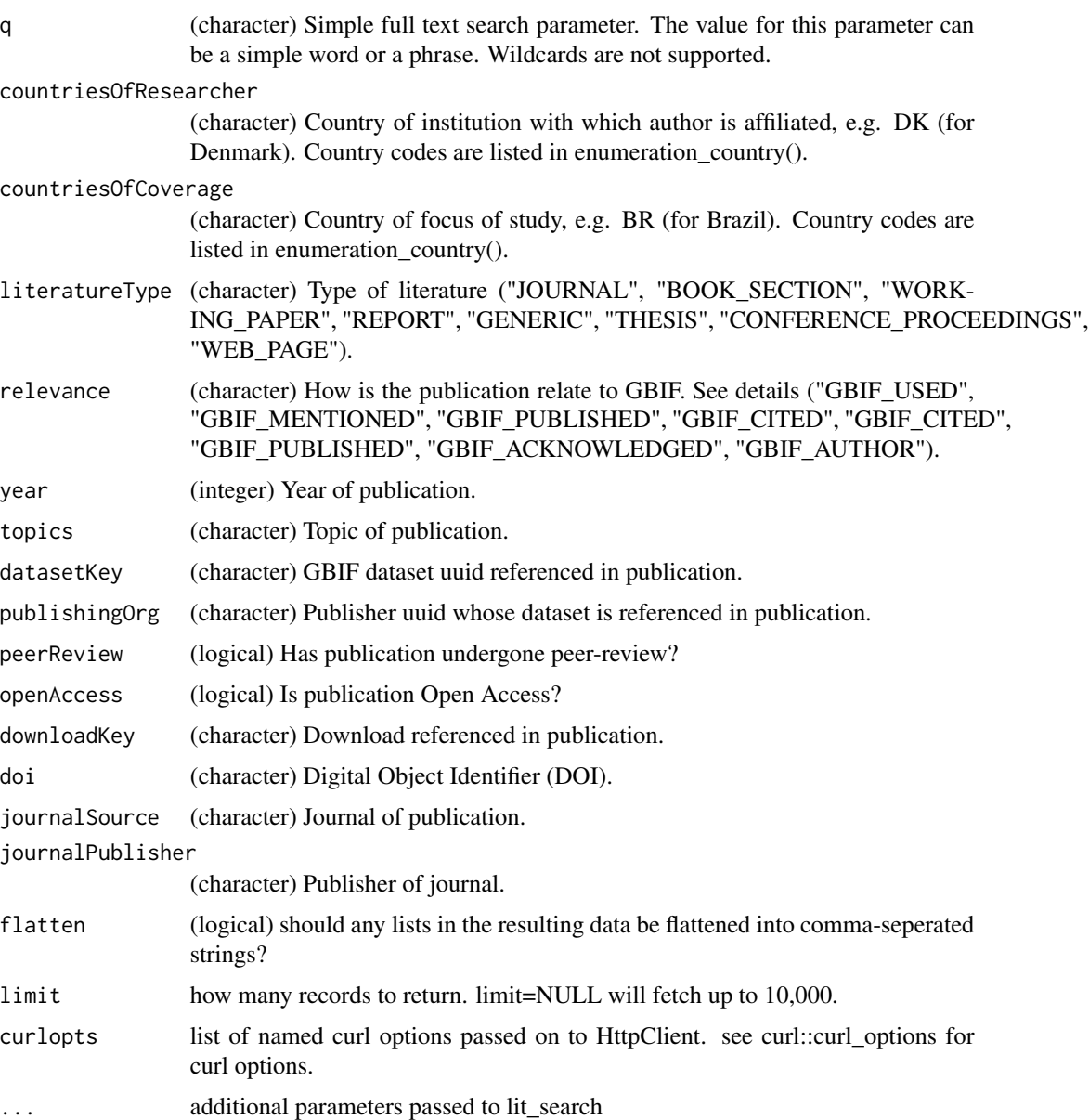

# Details

This function enables you to search for literature indexed by GBIF, including peer-reviewed papers, citing GBIF datasets and downloads. The literature API powers the [literature search](https://www.gbif.org/resource/search?contentType=literature) on GBIF.

The GBIF Secretariat maintains an ongoing [literature tracking programme,](https://www.gbif.org/literature-tracking) which identifies research uses and citations of biodiversity information accessed through GBIF's global infrastructure.

In the literature database, relevance refers to how publications relate to GBIF following these definitions:

- GBIF\_USED : makes substantive use of data in a quantitative analysis (e.g. ecological niche modelling)
- GBIF\_CITED : cites a qualitative fact derived in data (e.g. a given species is found in a given country)
- GBIF\_DISCUSSED : discusses GBIF as an infrastructure or the use of data
- GBIF\_PRIMARY : GBIF is the primary source of data (no longer applied)
- GBIF\_ACKNOWLEDGED : acknowledges GBIF (but doesn't use or cite data)
- GBIF\_PUBLISHED : describes or talks about data published to GBIF
- GBIF\_AUTHOR : authored by GBIF staff
- GBIF\_MENTIONED : unspecifically mentions GBIF or the GBIF portal
- GBIF\_FUNDED : funded by GBIF or a GBIF-managed funding programme

The following arguments can take multiple values:

- relevance
- countriesOfResearcher
- countriesOfCoverage
- literatureType
- topics
- datasetKey
- publishingOrg
- downloadKey
- doi
- journalSource
- journalPublisher

If flatten=TRUE, then data will be returned as flat data.frame with no complex column types (i.e. no lists or data.frames).

limit=NULL will return up to 10,000 records. The maximum value for limit is 10,000. If no filters are used, only the first 1,000 records will be returned, limit must be explicitly set to limit=10000, to get the first 10,000 records in this case.

lit\_count() is a convenience wrapper, which will return the number of literature references for a certain lit\_search() query. This is the same as running lit\_search()\$meta\$count.

## Value

A named list with two values: \$data and \$meta. \$data is a data.frame of literature references.

#### map\_fetch 43

### Examples

```
## Not run:
lit_search(q="bats")$data
lit_search(datasetKey="50c9509d-22c7-4a22-a47d-8c48425ef4a7")
lit_search(year=2020)
lit_search(year="2011,2020") # year ranges
lit_search(relevance=c("GBIF_CITED","GBIF_USED")) # multiple values
lit_search(relevance=c("GBIF_USED","GBIF_CITED"),
topics=c("EVOLUTION","PHYLOGENETICS"))
lit_count() # total number of literature referencing GBIF
lit_count(peerReview=TRUE)
# number of citations of iNaturalist
lit_count(datasetKey="50c9509d-22c7-4a22-a47d-8c48425ef4a7")
# number of peer-reviewed articles used GBIF mediated data
lit_count(peerReview=TRUE,literatureType="JOURNAL",relevance="GBIF_USED")
# Typically what is meant by "literature that uses GBIF"
lit_search(peerReview=TRUE,literatureType="JOURNAL",relevance="GBIF_USED")
lit_count(peerReview=TRUE,literatureType="JOURNAL",relevance="GBIF_USED")
## End(Not run)
```
<span id="page-42-0"></span>

map\_fetch *Fetch maps of GBIF occurrences*

#### Description

This function is a wrapper for the GBIF mapping api version 2.0. The mapping API is a web map tile service making it straightforward to visualize GBIF content on interactive maps, and overlay content from other sources. It returns tile maps with number of GBIF records per area unit that can be used in a variety of ways, for example in interactive leaflet web maps. Map details are specified by a number of query parameters, some of them optional. Full documentation of the GBIF mapping api can be found at https://www.gbif.org/developer/maps

### Usage

```
map_fetch(
  source = "density",
  x = 0:1,
  y = 0,
  z = 0,
  format = "@1x.png",
  srs = "EPSG:4326",
  bin = NULL,
  hexPerTile = NULL,
  squareSize = NULL,
  style = NULL,
  taxonKey = NULL,
```

```
datasetKey = NULL,
 country = NULL,
 publishingOrg = NULL,
 publishingCountry = NULL,
 year = NULL,
 basisOfRecord = NULL,
 return = "png",
 base_style = NULL,
 plot_terra = TRUE,
 curlopts = list(http_version = 2),
  ...
\mathcal{L}
```
# Arguments

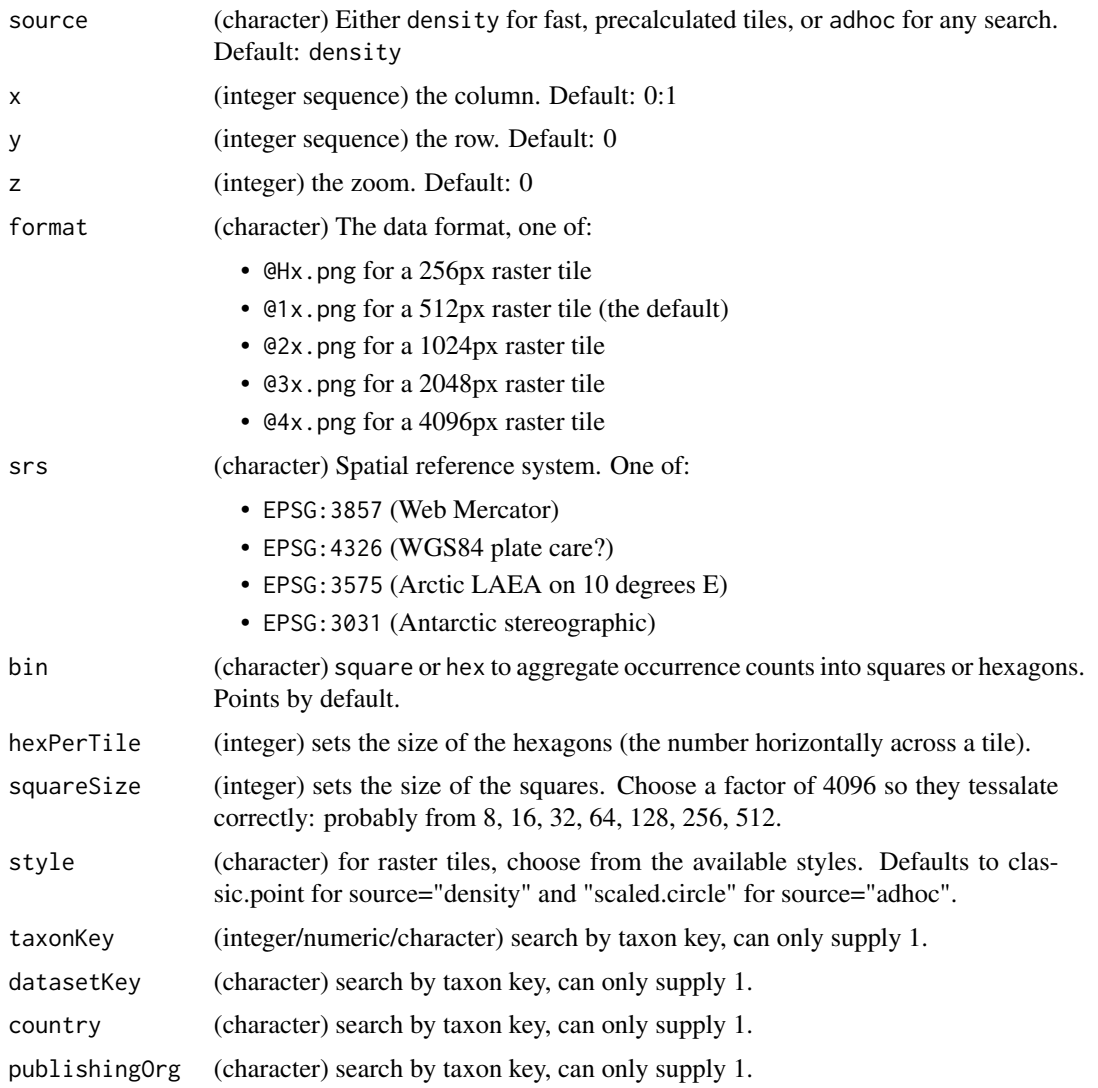

## map\_fetch 45

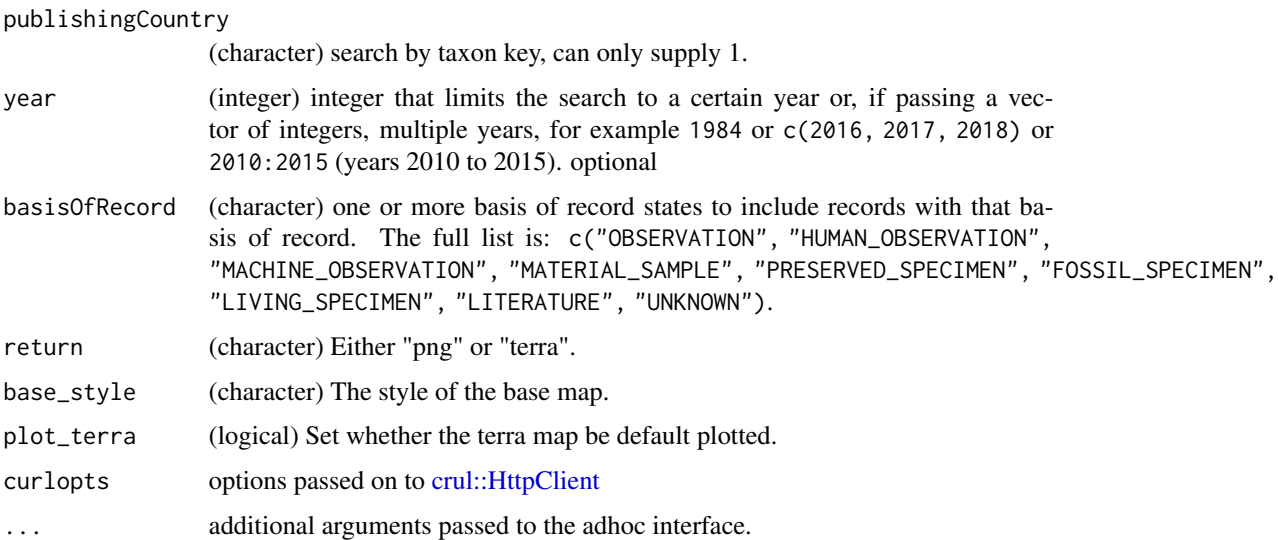

## Details

The default settings, return='png', will return a magick-image png. This image will be a composite image of the the occurrence tiles fetched and a base map. This map is primarily useful as a high quality image of occurrence records.

The args x and y can both be integer sequences. For example,  $x=0:3$  or  $y=0:1$ . Note that the tile index starts at 0. Higher values of z, will will produce more tiles that can be fetched and stitched together. Selecting a too high value for x or y will produce a blank image.

Setting return='terra' will return a terra::SpatRaster object. This is primarily useful if you were interested in the underlying aggregated occurrence density data.

See the article

## Value

a magick-image or terra::SpatRaster object.

# Author(s)

John Waller and Laurens Geffert <laurensgeffert@gmail.com>

### References

https://www.gbif.org/developer/maps https://api.gbif.org/v2/map/demo.html https://api.gbif.org/v2/map/demo13.html

### See Also

[mvt\\_fetch\(\)](#page-45-0)

### Examples

## Not run:

```
# all occurrences
map fetch()
# get artic map
map_fetch(srs='EPSG:3031')
# only preserved specimens
map_fetch(basisOfRecord="PRESERVED_SPECIMEN")
# Map of occ in Great Britain
map_fetch(z=3,y=1,x=7:8,country="GB")
# Peguins with artic projection
map_fetch(srs='EPSG:3031',taxonKey=2481660,style='glacier.point',
base_style="gbif-dark")
# occ from a long time ago
map_fetch(year=1600)
# polygon style
map_fetch(style="iNaturalist.poly",bin="hex")
# iNaturalist dataset plotted
map_fetch(datasetKey="50c9509d-22c7-4a22-a47d-8c48425ef4a7",
  style="iNaturalist.poly")
# use source="adhoc" for more filters
map_fetch(z=1,
  source="adhoc",
  iucn_red_list_category="CR",
  style="scaled.circles",
  base_style='gbif-light')
# cropped map of Hawaii
map_fetch(z=5,x=3:4,y=12,source="adhoc",gadmGid="USA.12_1")
```
## End(Not run)

<span id="page-45-0"></span>mvt\_fetch *Fetch Map Vector Tiles (MVT)*

### Description

This function is a wrapper for the GBIF mapping api version 2.0. The mapping API is a web map tile service making it straightforward to visualize GBIF content on interactive maps, and overlay content from other sources. It returns maps vector tiles with number of GBIF records per area unit that can be used in a variety of ways, for example in interactive leaflet web maps. Map details are specified by a number of query parameters, some of them optional. Full documentation of the GBIF mapping api can be found at https://www.gbif.org/developer/maps

# mvt\_fetch 47

# Usage

```
mvt_fetch(
 source = "density",
 x = 0,
 y = 0,
 z = 0,
 srs = "EPSG:4326",
 bin = NULL,
 hexPerTile = NULL,
 squareSize = NULL,
 style = "classic.point",
  taxonKey = NULL,
 datasetKey = NULL,
 country = NULL,
  publishingOrg = NULL,
 publishingCountry = NULL,
 year = NULL,
 basisOfRecord = NULL,
  ...
)
```
# Arguments

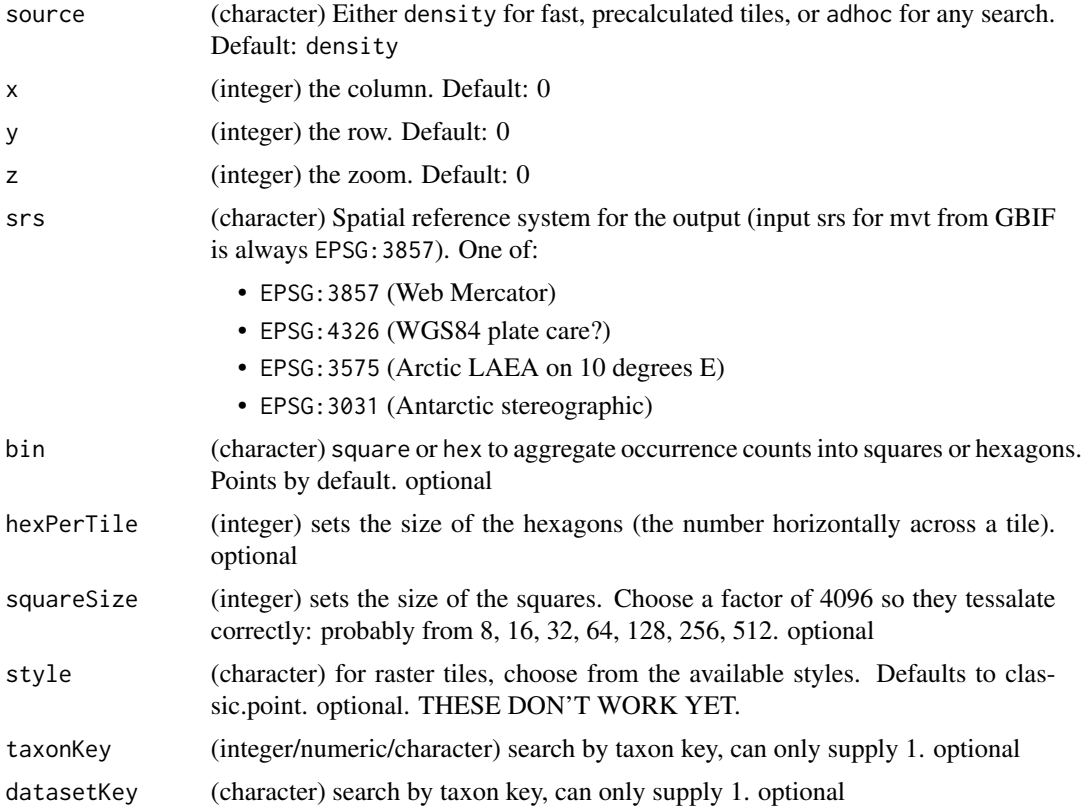

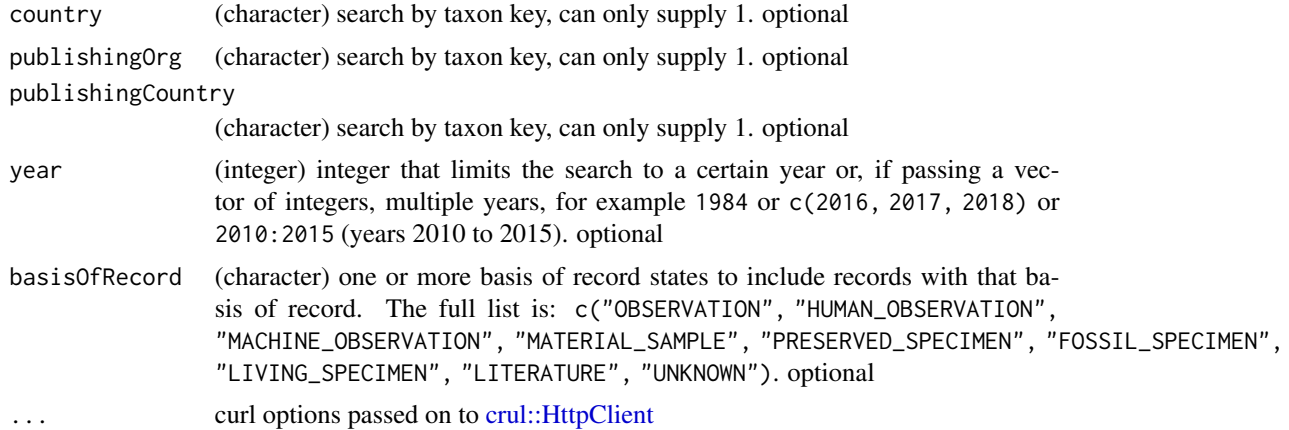

### Details

This function uses the arguments passed on to generate a query to the GBIF web map API. The API returns a web tile object as png that is read and converted into an R raster object. The break values or nbreaks generate a custom colour palette for the web tile, with each bin corresponding to one grey value. After retrieval, the raster is reclassified to the actual break values. This is a somewhat hacky but nonetheless functional solution in the absence of a GBIF raster API implementation.

We add extent and set the projection for the output. You can reproject after retrieving the output.

### Value

an sf object

### References

https://www.gbif.org/developer/maps

### See Also

[map\\_fetch\(\)](#page-42-0)

## Examples

```
## Not run:
if (
requireNamespace("sf", quietly = TRUE) &&
requireNamespace("protolite", quietly = TRUE)
) {
 x <- mvt_fetch(taxonKey = 2480498, year = 2007:2011)
 x
 # gives an sf object
 class(x)
 # different srs
 ## 3857
```

```
y <- mvt_fetch(taxonKey = 2480498, year = 2010, srs = "EPSG:3857")
 y
 ## 3031
 z <- mvt_fetch(taxonKey = 2480498, year = 2010, srs = "EPSG:3031", verbose = TRUE)
 z
 # 3575
 z <- mvt_fetch(taxonKey = 2480498, year = 2010, srs = "EPSG:3575")
 z
 # bin
 x \le - mvt_fetch(taxonKey = 212, year = 1998, bin = "hex",
     hexPerTile = 30, style = "classic-noborder.poly")
 x
 # query with basisOfRecord
 mvt_fetch(taxonKey = 2480498, year = 2010,
   basisOfRecord = "HUMAN_OBSERVATION")
 mvt_fetch(taxonKey = 2480498, year = 2010,
   basisOfRecord = c("HUMAN_OBSERVATION", "LIVING_SPECIMEN"))
}
## End(Not run)
```
name\_backbone *Lookup names in the GBIF backbone taxonomy.*

### Description

Lookup names in the GBIF backbone taxonomy.

### Usage

```
name_backbone(
  name,
  rank = NULL,
  kingdom = NULL,
 phylum = NULL,
  class = NULL,
  order = NULL,
  family = NULL,
  genus = NULL,
  strict = FALSE,
  verbose = FALSE,
  start = NULL,
 limit = 100,
  curlopts = list()
)
```
name\_backbone\_verbose(

```
name,
 rank = NULL,kingdom = NULL,
 phylum = NULL,
 class = NULL,
 order = NULL,
 family = NULL,
 genus = NULL,
 strict = FALSE,
 start = NULL,
 limit = 100,
 curlopts = list())
```
## Arguments

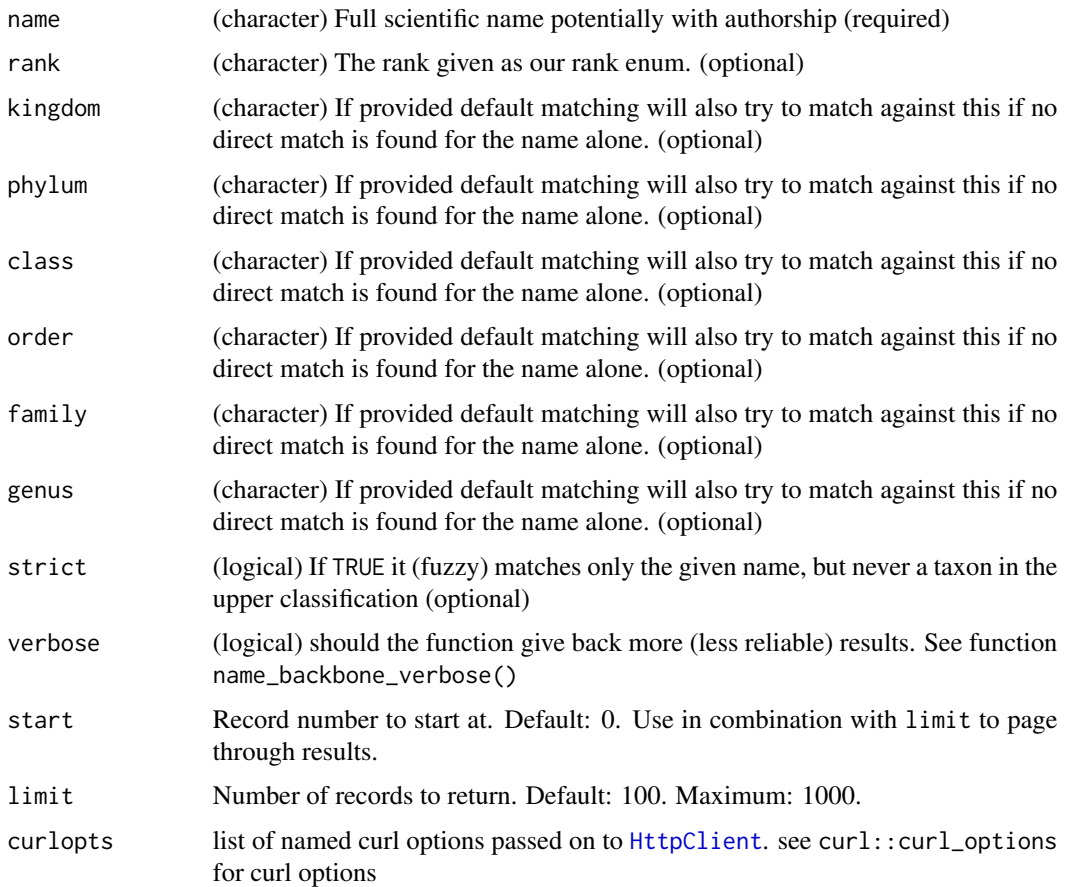

# Details

If you don't get a match, GBIF gives back a data.frame with columns synonym, confidence, and matchType='NONE'.

### Value

For name\_backbone, a data.frame for a single taxon with many columns. For name\_backbone\_verbose, a larger number of results in a data.frame the results of resulting from fuzzy matching. You will also get back your input name, rank, kingdom, phylum ect. as columns input\_name, input\_rank, input\_kingdom ect. so you can check the results.

### References

<https://www.gbif.org/developer/species#searching>

#### Examples

```
## Not run:
name_backbone(name='Helianthus annuus', kingdom='plants')
name_backbone(name='Helianthus', rank='genus', kingdom='plants')
name_backbone(name='Poa', rank='genus', family='Poaceae')
# Verbose - gives back alternatives
## Strictness
name_backbone_verbose(name='Poa', kingdom='plants',
 strict=FALSE)
name_backbone_verbose(name='Helianthus annuus', kingdom='plants',
 strict=TRUE)
# Non-existent name - returns list of lenght 3 stating no match
name_backbone(name='Aso')
name_backbone(name='Oenante')
# Pass on curl options
name_backbone(name='Oenante', curlopts = list(verbose=TRUE))
## End(Not run)
```
name\_backbone\_checklist

*Lookup names in the GBIF backbone taxonomy in a checklist.*

### Description

Lookup names in the GBIF backbone taxonomy in a checklist.

### Usage

```
name_backbone_checklist(
  name_data = NULL,
  rank = NULL,kingdom = NULL,
  phylum = NULL,
```

```
class = NULL,
  order = NULL,
  family = NULL,genus = NULL,
  strict = FALSE,
  verbose = FALSE,
  curlopts = list())
```
### Arguments

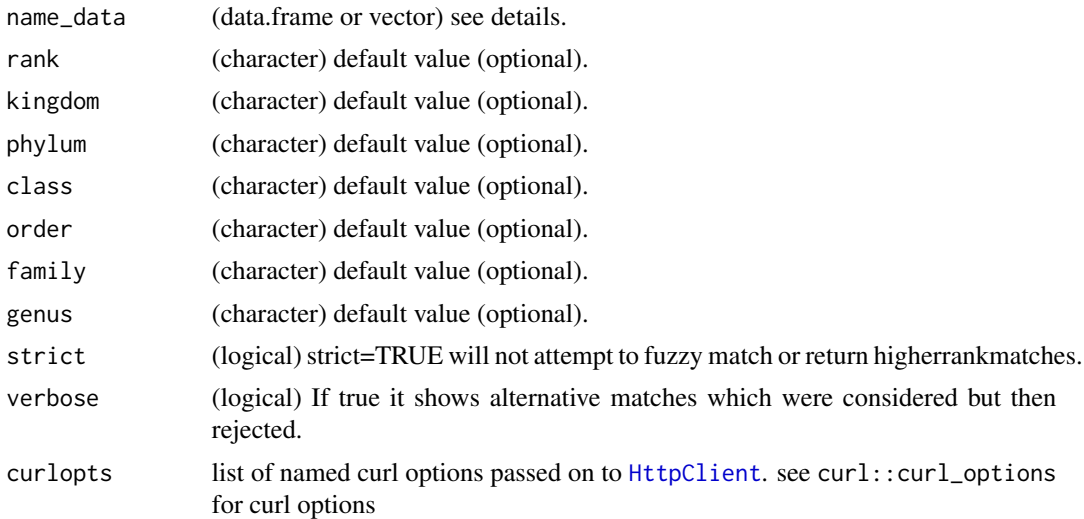

### Details

This function is an alternative for name\_backbone(), which will work with a list of names (a vector or a data.frame). The data.frame should have the following column names, but only the 'name' column is required. If only one column is present, then that column is assumed to be the 'name' column.

- name : (required)
- rank : (optional)
- kingdom : (optional)
- phylum : (optional)
- class : (optional)
- order : (optional)
- family : (optional)
- genus : (optional)

The input columns will be returned as "verbatim\_name","verbatim\_rank", "verbatim\_phylum" ect. A column of "verbatim\_index" will also be returned giving the index of the input.

The following aliases for the 'name' column will work (any case or with '\_' will work) :

- "scientificName", "ScientificName", "scientific\_name" ...
- "sci\_name", "sciname", "SCI\_NAME" ...
- "names", "NAMES" ...
- "species", "SPECIES" ...
- "species\_name", "speciesname" ...
- "sp\_name", "SP\_NAME", "spname" ...
- "taxon\_name", "taxonname", "TAXON NAME" ...

If more than one aliases is present and no column is named 'name', then the left-most column with an acceptable aliased name above is used.

If verbose=TRUE, a column called is\_alternative will be returned, which species if a name was originally a first choice or not. is\_alternative=TRUE means the name was not is not considered to be the best match by GBIF.

Default values for rank, kingdom, phylum, class, order, family, and genus can can be supplied. If a default value is supplied, the values for these fields are ignored in name\_data, and the default value is used instead. This is most useful if you have a list of names and you know they are all plants, insects, birds, ect. You can also input multiple values, if they are the same length as list of names you are trying to match.

This function can also be used with a character vector of names. In that case no column names are needed of course.

This function is very similar to the GBIF species-lookup tool. [https://www.gbif.org/tools/species](https://www.gbif.org/tools/species-lookup)[lookup.](https://www.gbif.org/tools/species-lookup)

If you have 1000s of names to match, it can take some minutes to get back all of the matches. I have tested it with 60K names. Scientific names with author details usually get better matches.

See also article [Working With Taxonomic Names.](https://docs.ropensci.org/rgbif/articles/taxonomic_names.html)

### Value

A data.frame of matched names.

#### Examples

```
## Not run:
```

```
library(rgbif)
```

```
name_data <- data.frame(
scientificName = c(
   "Cirsium arvense (L.) Scop.", # a plant
   "Calopteryx splendens (Harris, 1780)", # an insect
   "Puma concolor (Linnaeus, 1771)", # a big cat
  "Ceylonosticta alwisi (Priyadarshana & Wijewardhane, 2016)", # newly discovered insect
   "Puma concuolor (Linnaeus, 1771)", # a mis-spelled big cat
   "Fake species (John Waller 2021)", # a fake species
   "Calopteryx" # Just a Genus
 ), description = c(
   "a plant",
```

```
"an insect",
   "a big cat",
   "newly discovered insect",
   "a mis-spelled big cat",
   "a fake species",
   "just a GENUS"
),
kingdom = c(
   "Plantae",
  "Animalia",
   "Animalia",
   "Animalia",
   "Animalia",
   "Johnlia",
   "Animalia"
))
name_backbone_checklist(name_data)
# return more than 1 result per name
name_backbone_checklist(name_data,verbose=TRUE)
# works with just vectors too
name_list <- c(
"Cirsium arvense (L.) Scop.",
"Calopteryx splendens (Harris, 1780)",
"Puma concolor (Linnaeus, 1771)",
"Ceylonosticta alwisi (Priyadarshana & Wijewardhane, 2016)",
"Puma concuolor",
"Fake species (John Waller 2021)",
"Calopteryx")
name_backbone_checklist(name_list)
name_backbone_checklist(name_list,verbose=TRUE)
name_backbone_checklist(name_list,strict=TRUE)
# default values
name_backbone_checklist(c("Aloe arborecens Mill.",
"Cirsium arvense (L.) Scop."),kingdom="Plantae")
name_backbone_checklist(c("Aloe arborecens Mill."
"Calopteryx splendens (Harris, 1780)"),kingdom=c("Plantae","Animalia"))
```
## End(Not run)

<span id="page-53-0"></span>name\_issues *Parse and examine further GBIF name issues on a dataset.*

### Description

Parse and examine further GBIF name issues on a dataset.

### name\_issues 55

#### Usage

name\_issues(.data, ..., mutate = NULL)

#### Arguments

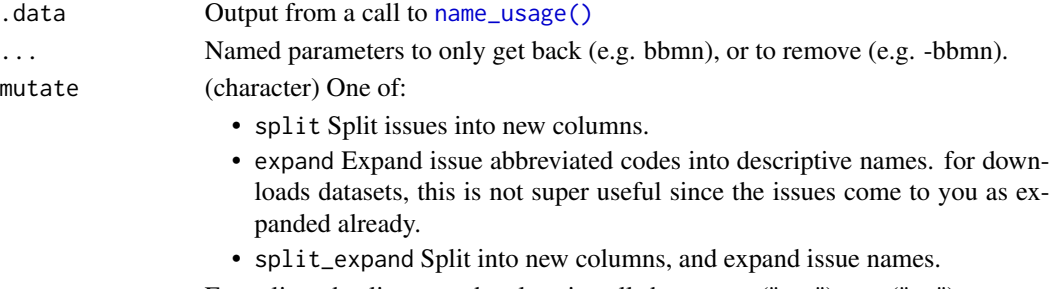

For split and split\_expand, values in cells become y ("yes") or n ("no")

#### References

[https://gbif.github.io/gbif-api/apidocs/org/gbif/api/vocabulary/NameUsageIssue.](https://gbif.github.io/gbif-api/apidocs/org/gbif/api/vocabulary/NameUsageIssue.html) [html](https://gbif.github.io/gbif-api/apidocs/org/gbif/api/vocabulary/NameUsageIssue.html)

## Examples

```
## Not run:
# what do issues mean, can print whole table
head(gbif_issues())
# or just name related issues
gbif_issues()[which(gbif_issues()$type %in% c("name")),]
# or search for matches
gbif_issues()[gbif_issues()$code %in% c('bbmn','clasna','scina'),]
# compare out data to after name_issues use
(aa <- name_usage(name = "Lupus"))
aa %>% name_issues("clasna")
## or parse issues in various ways
### remove data rows with certain issue classes
aa %>% name_issues(-clasna, -scina)
### expand issues to more descriptive names
aa %>% name_issues(mutate = "expand")
### split and expand
aa %>% name_issues(mutate = "split_expand")
### split, expand, and remove an issue class
aa %>% name_issues(-bbmn, mutate = "split_expand")
## Or you can use name_issues without %>%
name_issues(aa, -bbmn, mutate = "split_expand")
## End(Not run)
```
<span id="page-55-0"></span>

#### Description

This service uses fuzzy lookup so that you can put in partial names and you should get back those things that match. See examples below.

Faceting: If facet=FALSE or left to the default (NULL), no faceting is done. And therefore, all parameters with facet in their name are ignored (facetOnly, facetMincount, facetMultiselect).

### Usage

```
name_lookup(
  query = NULL,
  rank = NULL,
  higherTaxonKey = NULL,
  status = NULL,
  isExtinct = NULL,
  habitat = NULL,nameType = NULL,
  datasetKey = NULL,
  origin = NULL,
  nomenclaturalStatus = NULL,
  limit = 100,
  start = 0,
  facet = NULL,facetMincount = NULL,
  facetMultiselect = NULL,
  type = NULL,
  h1 = NULL,issue = NULL,
  constituentKey = NULL,
  verbose = FALSE,
  return = NULL,curlopts = list())
```
#### Arguments

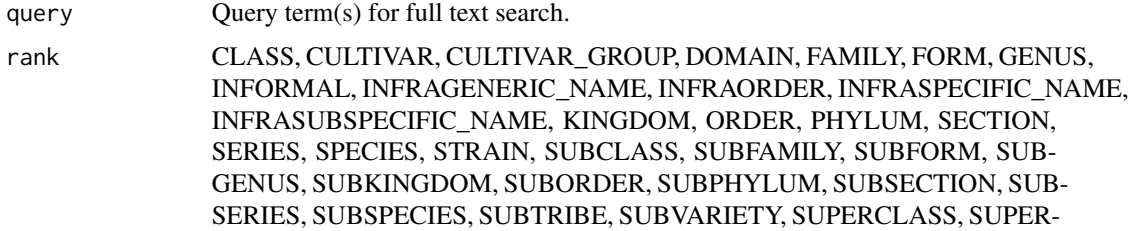

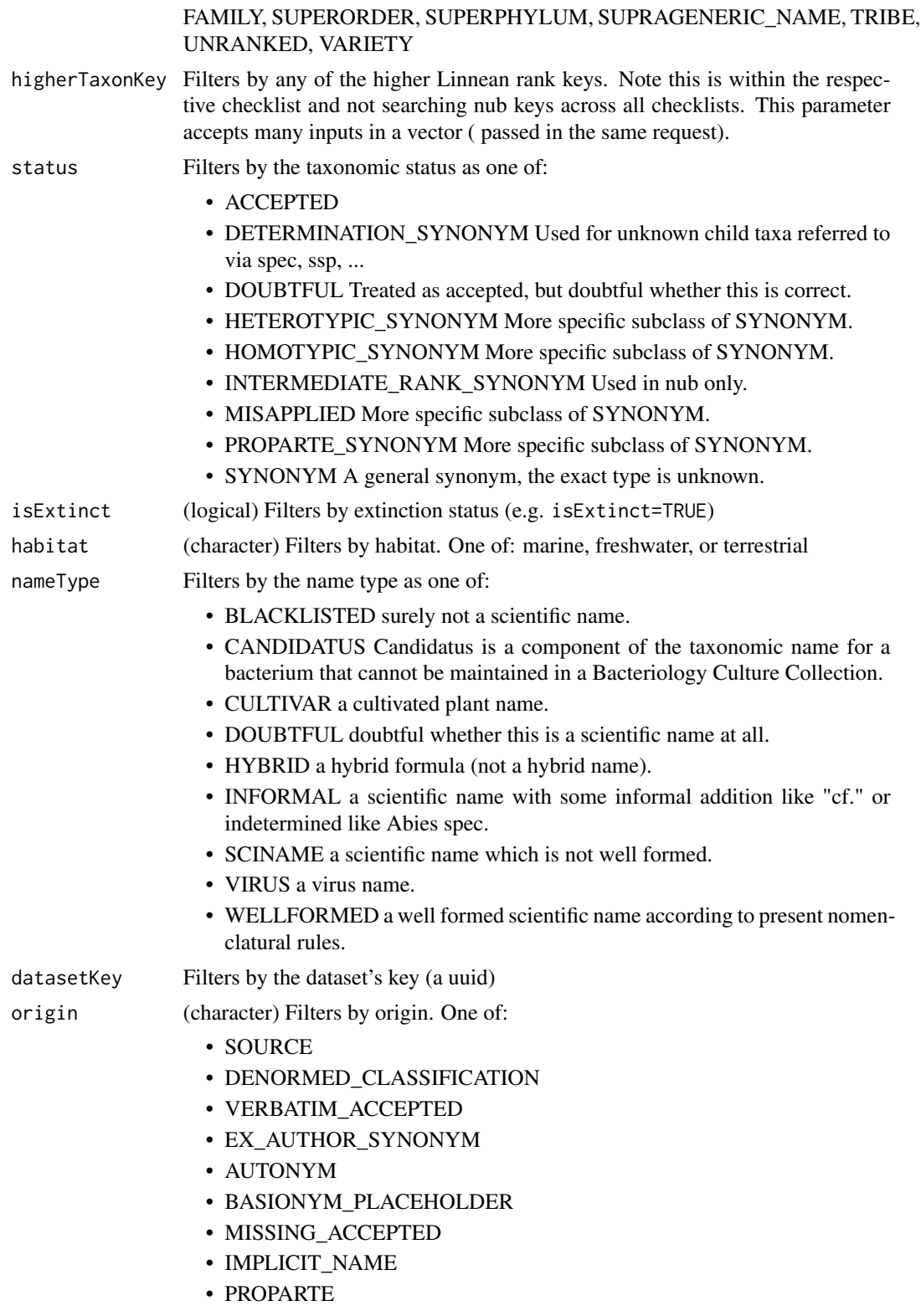

### • VERBATIM\_BASIONYM

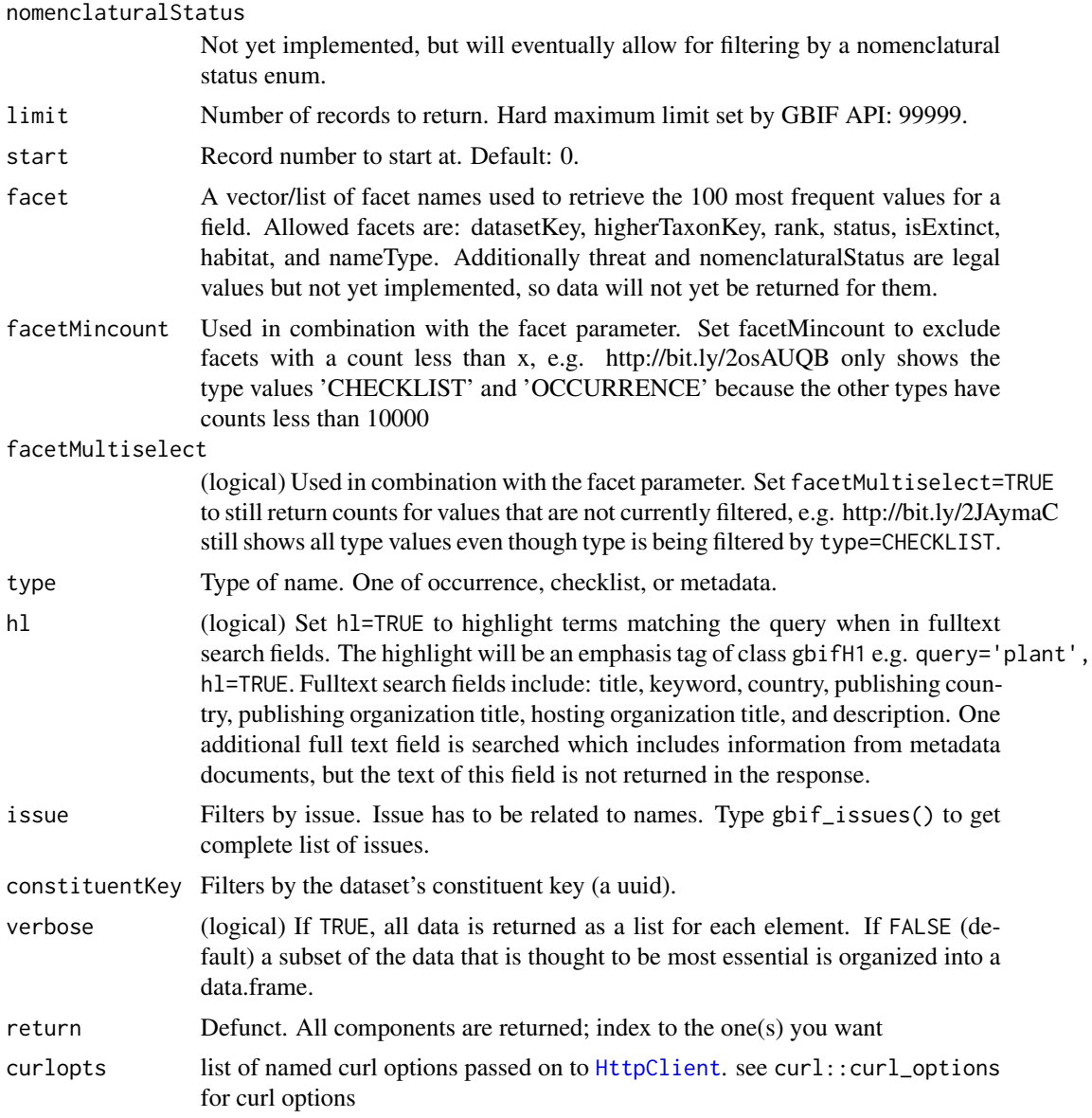

### Value

An object of class gbif, which is a S3 class list, with slots for metadata (meta), the data itself (data), the taxonomic hierarchy data (hierarchies), and vernacular names (names). In addition, the object has attributes listing the user supplied arguments and type of search, which is, differently from occurrence data, always equals to 'single' even if multiple values for some parameters are given. meta is a list of length four with offset, limit, endOfRecords and count fields. data is a tibble (aka data.frame) containing all information about the found taxa. hierarchies is a list of data.frame's, one per GBIF key (taxon), containing its taxonomic classification. Each data.frame contains two columns: rankkey and name. names returns a list of data.frame's, one per GBIF key

## name\_lookup 59

(taxon), containing all vernacular names. Each data.frame contains two columns: vernacularName and language.

A list of length five:

- metadata
- data: either a data.frame (verbose=FALSE, default) or a list (verbose=TRUE).
- facets
- hierarchies
- names

## Repeat parameter inputs

Some parameters can take many inputs, and treated as 'OR' (e.g., a or b or c). The following take many inputs:

- rank
- higherTaxonKey
- status
- habitat
- nameType
- datasetKey
- origin

### References

<https://www.gbif.org/developer/species#searching>

## Examples

```
## Not run:
# Look up names like mammalia
name_lookup(query='mammalia', limit = 20)
# Start with an offset
name_lookup(query='mammalia', limit=1)
name_lookup(query='mammalia', limit=1, start=2)
# large requests (paging is internally implemented).
# hard maximum limit set by GBIF API: 99999
# name_lookup(query = "Carnivora", limit = 10000)
# Get all data and parse it, removing descriptions which can be quite long
out <- name_lookup('Helianthus annuus', rank="species", verbose=TRUE)
lapply(out$data, function(x) {
  x[!names(x) %in% c("descriptions","descriptionsSerialized")]
})
# Search for a genus
```

```
name_lookup(query="Cnaemidophorus", rank="genus")
# Limit records to certain number
name_lookup('Helianthus annuus', rank="species", limit=2)
# Query by habitat
name_lookup(habitat = "terrestrial", limit=2)
name_lookup(habitat = "marine", limit=2)
name_lookup(habitat = "freshwater", limit=2)
# Using faceting
name_lookup(facet='status', limit=0, facetMincount='70000')
name_lookup(facet=c('status','higherTaxonKey'), limit=0,
  facetMincount='700000')
name_lookup(facet='nameType', limit=0)
name_lookup(facet='habitat', limit=0)
name_lookup(facet='datasetKey', limit=0)
name_lookup(facet='rank', limit=0)
name_lookup(facet='isExtinct', limit=0)
name_lookup(isExtinct=TRUE, limit=0)
# text highlighting
## turn on highlighting
res <- name_lookup(query='canada', hl=TRUE, limit=5)
res$data
name_lookup(query='canada', hl=TRUE, limit=45)
## and you can pass the output to gbif_names() function
res <- name_lookup(query='canada', hl=TRUE, limit=5)
gbif_names(res)
# Lookup by datasetKey (set up sufficient high limit, API maximum: 99999)
# name_lookup(datasetKey='3f8a1297-3259-4700-91fc-acc4170b27ce',
# limit = 50000)
# Some parameters accept many inputs, treated as OR
name_lookup(rank = c("family", "genus"))
name_lookup(higherTaxonKey = c("119", "120", "121", "204"))
name_lookup(status = c("misapplied", "synonym"))$data
name_lookup(habitat = c("marine", "terrestrial"))
name_lookup(nameType = c("cultivar", "doubtful"))
name_lookup(datasetKey = c("73605f3a-af85-4ade-bbc5-522bfb90d847",
  "d7c60346-44b6-400d-ba27-8d3fbeffc8a5"))
name_lookup(datasetKey = "289244ee-e1c1-49aa-b2d7-d379391ce265",
  origin = c("SOURCE", "DENORMED_CLASSIFICATION"))
# Pass on curl options
name_lookup(query='Cnaemidophorus', rank="genus",
  curlopts = list(verbose = TRUE))
## End(Not run)
```
#### Description

Parse taxon names using the GBIF name parser.

#### Usage

```
name_parse(scientificname, curlopts = list())
```
## Arguments

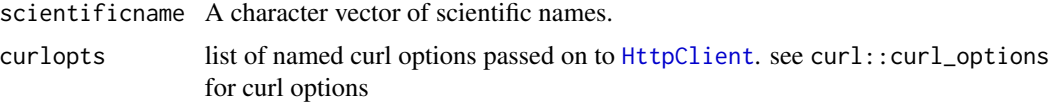

## Value

A data.frame containing fields extracted from parsed taxon names. Fields returned are the union of fields extracted from all species names in scientificname.

#### Author(s)

John Baumgartner (johnbb@student.unimelb.edu.au)

# References

<https://www.gbif.org/developer/species#parser>

### Examples

```
## Not run:
name_parse(scientificname='x Agropogon littoralis')
name_parse(c('Arrhenatherum elatius var. elatius',
             'Secale cereale subsp. cereale', 'Secale cereale ssp. cereale',
             'Vanessa atalanta (Linnaeus, 1758)'))
name_parse("Ajuga pyramidata")
name_parse("Ajuga pyramidata x reptans")
```

```
# Pass on curl options
# res <- name_parse(c('Arrhenatherum elatius var. elatius',
# 'Secale cereale subsp. cereale', 'Secale cereale ssp. cereale',
# 'Vanessa atalanta (Linnaeus, 1758)'), curlopts=list(verbose=TRUE))
## End(Not run)
```
# Description

A quick and simple autocomplete service that returns up to 20 name usages by doing prefix matching against the scientific name. Results are ordered by relevance.

### Usage

```
name_suggest(
  q = NULL,datasetKey = NULL,
  rank = NULL,fields = NULL,
  start = NULL,
  limit = 100,
  curlopts = list()
)
```
## Arguments

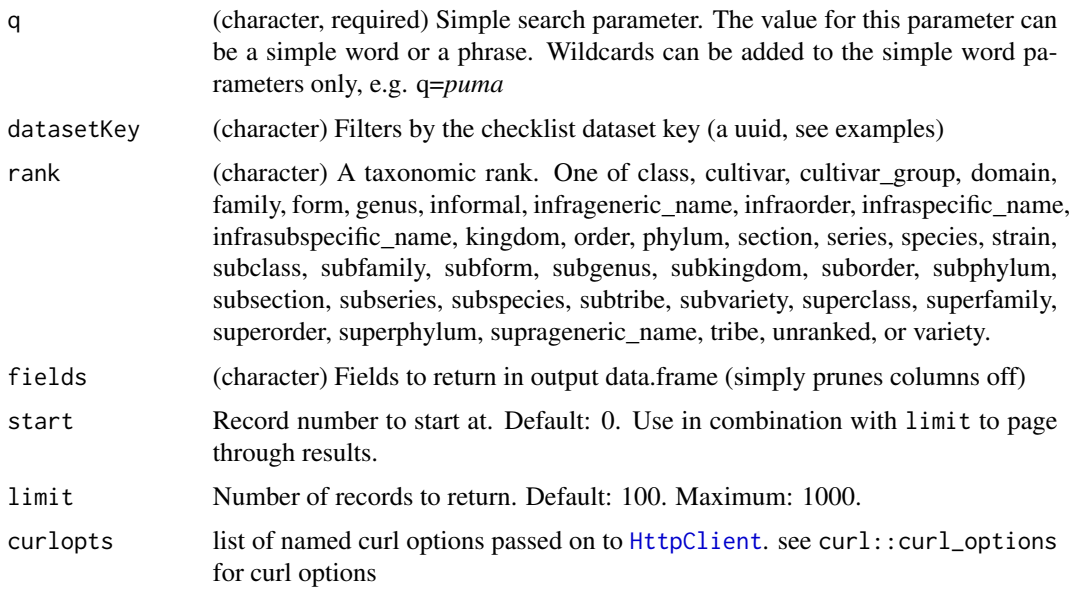

## Value

A list, with two elements data (tibble) and hierarchy (list of data.frame's). If 'higherClassificationMap' is one of the fields requested, then hierarchy is a list of data.frame's; if not included, hierarchy is an empty list.

## name\_usage 63

### Repeat parmeter inputs

Some parameters can take many inputs, and treated as 'OR' (e.g., a or b or c). The following take many inputs:

- rank
- datasetKey

#### References

<https://www.gbif.org/developer/species#searching>

#### Examples

```
## Not run:
name_suggest(q='Puma concolor')
name_suggest(q='Puma')
name_suggest(q='Puma', rank="genus")
name_suggest(q='Puma', rank="subspecies")
name_suggest(q='Puma', rank="species")
name_suggest(q='Puma', rank="infraspecific_name")
name_suggest(q='Puma', limit=2)
name_suggest(q='Puma', fields=c('key','canonicalName'))
name_suggest(q='Puma', fields=c('key','canonicalName',
  'higherClassificationMap'))
# Some parameters accept many inputs, treated as OR
name_suggest(rank = c("family", "genus"))
name_suggest(datasetKey = c("73605f3a-af85-4ade-bbc5-522bfb90d847",
  "d7c60346-44b6-400d-ba27-8d3fbeffc8a5"))
# If 'higherClassificationMap' in fields, a list is returned
name_suggest(q='Puma', fields=c('key','higherClassificationMap'))
# Pass on curl options
name_suggest(q='Puma', limit=200, curlopts = list(verbose=TRUE))
## End(Not run)
```
<span id="page-62-0"></span>name\_usage *Lookup details for specific names in all taxonomies in GBIF.*

#### **Description**

Lookup details for specific names in all taxonomies in GBIF.

# Usage

```
name_usage(
  key = NULL,
  name = NULL,data = "all",language = NULL,
  datasetKey = NULL,
  uuid = NULL,rank = NULL,shortname = NULL,
  start = \theta,
  limit = 100,
  return = NULL,
  curlopts = list()
)
```
# Arguments

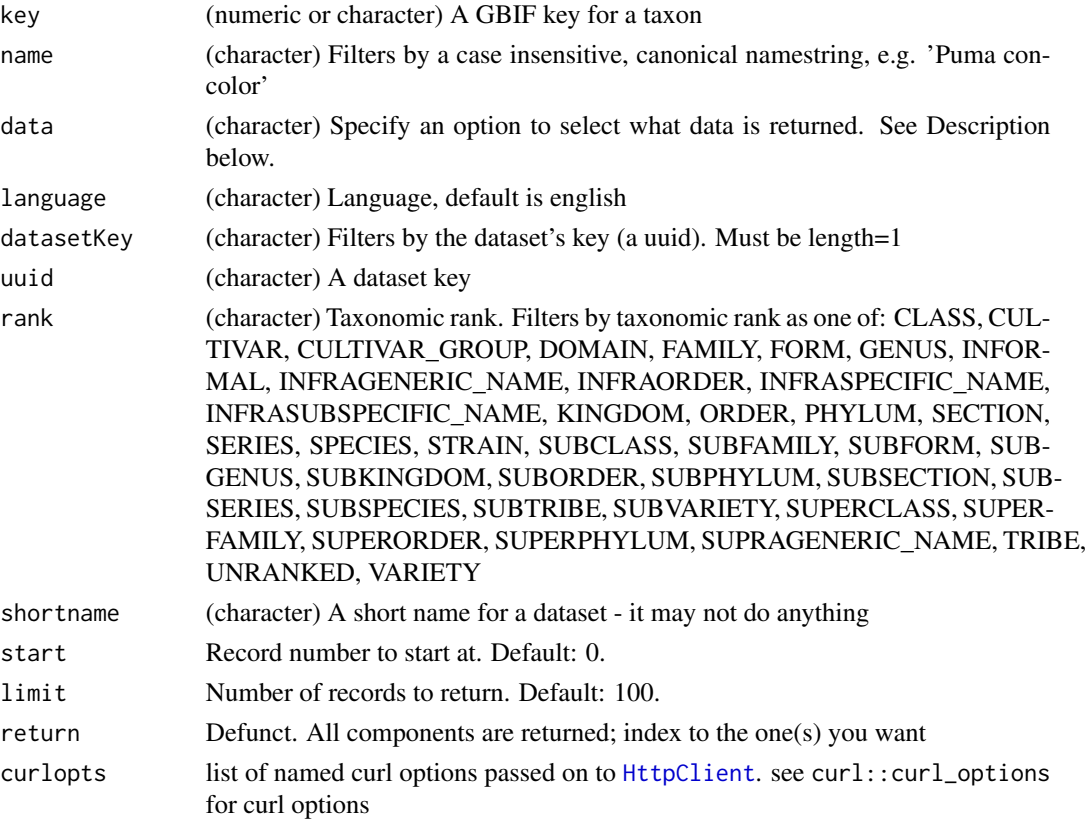

## Details

This service uses fuzzy lookup so that you can put in partial names and you should get back those things that match. See examples below.

#### name\_usage 65

This function is different from  $name\_lookup()$  in that that function searches for names. This function encompasses a bunch of API endpoints, most of which require that you already have a taxon key, but there is one endpoint that allows name searches (see examples below).

Note that data="verbatim" hasn't been working.

Options for the data parameter are: 'all', 'verbatim', 'name', 'parents', 'children', 'related', 'synonyms', 'descriptions','distributions', 'media', 'references', 'speciesProfiles', 'vernacularNames', 'typeSpecimens', 'root', 'iucnRedListCategory'

This function used to be vectorized with respect to the data parameter, where you could pass in multiple values and the function internally loops over each option making separate requests. This has been removed. You can still loop over many options for the data parameter, just use an lapply family function, or a for loop, etc.

See [name\\_issues\(\)](#page-53-0) for more information about issues in issues column.

### Value

An object of class gbif, which is a S3 class list, with slots for metadata (meta) and the data itself (data). In addition, the object has attributes listing the user supplied arguments and type of search, which is, differently from occurrence data, always equals to 'single' even if multiple values for some parameters are given. meta is a list of length four with offset, limit, endOfRecords and count fields. data is a tibble (aka data.frame) containing all information about the found taxa.

### Repeat parameter inputs

These parameters used to accept many inputs, but no longer do:

- rank
- name
- langugae
- datasetKey

#### References

<https://www.gbif.org/developer/species#nameUsages>

#### Examples

```
## Not run:
# A single name usage
name_usage(key=1)
```
# Name usage for a taxonomic name name\_usage(name='Puma', rank="GENUS")

```
# Name usage for all taxa in a dataset
# (set sufficient high limit, but less than 100000)
# name_usage(datasetKey = "9ff7d317-609b-4c08-bd86-3bc404b77c42",
# limit = 10000)
# All name usages
```
66 network and the set of the set of the set of the set of the set of the set of the set of the set of the set of the set of the set of the set of the set of the set of the set of the set of the set of the set of the set o

```
name_usage()
# References for a name usage
name_usage(key=2435099, data='references')
# Species profiles, descriptions
name_usage(key=3119195, data='speciesProfiles')
name_usage(key=3119195, data='descriptions')
name_usage(key=2435099, data='children')
# Vernacular names for a name usage
name_usage(key=3119195, data='vernacularNames')
# Limit number of results returned
name_usage(key=3119195, data='vernacularNames', limit=3)
# Search for names by dataset with datasetKey parameter
name_usage(datasetKey="d7dddbf4-2cf0-4f39-9b2a-bb099caae36c")
# Search for a particular language
name_usage(key=3119195, language="FRENCH", data='vernacularNames')
# get root usage with a uuid
name_usage(data = "root", uuid = "73605f3a-af85-4ade-bbc5-522bfb90d847")
# search by language
name_usage(language = "spanish")
# Pass on curl options
name_usage(name='Puma concolor', limit=300, curlopts = list(verbose=TRUE))
# look up iucn red list category
name_usage(key = 7707728, data = 'iucnRedListCategory')
## End(Not run)
```
network *Get data about GBIF networks*

### Description

Get data about GBIF networks

## Usage

```
network(
  data = "all",uuid = NULL,query = NULL,identifier = NULL,
```
### network 67

```
identifierType = NULL,
  limit = 100,
  start = NULL,
  curlopts = list()\lambda
```

```
network_constituents(uuid = NULL, limit = 100, start = 0)
```
## Arguments

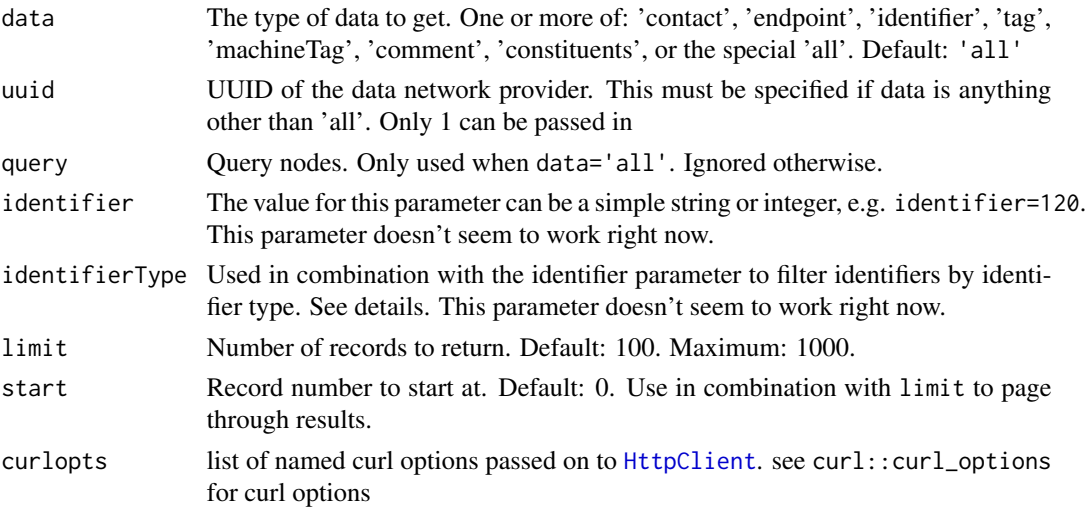

### Details

identifierType options:

- DOI No description.
- FTP No description.
- GBIF\_NODE Identifies the node (e.g: DK for Denmark, sp2000 for Species 2000).
- GBIF\_PARTICIPANT Participant identifier from the GBIF IMS Filemaker system.
- GBIF\_PORTAL Indicates the identifier originated from an auto\_increment column in the portal.data\_provider or portal.data\_resource table respectively.
- HANDLER No description.
- LSID Reference controlled by a separate system, used for example by DOI.
- SOURCE\_ID No description.
- UNKNOWN No description.
- URI No description.
- URL No description.
- UUID No description.

Get various information about GBIF networks. network\_constituents() is a convenience function that allows you to get all the datasets in a network.

# Value

- network() returns a list
- network\_constituents() returns a data.frame of datasets in the network

### References

<https://www.gbif.org/developer/registry#networks>

### Examples

```
## Not run:
network()
network(uuid='2b7c7b4f-4d4f-40d3-94de-c28b6fa054a6')
network_constituents('2b7c7b4f-4d4f-40d3-94de-c28b6fa054a6')
# curl options
network(curlopts = list(verbose=TRUE))
## End(Not run)
```
networks *Networks metadata.*

# Description

Networks metadata.

## Usage

```
networks(
  data = "all",uuid = NULL,query = NULL,
  identifier = NULL,
  identifierType = NULL,
 limit = 100,
 start = NULL,
  curlopts = list()
```

```
)
```
# Arguments

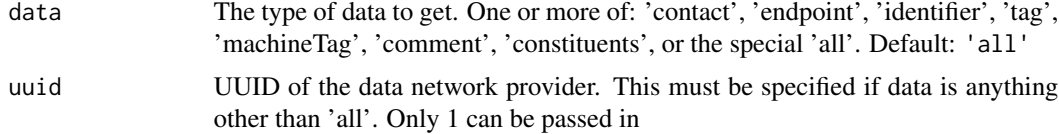

#### networks 69

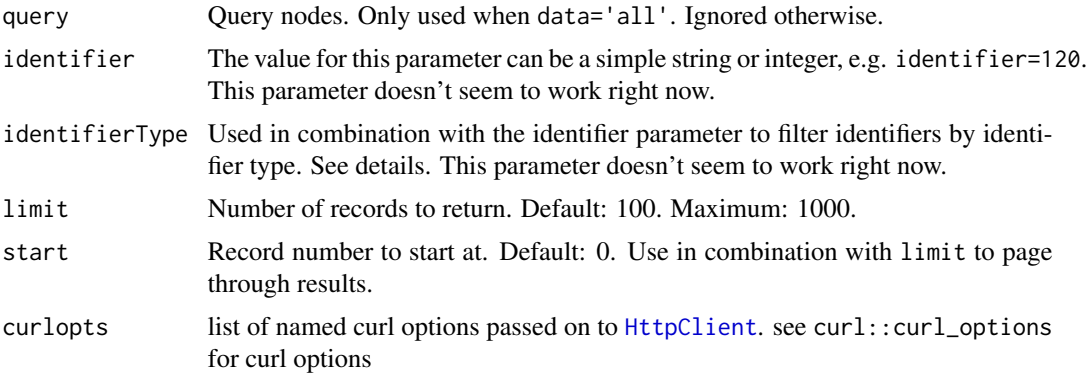

### Details

identifierType options:

- DOI No description.
- FTP No description.
- GBIF\_NODE Identifies the node (e.g: DK for Denmark, sp2000 for Species 2000).
- GBIF\_PARTICIPANT Participant identifier from the GBIF IMS Filemaker system.
- GBIF\_PORTAL Indicates the identifier originated from an auto\_increment column in the portal.data\_provider or portal.data\_resource table respectively.
- HANDLER No description.
- LSID Reference controlled by a separate system, used for example by DOI.
- SOURCE\_ID No description.
- UNKNOWN No description.
- URI No description.
- URL No description.
- UUID No description.

## References

<https://www.gbif.org/developer/registry#networks>

#### Examples

```
## Not run:
networks()
networks(uuid='2b7c7b4f-4d4f-40d3-94de-c28b6fa054a6')
```

```
# curl options
networks(curlopts = list(verbose=TRUE))
```
## End(Not run)

## Description

Nodes metadata.

# Usage

```
nodes(
  data = "all",uuid = NULL,
  query = NULL,
  identifier = NULL,
  identifierType = NULL,
  limit = 100,
  start = NULL,
  isocode = NULL,
  curlopts = list()
)
```
# Arguments

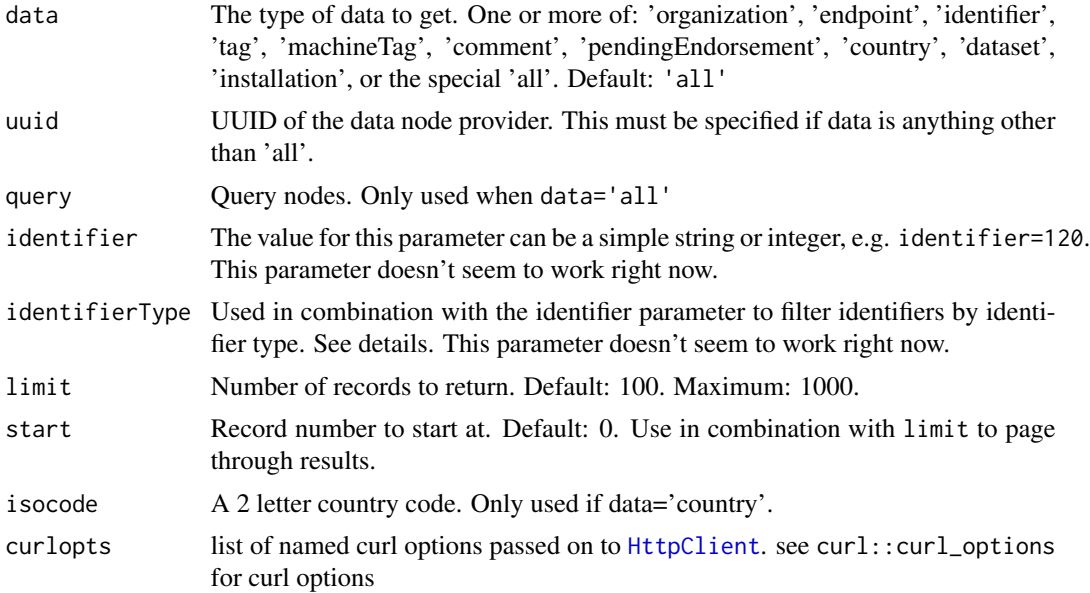

## Details

identifierType options:

• DOI No description.

- FTP No description.
- GBIF\_NODE Identifies the node (e.g: DK for Denmark, sp2000 for Species 2000).
- GBIF\_PARTICIPANT Participant identifier from the GBIF IMS Filemaker system.
- GBIF\_PORTAL Indicates the identifier originated from an auto\_increment column in the portal.data\_provider or portal.data\_resource table respectively.
- HANDLER No description.
- LSID Reference controlled by a separate system, used for example by DOI.
- SOURCE\_ID No description.
- UNKNOWN No description.
- URI No description.
- URL No description.
- UUID No description.

### References

<https://www.gbif.org/developer/registry#nodes>

### Examples

```
## Not run:
nodes(limit=5)
nodes(uuid="1193638d-32d1-43f0-a855-8727c94299d8")
nodes(data='identifier', uuid="03e816b3-8f58-49ae-bc12-4e18b358d6d9")
nodes(data=c('identifier','organization','comment'),
 uuid="03e816b3-8f58-49ae-bc12-4e18b358d6d9")
uuids = c("8cb55387-7802-40e8-86d6-d357a583c596",
  "02c40d2a-1cba-4633-90b7-e36e5e97aba8",
  "7a17efec-0a6a-424c-b743-f715852c3c1f",
  "b797ce0f-47e6-4231-b048-6b62ca3b0f55",
  "1193638d-32d1-43f0-a855-8727c94299d8",
  "d3499f89-5bc0-4454-8cdb-60bead228a6d",
  "cdc9736d-5ff7-4ece-9959-3c744360cdb3",
  "a8b16421-d80b-4ef3-8f22-098b01a89255",
  "8df8d012-8e64-4c8a-886e-521a3bdfa623",
  "b35cf8f1-748d-467a-adca-4f9170f20a4e",
  "03e816b3-8f58-49ae-bc12-4e18b358d6d9",
  "073d1223-70b1-4433-bb21-dd70afe3053b",
  "07dfe2f9-5116-4922-9a8a-3e0912276a72",
  "086f5148-c0a8-469b-84cc-cce5342f9242",
  "0909d601-bda2-42df-9e63-a6d51847ebce",
  "0e0181bf-9c78-4676-bdc3-54765e661bb8",
  "109aea14-c252-4a85-96e2-f5f4d5d088f4",
  "169eb292-376b-4cc6-8e31-9c2c432de0ad",
  "1e789bc9-79fc-4e60-a49e-89dfc45a7188",
  "1f94b3ca-9345-4d65-afe2-4bace93aa0fe")
```
res <- lapply(uuids, function(x) nodes(x, data='identifier')\$data)

## 72 occ\_count

```
res <- res[!sapply(res, NROW)==0]
res[1]
# Pass on curl options
nodes(limit=20, curlopts=list(verbose=TRUE))
```
## End(Not run)

occ\_count *Get number of occurrence records.*

### Description

Get number of occurrence records.

#### Usage

```
occ_count(..., occurrenceStatus = "PRESENT", curlopts = list())
```
## Arguments

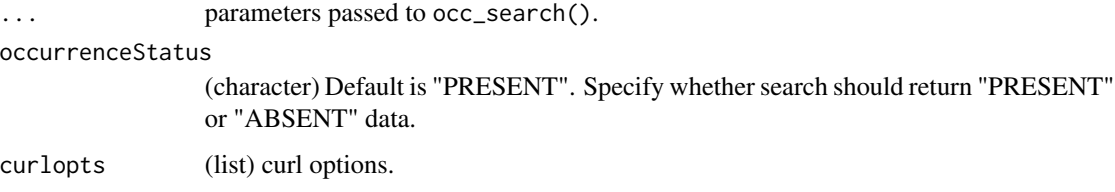

### Details

occ\_count() is a short convenience wrapper for occ\_search(limit=0)\$meta\$count.

The current version (since rgbif 3.7.6) of occ\_count() uses a different GBIF API endpoint from previous versions. This change greatly improves the usability of occ\_count(). Legacy parameters georeferenced, type, date, to, from are no longer supported and not guaranteed to work correctly.

Multiple values of the type c("a","b") will give an error, but "a;b" will work.

## Value

The occurrence count of the occ\_search() query.

### See Also

[occ\\_count\\_year\(\)](#page-73-0), [occ\\_count\\_country\(\)](#page-73-0), [occ\\_count\\_pub\\_country\(\)](#page-73-0), [occ\\_count\\_basis\\_of\\_record\(\)](#page-73-0)
#### occ\_count 73

### Examples

```
## Not run:
# total occurrences mediated by GBIF
occ_count() # should be > 2 billion!
```

```
# number of plant occurrences
occ_count(kingdomKey=name_backbone("Plantea")$usageKey)
occ_count(scientificName = 'Ursus americanus')
```

```
occ_count(country="DK") # found in Denmark
occ_count(country="DK;US") # found in Denmark and United States
occ_count(publishingCountry="US") # published by the United States
# number of repatriated eBird records in India
occ_count(repatriated = TRUE,country="IN")
```

```
occ_count(taxonKey=212) # number of bird occurrences
# between years 1800-1900
occ_count(basisOfRecord="PRESERVED_SPECIMEN", year="1800,1900")
occ_count(recordedBy="John Waller") # recorded by John Waller
occ_count(decimalLatitude=0, decimalLongitude=0) # exactly on 0,0
```

```
# close to a known iso2 centroid
occ_count(distanceFromCentroidInMeters="0,2000")
# close to a known iso2 centroid in Sweden
occ_count(distanceFromCentroidInMeters="0,2000",country="SE")
```

```
occ_count(hasCoordinate=TRUE) # with coordinates
occ_count(protocol = "DIGIR") # published using DIGIR format
occ_count(mediaType = 'StillImage') # with images
```

```
# number of occurrences iucn status "critically endangered"
occ_count(iucnRedListCategory="CR")
occ_count(verbatimScientificName="Calopteryx splendens;Calopteryx virgo")
occ_count(
geometry="POLYGON((24.70938 48.9221,24.71056 48.92175,24.71107
48.92296,24.71002 48.92318,24.70938 48.9221))")
```

```
# getting a table of counts using the facets interface
# occurrence counts by year
occ_count(facet="year")
occ_count(facet="year",facetLimit=400)
```

```
# top scientificNames from Japan
occ_count(facet="scientificName",country="JP")
# top countries publishing specimen bird records between 1850 and 1880
occ_count(facet="scientificName",taxonKey=212,basisOfRecord="PRESERVED_SPECIMEN"
,year="1850,1880")
```

```
# Number of present or absence records of Elephants
occ_count(facet="occurrenceStatus",scientificName="Elephantidae")
```

```
# top 100 datasets publshing occurrences to GBIF
```

```
occ_count(facet="datasetKey",facetLimit=100)
# top datasets publishing country centroids on GBIF
occ_count(facet="datasetKey",distanceFromCentroidInMeters="0")
# common values for coordinateUncertaintyInMeters for museum specimens
occ_count(facet="coordinateUncertaintyInMeters",basisOfRecord="PRESERVED_SPECIMEN")
# number of iucn listed bird and insect occurrences in Mexico
occ_count(facet="iucnRedListCategory",taxonKey="212;216",country="MX")
# most common latitude values mediated by GBIF
occ_count(facet="decimalLatitude")
# top iNaturalist users publishing research-grade obs to GBIF
occ_count(facet="recordedBy",datasetKey="50c9509d-22c7-4a22-a47d-8c48425ef4a7")
# top 100 iNaturalist users from Ukraine
occ_count(facet="recordedBy",datasetKey="50c9509d-22c7-4a22-a47d-8c48425ef4a7"
,country="UA",facetLimit=100)
# top institutions publishing specimen occurrences to GBIF
occ_count(facet="institutionCode",basisOfRecord="PRESERVED_SPECIMEN")
## End(Not run)
```
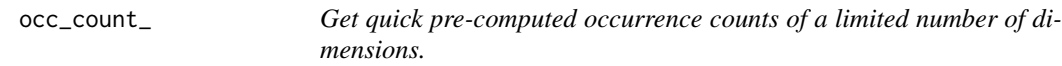

### Description

Get quick pre-computed occurrence counts of a limited number of dimensions.

### Usage

```
occ_count_country(publishingCountry = NULL)
```

```
occ_count_pub_country(country = NULL)
```

```
occ_count_year(year = NULL)
```

```
occ_count_basis_of_record(curlopts = list())
```
## Arguments

publishingCountry

The 2-letter country code (as per ISO-3166-1) the country from which the occurrence was published.

## occ\_count\_ 75

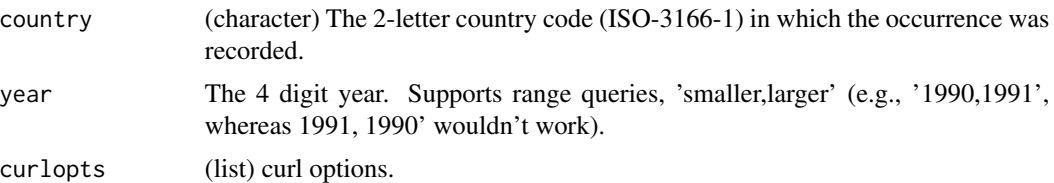

## Details

Get quick pre-computed counts of a limited number of dimensions.

occ\_count\_country() will return a data.frame with occurrence counts by country. By using occ\_count\_country(publishingCountry="DK") will return the occurrence contributions Denmark has made to each country.

occ\_count\_pub\_country() will return a data.frame with occurrence counts by publishing country. Using occ\_count\_pub\_country(country="DK"), will return the occurrence contributions each country has made to that focal country=DK.

occ\_count\_year() will return a data.frame with the total occurrences mediated by GBIF for each year. By using occ\_counts\_year(year="1800,1900") will only return counts for that range.

occ\_count\_basis\_of\_record() will return a data.frame with total occurrences mediated by GBIF for each basis of record.

## Value

A data.frame of counts.

### See Also

[occ\\_count\(\)](#page-71-0)

## Examples

```
## Not run:
# total occurrence counts for all countries and iso2 places
occ_count_country()
# the occurrences Mexico has published in other countries
occ_count_country("MX")
# the occurrences Denmark has published in other countries
occ_count_country("DK")
```
# the occurrences other countries have published in Denmark occ\_count\_pub\_country("DK") # the occurrences other countries have published in Mexico occ\_count\_pub\_country("MX")

```
# total occurrence counts for each year that an occurrence was
# recorded or collected.
occ_count_year()
# supports ranges
occ_count_year("1800,1900")
```

```
# table of occurrence counts by basis of record
occ_count_basis_of_record()
```
## End(Not run)

# <span id="page-75-0"></span>occ\_data *Legacy alternative to occ\_search*

## Description

Legacy alternative to occ\_search

#### Usage

```
occ_data(
  taxonKey = NULL,
  scientificName = NULL,
  country = NULL,
  publishingCountry = NULL,
  hasCoordinate = NULL,
  typeStatus = NULL,
  recordNumber = NULL,
  lastInterpreted = NULL,
  continent = NULL,
  geometry = NULL,
  geom\_big = "asis",geom\_size = 40,geom_n = 10,
  recordedBy = NULL,
  recordedByID = NULL,
  identifiedByID = NULL,
  basisOfRecord = NULL,
  datasetKey = NULL,
  eventDate = NULL,
  catalogNumber = NULL,
  year = NULL,
  month = NULL,decimalLatitude = NULL,
  decimalLongitude = NULL,
  elevation = NULL,
  depth = NULL,institutionCode = NULL,
  collectionCode = NULL,
  hasGeospatialIssue = NULL,
  issue = NULL,
  search = NULL,
```
#### occ\_data 77

```
mediaType = NULL,
subgenusKey = NULL,
repatriated = NULL,
phylumKey = NULL,
kingdomKey = NULL,
classKey = NULL,
orderKey = NULL,
familyKey = NULL,
genusKey = NULL,
speciesKey = NULL,
establishmentMeans = NULL,
degreeOfEstablishment = NULL,
protocol = NULL,license = NULL,
organismId = NULL,
publishingOrg = NULL,
stateProvince = NULL,
waterBody = NULL,
locality = NULL,
occurrenceStatus = "PRESENT",
gadmGid = NULL,coordinateUncertaintyInMeters = NULL,
verbatimScientificName = NULL,
eventId = NULL,identifiedBy = NULL,
networkKey = NULL,
verbatimTaxonId = NULL,
occurrenceId = NULL,
organismQuantity = NULL,
organismQuantityType = NULL,
relativeOrganismQuantity = NULL,
iucnRedListCategory = NULL,
lifeStage = NULL,
isInCluster = NULL,
distanceFromCentroidInMeters = NULL,
skip_validate = TRUE,
limit = 500,
start = 0,
curlopts = list(http_version = 2)
```
## **Arguments**

)

taxonKey (numeric) A taxon key from the GBIF backbone. All included and synonym taxa are included in the search, so a search for aves with taxononKey=212 will match all birds, no matter which species. You can pass many keys to occ\_search(taxonKey=c(1,212)).

scientificName A scientific name from the GBIF backbone. All included and synonym taxa are

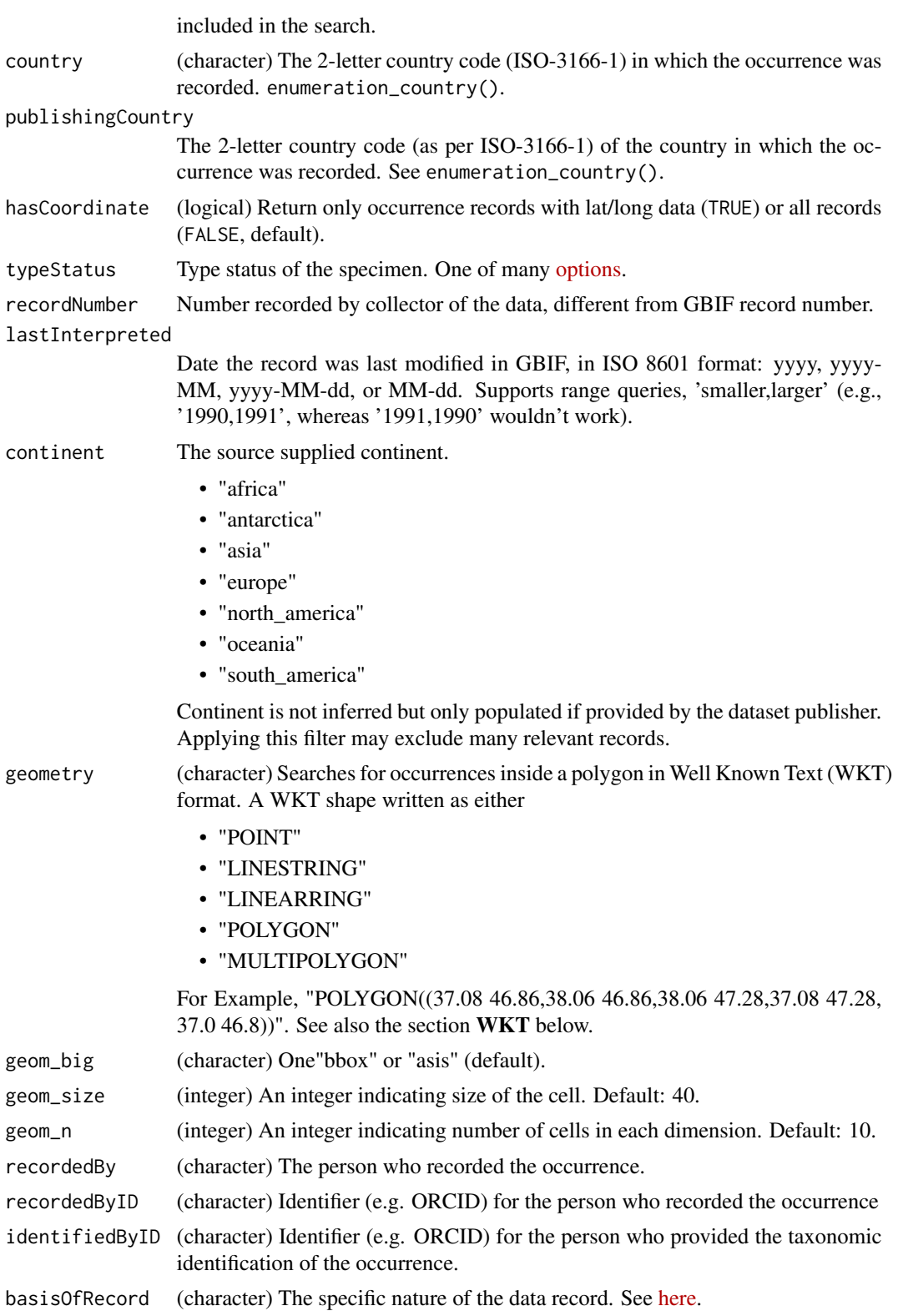

- "FOSSIL\_SPECIMEN"
- "HUMAN\_OBSERVATION"
- "MATERIAL\_CITATION"
- "MATERIAL\_SAMPLE"
- "LIVING\_SPECIMEN"
- "MACHINE\_OBSERVATION"
- "OBSERVATION"
- "PRESERVED\_SPECIMEN"
- "OCCURRENCE"
- datasetKey (character) The occurrence dataset uuid key. That can be found in the dataset page url. For example, "7e380070-f762-11e1-a439-00145 eb45e9a" is the key for [Natural History Museum \(London\) Collection Specimens.](https://www.gbif.org/dataset/7e380070-f762-11e1-a439-00145eb45e9a)
- eventDate (character) Occurrence date in ISO 8601 format: yyyy, yyyy-MM, yyyy-MMdd, or MM-dd. Supports range queries, 'smaller,larger' ('1990,1991', whereas '1991,1990' wouldn't work).
- catalogNumber (character) An identifier of any form assigned by the source within a physical collection or digital dataset for the record which may not unique, but should be fairly unique in combination with the institution and collection code.
- year The 4 digit year. A year of 98 will be interpreted as AD 98. Supports range queries, 'smaller,larger' (e.g., '1990,1991', whereas 1991, 1990' wouldn't work).
- month The month of the year, starting with 1 for January. Supports range queries, 'smaller,larger' (e.g., '1,2', whereas '2,1' wouldn't work).
- decimalLatitude

Latitude in decimals between -90 and 90 based on WGS84. Supports range queries, 'smaller,larger' (e.g., '25,30', whereas '30,25' wouldn't work).

decimalLongitude

- Longitude in decimals between -180 and 180 based on WGS84. Supports range queries (e.g., '-0.4,-0.2', whereas '-0.2,-0.4' wouldn't work).
- elevation Elevation in meters above sea level. Supports range queries, 'smaller,larger' (e.g., '5,30', whereas '30,5' wouldn't work).
- depth Depth in meters relative to elevation. For example 10 meters below a lake surface with given elevation. Supports range queries, 'smaller,larger' (e.g., '5,30', whereas '30,5' wouldn't work).

institutionCode

An identifier of any form assigned by the source to identify the institution the record belongs to.

collectionCode (character) An identifier of any form assigned by the source to identify the physical collection or digital dataset uniquely within the text of an institution.

hasGeospatialIssue

(logical) Includes/excludes occurrence records which contain spatial issues (as determined in our record interpretation), i.e. hasGeospatialIssue=TRUE returns only those records with spatial issues while hasGeospatialIssue=FALSE includes only records without spatial issues. The absence of this parameter returns any record with or without spatial issues.

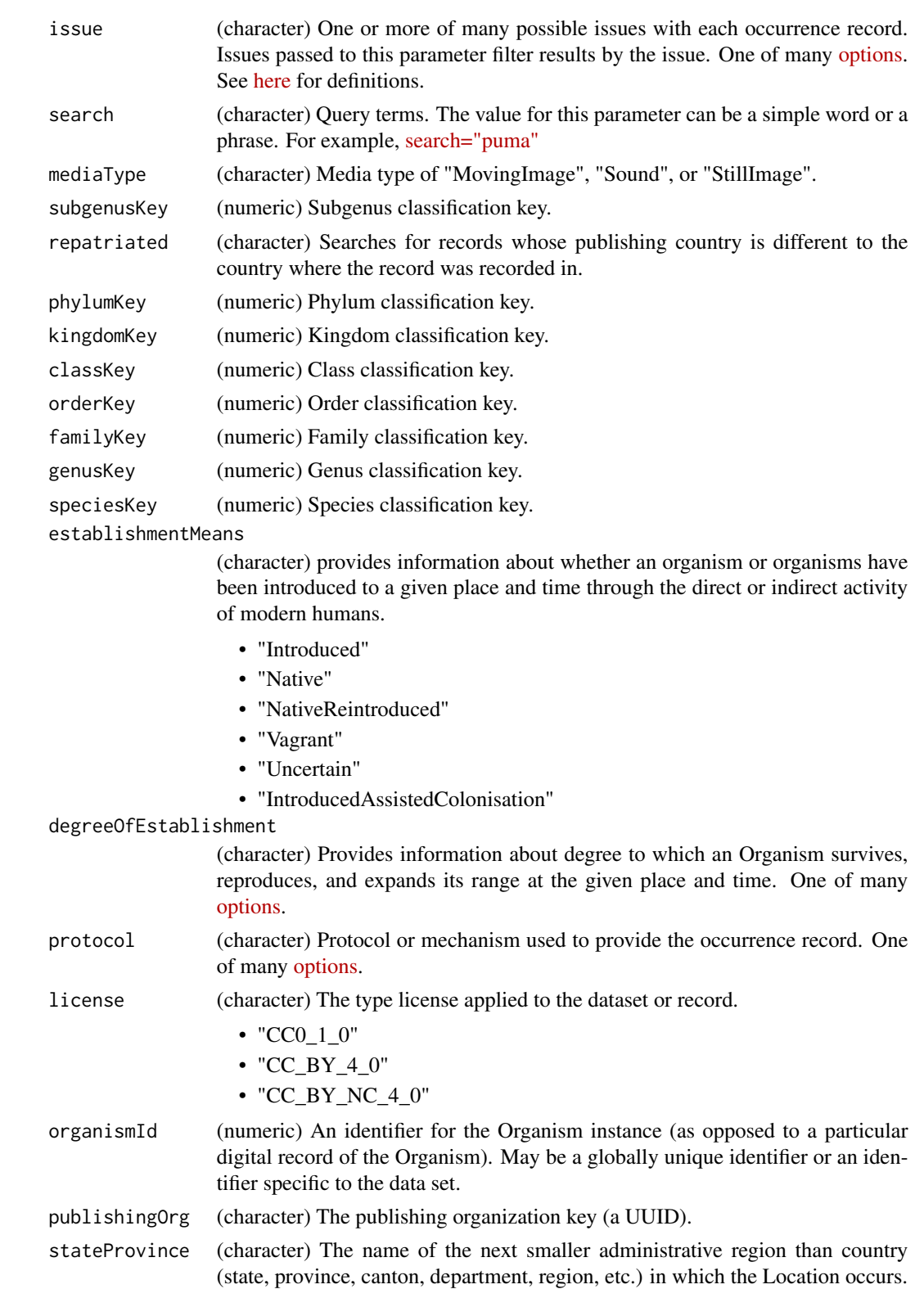

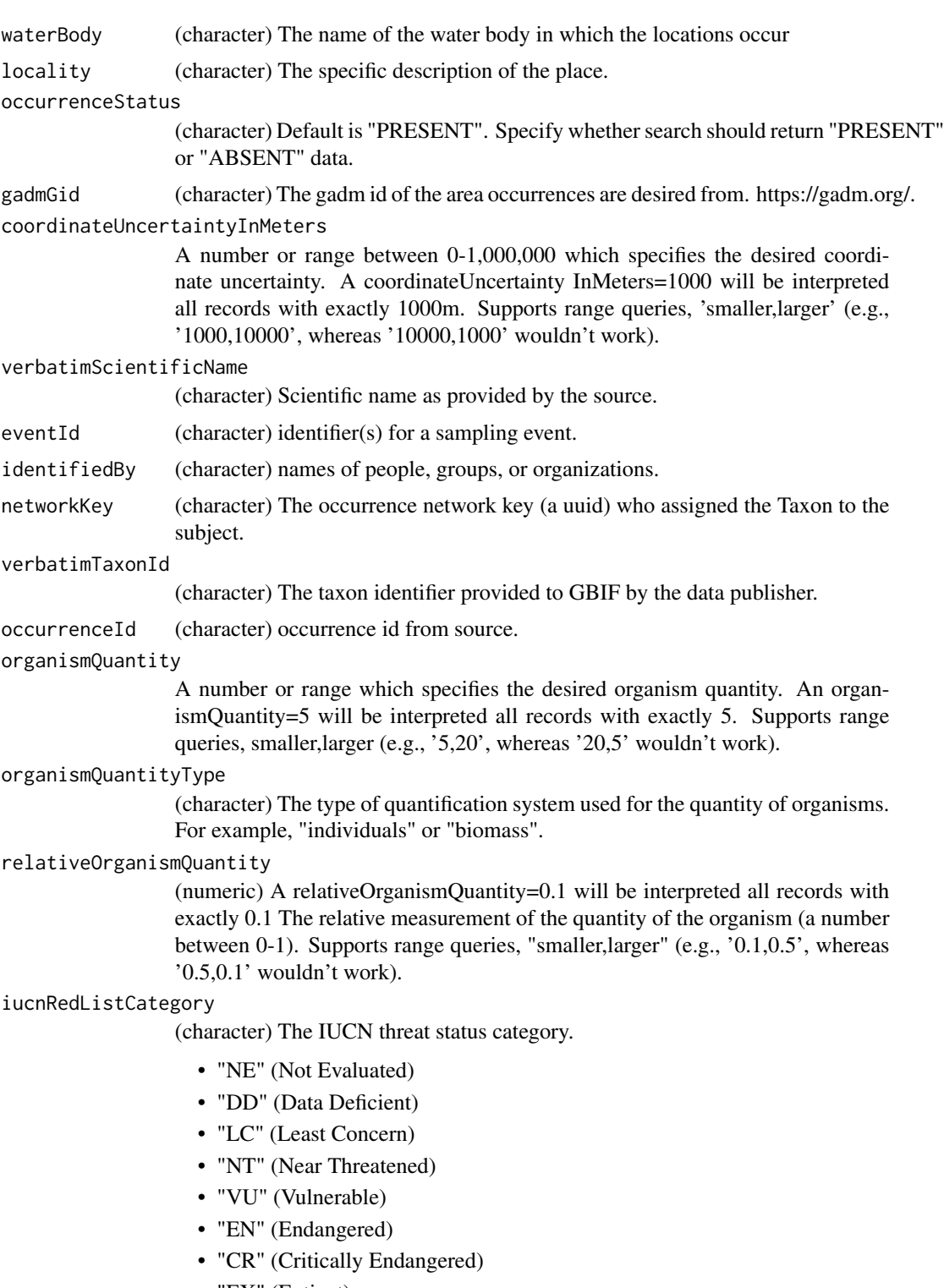

- "EX" (Extinct)
- "EW" (Extinct in the Wild)

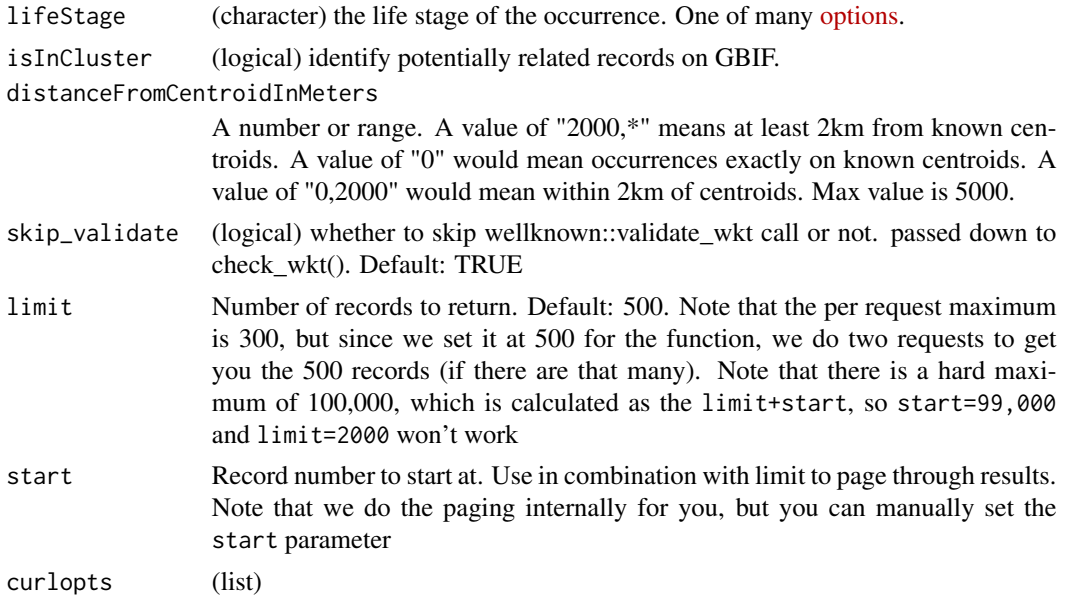

## Details

This function is a legacy alternative to occ\_search(). It is not recommended to use occ\_data() as it is not as flexible as occ\_search(). New search terms will not be added to this function and it is only supported for legacy reasons.

## Value

An object of class gbif\_data, which is a S3 class list, with slots for metadata (meta) and the occurrence data itself (data), and with attributes listing the user supplied arguments and whether it was a "single" or "many" search; that is, if you supply two values of the datasetKey parameter to searches are done, and it's a "many". meta is a list of length four with offset, limit, endOfRecords and count fields. data is a tibble (aka data.frame)

<span id="page-81-0"></span>occ\_download *Spin up a download request for GBIF occurrence data.*

### <span id="page-81-1"></span>Description

Spin up a download request for GBIF occurrence data.

## Usage

```
occ_download(
  ...,
  body = NULL,
  type = "and",format = "DWCA",
```
## occ\_download 83

```
user = NULL,
 pwd = NULL,email = NULL,curlopts = list()
\lambdaocc_download_prep(
  ...,
 body = NULL,type = "and",format = "DWCA",
  user = NULL,
 pwd = NULL,email = NULL,curlopts = list()
```
# )

## Arguments

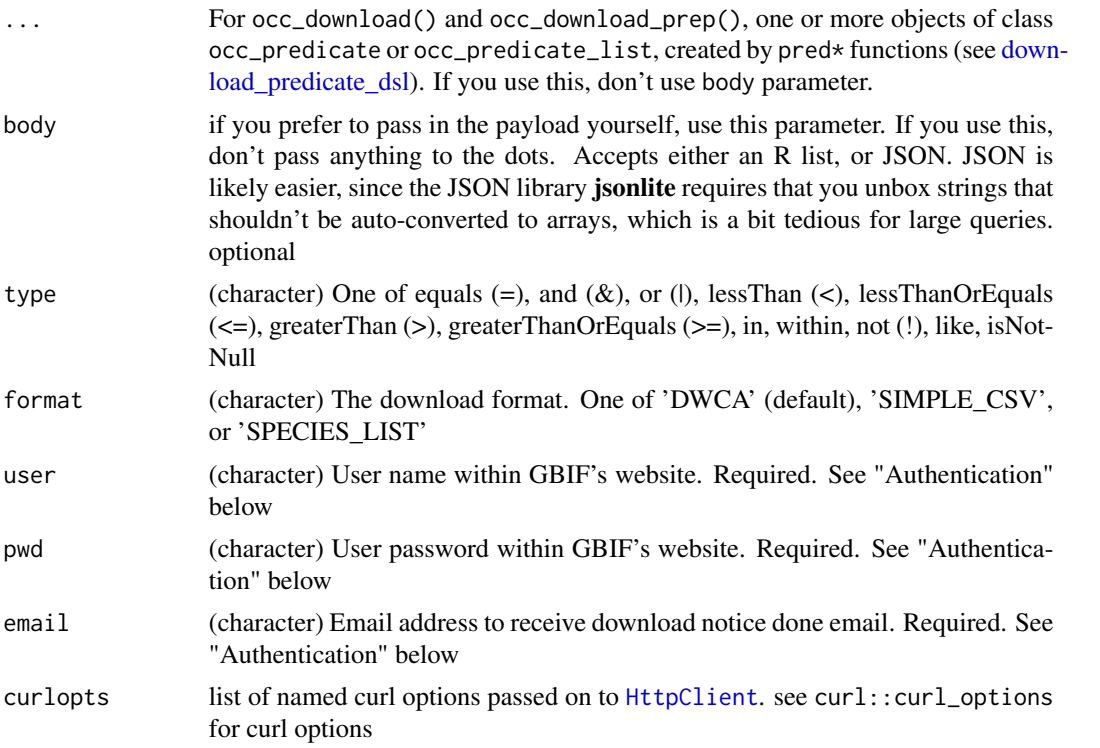

## geometry

When using the geometry parameter, make sure that your well known text (WKT) is formatted as GBIF expects it. They expect WKT to have a counter-clockwise winding order. For example, the following is clockwise POLYGON((-19.5 34.1, -25.3 68.1, 35.9 68.1, 27.8 34.1, -19.5 34.1)), whereas they expect the other order: POLYGON((-19.5 34.1, 27.8 34.1, 35.9 68.1, -25.3 68.1, -19.5 34.1)) note that coordinate pairs are longitude latitude, longitude first, then latitude

you should not get any results if you supply WKT that has clockwise winding order.

also note that [occ\\_search\(\)](#page-106-0)/[occ\\_data\(\)](#page-75-0) behave differently with respect to WKT in that you can supply clockwise WKT to those functions but they treat it as an exclusion, so get all data not inside the WKT area.

## **Methods**

- occ\_download\_prep: prepares a download request, but DOES NOT execute it. meant for use with [occ\\_download\\_queue\(\)](#page-97-0)
- occ\_download: prepares a download request and DOES execute it

#### Authentication

For user, pwd, and email parameters, you can set them in one of three ways:

- Set them in your .Rprofile file with the names gbif\_user, gbif\_pwd, and gbif\_email
- Set them in your .Renviron/.bash\_profile (or similar) file with the names GBIF\_USER, GBIF\_PWD, and GBIF\_EMAIL
- Simply pass strings to each of the parameters in the function call

We strongly recommend the second option - storing your details as environment variables as it's the most widely used way to store secrets.

See ?Startup for help.

## Query length

GBIF has a limit of 12,000 characters for a download query. This means that you can have a pretty long query, but at some point it may lead to an error on GBIF's side and you'll have to split your query into a few.

#### **Note**

see [downloads](#page-19-0) for an overview of GBIF downloads methods

#### References

See the API docs <https://www.gbif.org/developer/occurrence#download> for more info, and the predicates docs <https://www.gbif.org/developer/occurrence#predicates>

#### See Also

Other downloads: [download\\_predicate\\_dsl](#page-21-0), [occ\\_download\\_cached\(](#page-86-0)), [occ\\_download\\_cancel\(](#page-87-0)), [occ\\_download\\_dataset\\_activity\(](#page-90-0)), [occ\\_download\\_datasets\(](#page-89-0)), [occ\\_download\\_get\(](#page-92-0)), [occ\\_download\\_import\(](#page-93-0)), [occ\\_download\\_list\(](#page-95-0)), [occ\\_download\\_meta\(](#page-96-0)), [occ\\_download\\_queue\(](#page-97-0)), [occ\\_download\\_wait\(](#page-99-0))

#### occ\_download 85

### Examples

```
## Not run:
# occ_download(pred("basisOfRecord", "LITERATURE"))
# occ_download(pred("taxonKey", 3119195), pred_gt("elevation", 5000))
# occ_download(pred_gt("decimalLatitude", 50))
# occ_download(pred_gte("elevation", 9000))
# occ_download(pred_gte('decimalLatitude", 65))
# occ_download(pred("country", "US"))
# occ_download(pred("institutionCode", "TLMF"))
# occ_download(pred("catalogNumber", 217880))
# occ_download(pred("gbifId", 142317604))
# download format
# z <- occ_download(pred_gte("decimalLatitude", 75),
# format = "SPECIES_LIST")
# res <- occ_download(pred("taxonKey", 7264332), pred("hasCoordinate", TRUE))
# pass output directly, or later, to occ_download_meta for more information
# occ_download(pred_gt('decimalLatitude', 75)) %>% occ_download_meta
# Multiple queries
# occ_download(pred_gte("decimalLatitude", 65),
# pred_lte("decimalLatitude", -65), type="or")
# gg <- occ_download(pred("depth", 80), pred("taxonKey", 2343454),
# type="or")
# x <- occ_download(pred_and(pred_within("POLYGON((-14 42, 9 38, -7 26, -14 42))"),
# pred_gte("elevation", 5000)))
# complex example with many predicates
# shows example of how to do date ranges for both year and month
# res <- occ_download(
# pred_gt("elevation", 5000),
# pred_in("basisOfRecord", c('HUMAN_OBSERVATION','OBSERVATION','MACHINE_OBSERVATION')),
# pred("country", "US"),
# pred("hasCoordinate", TRUE),
# pred("hasGeospatialIssue", FALSE),
# pred_gte("year", 1999),
# pred_lte("year", 2011),
# pred_gte("month", 3),
# pred_lte("month", 8)
# )
# Using body parameter - pass in your own complete query
## as JSON
query1 <- '{"creator":"sckott",
  "notification_address":["stuff1@gmail.com"],
  "predicate":{"type":"and","predicates":[
    {"type":"equals","key":"TAXON_KEY","value":"7264332"},
    {"type":"equals","key":"HAS_COORDINATE","value":"TRUE"}]}
}'
# res <- occ_download(body = query1, curlopts=list(verbose=TRUE))
```

```
## as a list
library(jsonlite)
query <- list(
  creator = unbox("sckott"),
  notification_address = "stuff1@gmail.com",
  predicate = list(
    type = unbox("and"),
   predicates = list(
      list(type = unbox("equals"), key = unbox("TAXON_KEY"),
        value = unbox("7264332")),
      list(type = unbox("equals"), key = unbox("HAS_COORDINATE"),
        value = unbox("TRUE"))
   )
  )
)
# res <- occ_download(body = query, curlopts = list(verbose = TRUE))
# Prepared query
occ_download_prep(pred("basisOfRecord", "LITERATURE"))
occ_download_prep(pred("basisOfRecord", "LITERATURE"), format = "SIMPLE_CSV")
occ_download_prep(pred("basisOfRecord", "LITERATURE"), format = "SPECIES_LIST")
occ_download_prep(pred_in("taxonKey", c(2977832, 2977901, 2977966, 2977835)))
occ_download_prep(pred_within("POLYGON((-14 42, 9 38, -7 26, -14 42))"))
## a complicated example
occ_download_prep(
  pred_in("basisOfRecord", c("MACHINE_OBSERVATION", "HUMAN_OBSERVATION")),
  pred_in("taxonKey", c(2498343, 2481776, 2481890)),
  pred_in("country", c("GB", "IE")),
  pred_or(pred_lte("year", 1989), pred("year", 2000))
\lambda# x = occ_download(# pred_in("basisOfRecord", c("MACHINE_OBSERVATION", "HUMAN_OBSERVATION")),
# pred_in("taxonKey", c(9206251, 3112648)),
# pred_in("country", c("US", "MX")),
# pred_and(pred_gte("year", 1989), pred_lte("year", 1991))
# )
# occ_download_meta(x)
# z <- occ_download_get(x)
# df <- occ_download_import(z)
# str(df)
# library(dplyr)
# unique(df$basisOfRecord)
# unique(df$taxonKey)
# unique(df$countryCode)
# sort(unique(df$year))
```
## End(Not run)

<span id="page-86-0"></span>occ\_download\_cached *Check for downloads already in your GBIF account*

# Description

Check for downloads already in your GBIF account

## Usage

```
occ_download_cached(
  ...,
 body = NULL,
 type = "and",format = "DWCA",
 user = NULL,
 pwd = NULL,email = NULL,refresh = FALSE,
 age = 30,curlopts = list()
)
```
## Arguments

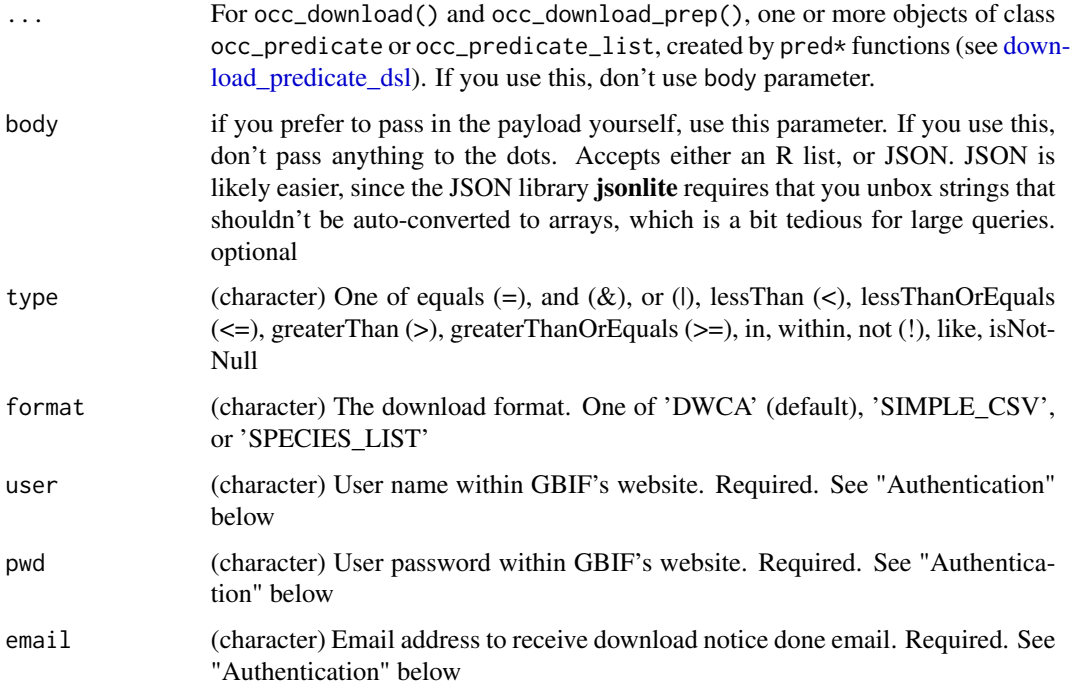

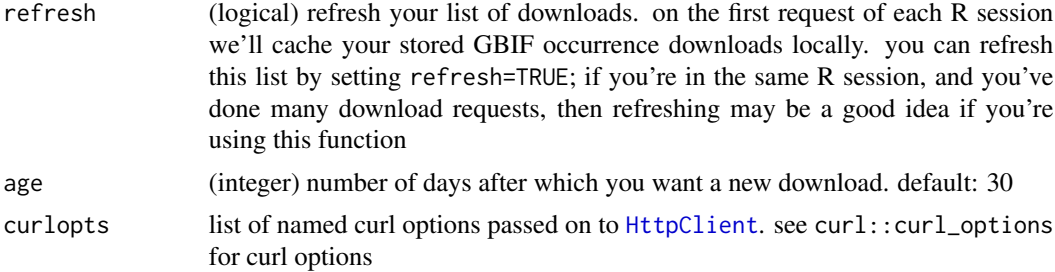

#### Note

see [downloads](#page-19-0) for an overview of GBIF downloads methods

### See Also

```
Other downloads: download_predicate_dsl, occ_download_cancel(), occ_download_dataset_activity(),
occ_download_datasets(), occ_download_get(), occ_download_import(), occ_download_list(),
occ_download_meta(), occ_download_queue(), occ_download_wait(), occ_download()
```
### Examples

```
## Not run:
# these are examples from the package maintainer's account;
# outcomes will vary by user
occ_download_cached(pred_gte("elevation", 12000L))
occ_download_cached(pred("catalogNumber", 217880))
occ_download_cached(pred_gte("decimalLatitude", 65),
  pred_lte("decimalLatitude", -65), type="or")
occ_download_cached(pred_gte("elevation", 12000L))
occ_download_cached(pred_gte("elevation", 12000L), refresh = TRUE)
```
## End(Not run)

<span id="page-87-0"></span>occ\_download\_cancel *Cancel a download creation process.*

### Description

Cancel a download creation process.

## Usage

```
occ\_download\_cancel(key, user = NULL, pwd = NULL, curlopts = list())occ_download_cancel_staged(
 user = NULL,
 pwd = NULL,limit = 20,
```

```
start = 0,
 curlopts = list())
```
### Arguments

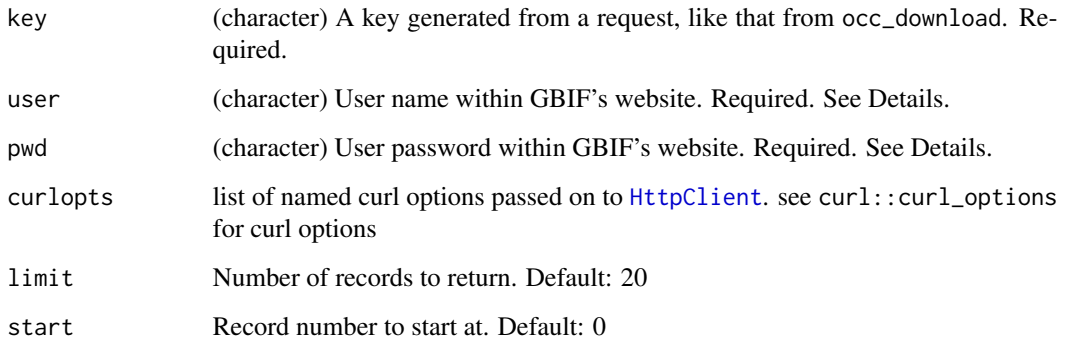

### Details

Note, these functions only cancel a job in progress. If your download is already prepared for you, this won't do anything to change that.

occ\_download\_cancel cancels a specific job by download key - returns success message

occ\_download\_cancel\_staged cancels all jobs with status RUNNING or PREPARING - if none are found, returns a message saying so - if some found, they are cancelled, returning message saying so

#### Note

see [downloads](#page-19-0) for an overview of GBIF downloads methods

## See Also

Other downloads: [download\\_predicate\\_dsl](#page-21-0), [occ\\_download\\_cached\(](#page-86-0)), [occ\\_download\\_dataset\\_activity\(](#page-90-0)), [occ\\_download\\_datasets\(](#page-89-0)), [occ\\_download\\_get\(](#page-92-0)), [occ\\_download\\_import\(](#page-93-0)), [occ\\_download\\_list\(](#page-95-0)), [occ\\_download\\_meta\(](#page-96-0)), [occ\\_download\\_queue\(](#page-97-0)), [occ\\_download\\_wait\(](#page-99-0)), [occ\\_download\(](#page-81-0))

### Examples

```
## Not run:
# occ_download_cancel(key="0003984-140910143529206")
# occ_download_cancel_staged()
```
## End(Not run)

<span id="page-89-0"></span>occ\_download\_datasets *List datasets for a download*

## Description

List datasets for a download

#### Usage

```
occ_download_datasets(key, limit = 20, start = 0, curlopts = list())
```
### Arguments

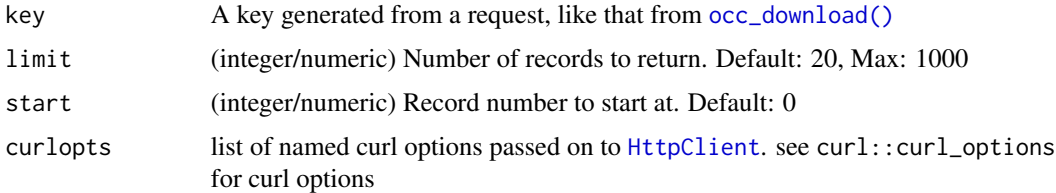

#### Value

a list with two slots:

- meta: a single row data.frame with columns: offset, limit, endofrecords, count
- results: a tibble with the results, of three columns: downloadKey, datasetKey, numberRecords

#### Note

see [downloads](#page-19-0) for an overview of GBIF downloads methods

## See Also

```
Other downloads: download_predicate_dsl, occ_download_cached(), occ_download_cancel(),
occ_download_dataset_activity(), occ_download_get(), occ_download_import(), occ_download_list(),
occ_download_meta(), occ_download_queue(), occ_download_wait(), occ_download()
```
### Examples

```
## Not run:
occ_download_datasets(key="0003983-140910143529206")
occ_download_datasets(key="0003983-140910143529206", limit = 3)
occ_download_datasets(key="0003983-140910143529206", limit = 3, start = 10)
```
## End(Not run)

<span id="page-90-0"></span>occ\_download\_dataset\_activity

*Lists the downloads activity of a dataset*

#### Description

Lists the downloads activity of a dataset

#### Usage

```
occ_download_dataset_activity(
  dataset,
  limit = 20,
  start = 0,
  curlopts = list())
```
#### Arguments

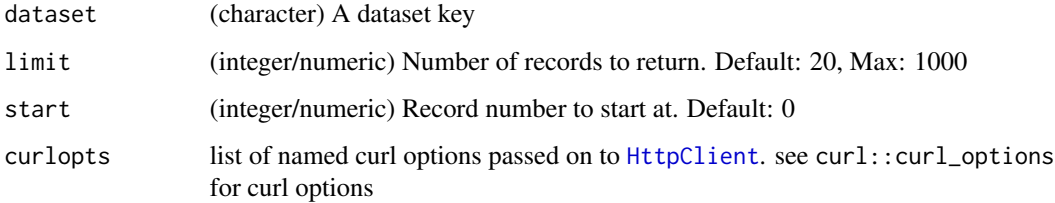

## Value

a list with two slots:

- meta: a single row data.frame with columns: offset, limit, endofrecords, count
- results: a tibble with the nested data flattened, with many columns with the same download. or download.request. prefixes

#### Note

see [downloads](#page-19-0) for an overview of GBIF downloads methods

# See Also

Other downloads: [download\\_predicate\\_dsl](#page-21-0), [occ\\_download\\_cached\(](#page-86-0)), [occ\\_download\\_cancel\(](#page-87-0)), [occ\\_download\\_datasets\(](#page-89-0)), [occ\\_download\\_get\(](#page-92-0)), [occ\\_download\\_import\(](#page-93-0)), [occ\\_download\\_list\(](#page-95-0)), [occ\\_download\\_meta\(](#page-96-0)), [occ\\_download\\_queue\(](#page-97-0)), [occ\\_download\\_wait\(](#page-99-0)), [occ\\_download\(](#page-81-0))

### Examples

```
## Not run:
res <- occ_download_dataset_activity("7f2edc10-f762-11e1-a439-00145eb45e9a")
res
res$meta
res$meta$count
# pagination
occ_download_dataset_activity("7f2edc10-f762-11e1-a439-00145eb45e9a",
limit = 3000)
occ_download_dataset_activity("7f2edc10-f762-11e1-a439-00145eb45e9a",
limit = 3, start = 10)
## End(Not run)
```
occ\_download\_describe *Describes the fields available in GBIF downloads*

## Description

Describes the fields available in GBIF downloads

## Usage

 $occ_d$  download\_describe( $x = "dwca")$ 

#### Arguments

x a character string (default: "dwca"). Accepted values: "simpleCsv", "simpleAvro", "simpleParquet","speciesList".

## Details

The function returns a list with the fields available in GBIF downloads. It is considered experimental by GBIF, so the output might change in the future.

## Value

a list.

## Examples

```
## Not run:
occ_download_describe("dwca")$verbatimFields
occ_download_describe("dwca")$verbatimExtensions
occ_download_describe("simpleCsv")$fields
```
## End(Not run)

<span id="page-92-0"></span>occ\_download\_get *Get a download from GBIF.*

#### Description

Get a download from GBIF.

### Usage

```
occ_download_get(key, path = ".", overwrite = FALSE, ...)
```
### Arguments

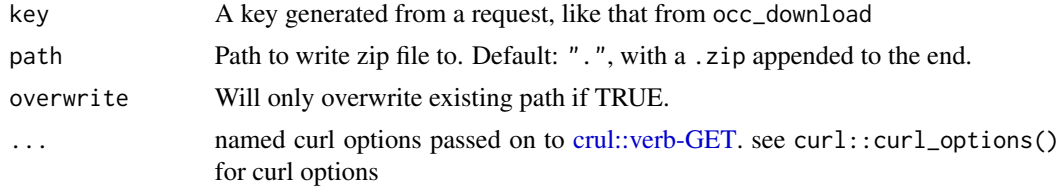

## Details

Downloads the zip file to a directory you specify on your machine. [crul::HttpClient\(\)](#page-0-0) is used internally to write the zip file to disk. See [crul::writing-options.](#page-0-0) This function only downloads the file. See occ\_download\_import to open a downloaded file in your R session. The speed of this function is of course proportional to the size of the file to download. For example, a 58 MB file on my machine took about 26 seconds.

### Note

see [downloads](#page-19-0) for an overview of GBIF downloads methods

This function used to check for HTTP response content type, but it has changed enough that we no longer check it. If you run into issues with this function, open an issue in the GitHub repository.

#### See Also

```
Other downloads: download_predicate_dsl, occ_download_cached(), occ_download_cancel(),
occ_download_dataset_activity(), occ_download_datasets(), occ_download_import(), occ_download_list(),
occ_download_meta(), occ_download_queue(), occ_download_wait(), occ_download()
```
## **Examples**

```
## Not run:
occ_download_get("0000066-140928181241064")
occ_download_get("0003983-140910143529206", overwrite = TRUE)
```
## End(Not run)

<span id="page-93-0"></span>occ\_download\_import *Import a downloaded file from GBIF.*

### Description

Import a downloaded file from GBIF.

# Usage

```
occ_download_import(
  x = NULL,key = NULL,
 path = ".'',fill = FALSE,encoding = "UTF-8",
  ...
)
as.download(path = ".". key = NULL)
## S3 method for class 'character'
as.download(path = "."., key = NULL)
## S3 method for class 'download'
as.download(path = "."., key = NULL)
```
## Arguments

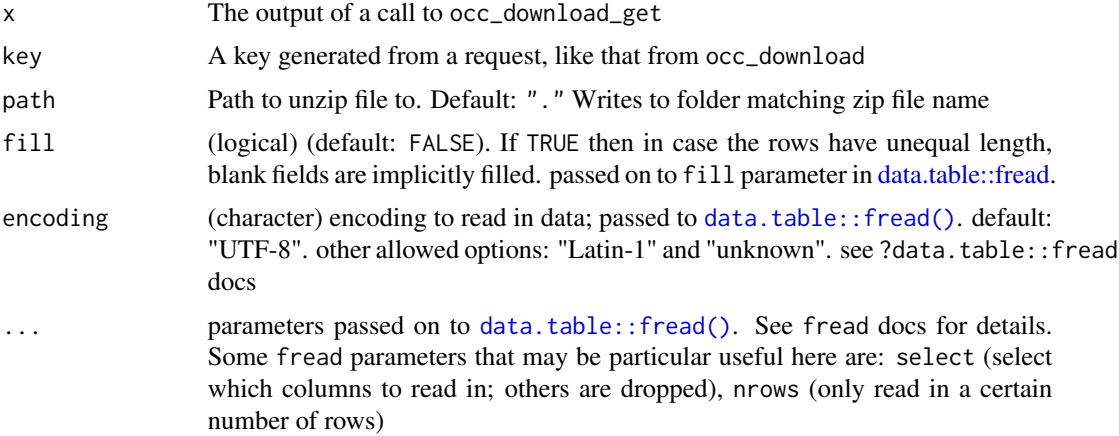

### Details

You can provide either x as input, or both key and path. We use [data.table::fread\(\)](#page-0-0) internally to read data.

#### Value

a tibble (data.frame)

### Problems reading data

You may run into errors when using occ\_download\_import(); most often these are due to [data.table::fread\(\)](#page-0-0) not being able to parse the occurrence.txt file correctly. The fill parameter passes down to [data.table::fread\(\)](#page-0-0) and the ... allows you to pass on any other parameters that data.table::fread() accepts. Read the docs for fread for help.

#### countryCode result column and Namibia

The country code for Namibia is "NA". Unfortunately in R an "NA" string will be read in to R as an NA/missing. To avoid this, in this function we read in the data, then convert an NA/missing values to the character string "NA". When a country code is truly missing it will be an empty string.

## Note

see [downloads](#page-19-0) for an overview of GBIF downloads methods

#### See Also

```
Other downloads: download_predicate_dsl, occ_download_cached(), occ_download_cancel(),
occ_download_dataset_activity(), occ_download_datasets(), occ_download_get(), occ_download_list(),
occ_download_meta(), occ_download_queue(), occ_download_wait(), occ_download()
```
### Examples

```
## Not run:
# First, kick off at least 1 download, then wait for the job to be complete
# Then use your download keys
res <- occ_download_get(key="0000066-140928181241064", overwrite=TRUE)
occ_download_import(res)
occ_download_get(key="0000066-140928181241064", overwrite = TRUE) %>%
 occ_download_import
# coerce a file path to the right class to feed to occ_download_import
# as.download("0000066-140928181241064.zip")
# as.download(key = "0000066-140928181241064")
# occ_download_import(as.download("0000066-140928181241064.zip"))
# download a dump that has a CSV file
# res <- occ_download_get(key = "0001369-160509122628363", overwrite=TRUE)
# occ_download_import(res)
# occ_download_import(key = "0001369-160509122628363")
# download and import a species list (in csv format)
# x <- occ_download_get("0000172-190415153152247")
# occ_download_import(x)
```
## End(Not run)

<span id="page-95-0"></span>occ\_download\_list *Lists the downloads created by a user.*

#### Description

Lists the downloads created by a user.

#### Usage

```
occ_download_list(
  user = NULL,
  pwd = NULL,limit = 20,
  start = 0,
  curlopts = list()\lambda
```
#### Arguments

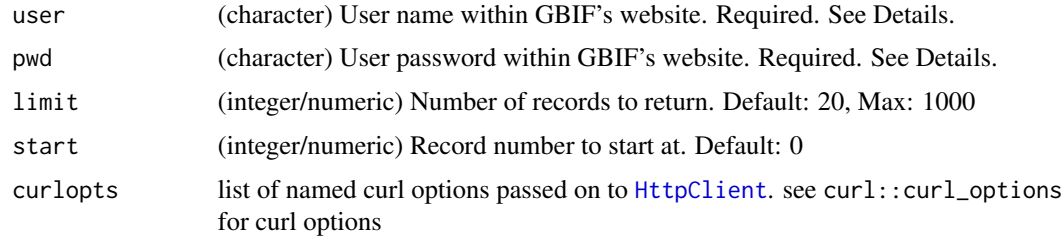

## Value

a list with two slots:

- meta: a single row data.frame with columns: offset, limit, endofrecords, count
- results: a tibble with the nested data flattened, with many columns with the same request. prefix

#### Note

see [downloads](#page-19-0) for an overview of GBIF downloads methods

# See Also

Other downloads: [download\\_predicate\\_dsl](#page-21-0), [occ\\_download\\_cached\(](#page-86-0)), [occ\\_download\\_cancel\(](#page-87-0)), [occ\\_download\\_dataset\\_activity\(](#page-90-0)), [occ\\_download\\_datasets\(](#page-89-0)), [occ\\_download\\_get\(](#page-92-0)), [occ\\_download\\_import\(](#page-93-0)), [occ\\_download\\_meta\(](#page-96-0)), [occ\\_download\\_queue\(](#page-97-0)), [occ\\_download\\_wait\(](#page-99-0)), [occ\\_download\(](#page-81-0))

## occ\_download\_meta 97

### Examples

```
## Not run:
occ_download_list(user="sckott")
occ_download_list(user="sckott", limit = 5)
occ_download_list(user="sckott", start = 21)
```
## End(Not run)

<span id="page-96-0"></span>occ\_download\_meta *Retrieves the occurrence download metadata by its unique key.*

#### Description

Retrieves the occurrence download metadata by its unique key.

#### Usage

```
occ_download_meta(key, curlopts = list())
```
### Arguments

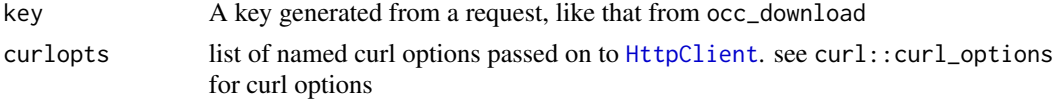

## Value

an object of class occ\_download\_meta, a list with slots for the download key, the DOI assigned to the download, license link, the request details you sent in the occ\_download() request, and metadata about the size and date/time of the request

### Note

see [downloads](#page-19-0) for an overview of GBIF downloads methods

## See Also

```
Other downloads: download_predicate_dsl, occ_download_cached(), occ_download_cancel(),
occ_download_dataset_activity(), occ_download_datasets(), occ_download_get(), occ_download_import(),
occ_download_list(), occ_download_queue(), occ_download_wait(), occ_download()
```
#### Examples

```
## Not run:
occ_download_meta(key="0003983-140910143529206")
occ_download_meta("0000066-140928181241064")
```
## End(Not run)

<span id="page-97-0"></span>occ\_download\_queue *Download requests in a queue*

#### **Description**

Download requests in a queue

### Usage

```
occ_download_queue(..., .list = list(), status_ping = 10)
```
#### Arguments

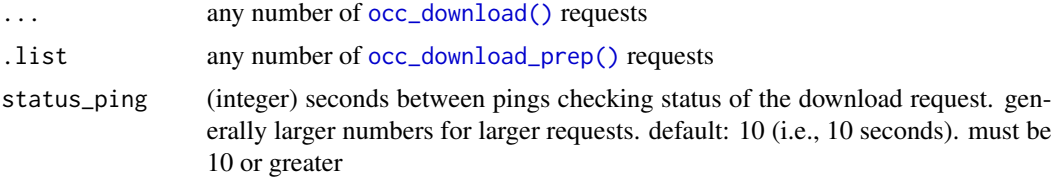

## Details

This function is a convenience wrapper around [occ\\_download\(\)](#page-81-0), allowing the user to kick off any number of requests, while abiding by GBIF rules of 3 concurrent requests per user.

#### Value

a list of occ\_download class objects, see [occ\\_download\\_get\(\)](#page-92-0) to fetch data

#### How it works

It works by using lazy evaluation to collect your requests into a queue (but does not use lazy evaluation if use the .list parameter). Then it kicks of the first 3 requests. Then in a while loop, we check status of those requests, and when any request finishes (see When is a job done? below), we kick off the next, and so on. So in theory, there may not always strictly be 3 running concurrently, but the function will usually provide for 3 running concurrently.

#### When is a job done?

We mark a job as done by checking the /occurrence/download/ API route with our [occ\\_download\\_meta\(\)](#page-96-0) function. If the status of the job is any of "succeeded", "killed", or "cancelled", then we mark the job as done and move on to other jobs in the queue.

## Beware

This function is still in development. There's a lot of complexity to this problem. We'll be rolling out fixes and improvements in future versions of the package, so expect to have to adjust your code with new versions.

### Note

see [downloads](#page-19-0) for an overview of GBIF downloads methods

#### See Also

```
Other downloads: download_predicate_dsl, occ_download_cached(), occ_download_cancel(),
occ_download_dataset_activity(), occ_download_datasets(), occ_download_get(), occ_download_import(),
occ_download_list(), occ_download_meta(), occ_download_wait(), occ_download()
```
## Examples

```
## Not run:
if (interactive()) { # dont run in automated example runs, too costly
# passing occ_download() requests via ...
out <- occ_download_queue(
  occ_download(pred('taxonKey', 3119195), pred("year", 1976)),
  occ_download(pred('taxonKey', 3119195), pred("year", 2001)),
  occ_download(pred('taxonKey', 3119195), pred("year", 2001),
    pred_lte("month", 8)),
  occ_download(pred('taxonKey', 5229208), pred("year", 2011)),
  occ_download(pred('taxonKey', 2480946), pred("year", 2015)),
  occ_download(pred("country", "NZ"), pred("year", 1999),
    pred("month", 3)),
  occ_download(pred("catalogNumber", "Bird.27847588"),
    pred("year", 1998), pred("month", 2))
)
# supports <= 3 requests too
out <- occ_download_queue(
  occ_download(pred("country", "NZ"), pred("year", 1999), pred("month", 3)),
  occ_download(pred("catalogNumber", "Bird.27847588"), pred("year", 1998),
    pred("month", 2))
)
# using pre-prepared requests via .list
keys <- c(7905507, 5384395, 8911082)
queries <- list()
for (i in seq_along(keys)) {
  queries[[i]] <- occ_download_prep(
    pred("taxonKey", keys[i]),
    pred_in("basisOfRecord", c("HUMAN_OBSERVATION","OBSERVATION")),
   pred("hasCoordinate", TRUE),
   pred("hasGeospatialIssue", FALSE),
    pred("year", 1993)
  )
}
out <- occ_download_queue(.list = queries)
out
# another pre-prepared example
yrs <- 1930:1934
queries <- list()
```

```
for (i in seq_along(yrs)) {
  queries[[i]] <- occ_download_prep(
   pred("taxonKey", 2877951),
   pred_in("basisOfRecord", c("HUMAN_OBSERVATION","OBSERVATION")),
   pred("hasCoordinate", TRUE),
   pred("hasGeospatialIssue", FALSE),
   pred("year", yrs[i])
 )
}
out <- occ_download_queue(.list = queries)
out
}
## End(Not run)
```
<span id="page-99-0"></span>occ\_download\_wait *Wait for an occurrence download to be done*

## Description

Wait for an occurrence download to be done

### Usage

```
occ_download_wait(
  x,
  status_ping = 5,
 curlopts = list(http_version = 2),
  quiet = FALSE
)
```
## Arguments

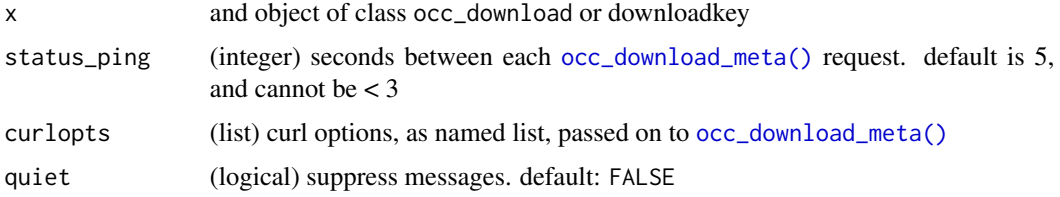

# Value

an object of class occ\_download\_meta, see [occ\\_download\\_meta\(\)](#page-96-0) for details

## Note

[occ\\_download\\_queue\(\)](#page-97-0) is similar, but handles many requests at once; occ\_download\_wait handles one request at a time

#### occ\_facet 101

## See Also

```
Other downloads: download_predicate_dsl, occ_download_cached(), occ_download_cancel(),
occ_download_dataset_activity(), occ_download_datasets(), occ_download_get(), occ_download_import(),
occ_download_list(), occ_download_meta(), occ_download_queue(), occ_download()
```
# Examples

```
## Not run:
x <- occ_download(
  pred("taxonKey", 9206251),
  pred_in("country", c("US", "MX")),
  pred_gte("year", 1971)
)
res <- occ_download_wait(x)
occ_download_meta(x)
# works also with a downloadkey
occ_download_wait("0000066-140928181241064")
```
## End(Not run)

occ\_facet *Facet GBIF occurrences*

## Description

Facet GBIF occurrences

## Usage

```
occ_facet(facet, facetMincount = NULL, curlopts = list(), ...)
```
#### Arguments

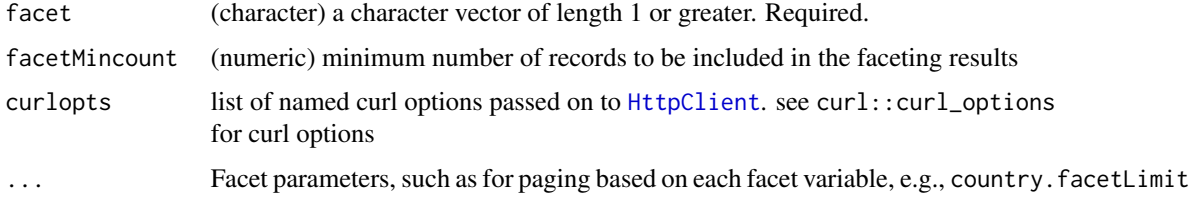

## Details

All fields can be faceted on except for last "lastInterpreted", "eventDate", and "geometry" If a faceted variable is not found, it is silently dropped, returning nothing for that query

## Value

A list of tibbles (data.frame's) for each facet (each element of the facet parameter).

### See Also

[occ\\_search\(\)](#page-106-0) also has faceting ability, but can include occurrence data in addition to facets.

## Examples

```
## Not run:
occ_facet(facet = "country")
# facetMincount - minimum number of records to be included
# in the faceting results
occ_facet(facet = "country", facetMincount = 30000000L)
occ_facet(facet = c("country", "basisOfRecord"))
# paging with many facets
occ_facet(
  facet = c("country", "basisOfRecord", "hasCoordinate"),
  country.facetLimit = 3,
  basisOfRecord.facetLimit = 6
)
# paging
## limit
occ_facet(facet = "country", country.facetLimit = 3)
## offset
occ_facet(facet = "country", country.facetLimit = 3,
  country.facetOffset = 3)
# Pass on curl options
occ_facet(facet = "country", country.facetLimit = 3,curlopts = list(verbose = TRUE))
## End(Not run)
```
occ\_get *Get data for GBIF occurrences by occurrence key*

### Description

Get data for GBIF occurrences by occurrence key

#### Usage

```
occ_get(
  key,
  fields = "minimal",
```
#### occ\_get 103

```
curlopts = list(),
  return = NULL,
  verbatim = NULL
\lambda
```

```
occ_get_verbatim(key, fields = "minimal", curlopts = list())
```
## Arguments

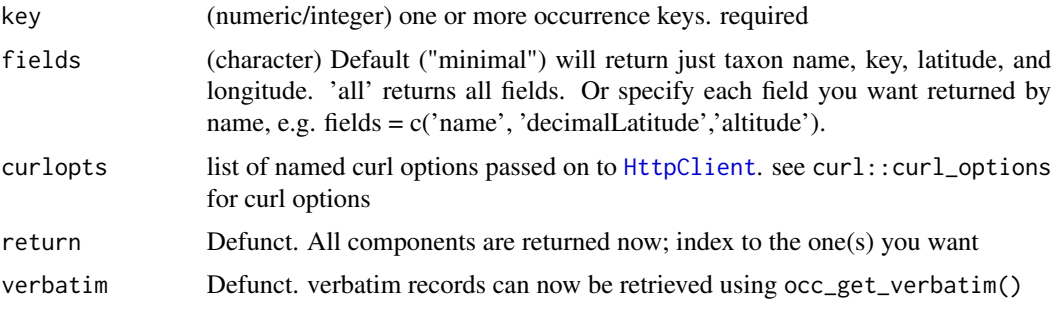

### Value

For occ\_get a list of lists. For occ\_get\_verbatim a data.frame

## References

<https://www.gbif.org/developer/occurrence#occurrence>

#### Examples

```
## Not run:
occ_get(key=855998194)
# many occurrences
occ_get(key=c(101010, 240713150, 855998194))
# Verbatim data
occ_get_verbatim(key=855998194)
occ_get_verbatim(key=855998194, fields='all')
occ_get_verbatim(key=855998194,
fields=c('scientificName', 'lastCrawled', 'county'))
occ_get_verbatim(key=c(855998194, 620594291))
occ_get_verbatim(key=c(855998194, 620594291), fields='all')
occ_get_verbatim(key=c(855998194, 620594291),
   fields=c('scientificName', 'decimalLatitude', 'basisOfRecord'))
# curl options, pass in a named list
occ_get(key=855998194, curlopts = list(verbose=TRUE))
## End(Not run)
```
#### Description

Parse and examine further GBIF occurrence issues on a dataset.

### Usage

```
occ_issues(.data, ..., mutate = NULL)
```
### Arguments

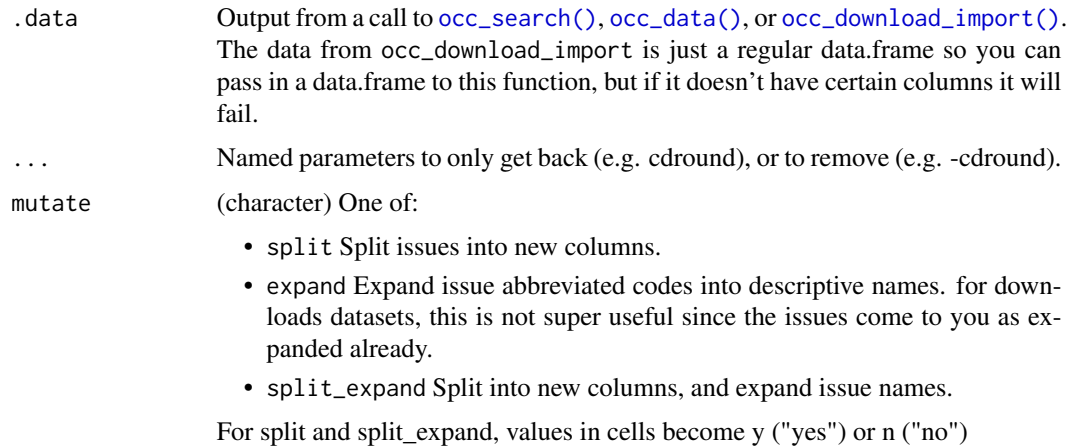

### Details

See also the vignette Cleaning data using GBIF issues

Note that you can also query based on issues, e.g., occ\_search(taxonKey=1, issue='DEPTH\_UNLIKELY'). However, I imagine it's more likely that you want to search for occurrences based on a taxonomic name, or geographic area, not based on issues, so it makes sense to pull data down, then clean as needed using this function.

This function only affects the data element in the gbif class that is returned from a call to [occ\\_search\(\)](#page-106-0). Maybe in a future version we will remove the associated records from the hierarchy and media elements as they are removed from the data element.

You'll notice that we sort columns to make it easier to glimpse the important parts of your data, namely taxonomic name, taxon key, latitude and longitude, and the issues. The columns are unchanged otherwise.

## References

https://gbif.github.io/gbif-api/apidocs/org/gbif/api/vocabulary/OccurrenceIssue.html

#### occ\_issues 105

#### Examples

```
## Not run:
# what do issues mean, can print whole table
head(gbif_issues())
# or just occurrence related issues
gbif_issues()[which(gbif_issues()$type %in% c("occurrence")),]
# or search for matches
iss <- c('cdround','cudc','gass84','txmathi')
gbif_issues()[ gbif_issues()$code %in% iss, ]
# compare out data to after occ_issues use
(out <- occ_search(limit=100))
out %>% occ_issues(cdround)
# occ_data
(out <- occ_data(limit=100))
out %>% occ_issues(cdround)
# Parsing output by issue
(res <- occ_data(
  geometry='POLYGON((30.1 10.1,40 40,20 40,10 20,30.1 10.1))',
  limit = 600)## or parse issues in various ways
### include only rows with cdround issue
gg <- res %>% occ_issues(cdround)
NROW(res$data)
NROW(gg$data)
head(res$data)[,c(1:5)]
head(gg$data)[,c(1:5)]
### remove data rows with certain issue classes
res %>% occ_issues(-cdround, -cudc)
### split issues into separate columns
res %>% occ_issues(mutate = "split")
res %>% occ_issues(-cudc, -mdatunl, mutate = "split")
res %>% occ_issues(gass84, mutate = "split")
### expand issues to more descriptive names
res %>% occ_issues(mutate = "expand")
### split and expand
res %>% occ_issues(mutate = "split_expand")
### split, expand, and remove an issue class
res %>% occ_issues(-cdround, mutate = "split_expand")
## Or you can use occ_issues without %>%
occ_issues(res, -cdround, mutate = "split_expand")
# from GBIF downloaded data via occ_download_* functions
```

```
res <- occ_download_get(key="0000066-140928181241064", overwrite=TRUE)
x <- occ_download_import(res)
occ_issues(x, -txmathi)
occ_issues(x, txmathi)
occ_issues(x, gass84)
occ_issues(x, zerocd)
occ_issues(x, gass84, txmathi)
occ_issues(x, mutate = "split")
occ_issues(x, -gass84, mutate = "split")
occ_issues(x, mutate = "expand")
occ_issues(x, mutate = "split_expand")
# occ_search/occ_data with many inputs - give slightly different output
# format than normal 2482598, 2498387
xyz <- occ_data(taxonKey = c(9362842, 2492483, 2435099), limit = 300)
xyz
length(xyz) # length 3
names(xyz) # matches taxonKey values passed in
occ_issues(xyz, -gass84)
occ_issues(xyz, -cdround)
occ_issues(xyz, -cdround, -gass84)
## End(Not run)
```
occ\_metadata *Search for catalog numbers, collection codes, collector names, and institution codes.*

### Description

Search for catalog numbers, collection codes, collector names, and institution codes.

#### Usage

```
occ_metadata(
  type = "catalogNumber",
  q = NULL,limit = 5,
 pretty = TRUE,
  curlopts = list())
```
#### Arguments

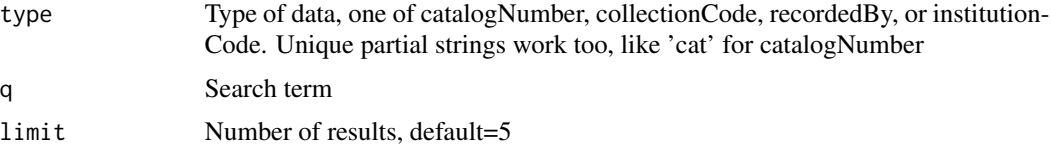

## occ\_search 107

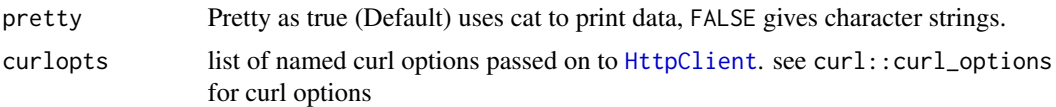

## References

<https://www.gbif.org/developer/occurrence#search>

### Examples

```
## Not run:
# catalog number
occ_metadata(type = "catalogNumber", q=122)
# collection code
occ_metadata(type = "collectionCode", q=12)
# institution code
occ_metadata(type = "institutionCode", q='GB')
# recorded by
occ_metadata(type = "recordedBy", q='scott')
# data as character strings
occ_metadata(type = "catalogNumber", q=122, pretty=FALSE)
# Change number of results returned
occ_metadata(type = "catalogNumber", q=122, limit=10)
# Partial unique type strings work too
occ\_metadata(type = "cat", q=122)# Pass on curl options
occ_metadata(type = "cat", q=122, curlopts = list(verbose = TRUE))
## End(Not run)
```
<span id="page-106-0"></span>occ\_search *Search for GBIF occurrences*

## Description

Search for GBIF occurrences

## Usage

```
occ_search(
  taxonKey = NULL,
  scientificName = NULL,
```
108 occ\_search

country = NULL, publishingCountry = NULL, hasCoordinate = NULL, typeStatus = NULL, recordNumber = NULL, lastInterpreted = NULL, continent = NULL, geometry = NULL, geom\_big = "asis",  $geom\_size = 40,$  $geom_n = 10$ , recordedBy = NULL, recordedByID = NULL, identifiedByID = NULL, basisOfRecord = NULL, datasetKey = NULL, eventDate = NULL, catalogNumber = NULL, year = NULL,  $month = NULL,$ decimalLatitude = NULL, decimalLongitude = NULL, elevation = NULL,  $depth = NULL,$ institutionCode = NULL, collectionCode = NULL, hasGeospatialIssue = NULL, issue = NULL, search = NULL, mediaType = NULL, subgenusKey = NULL, repatriated = NULL, phylumKey = NULL, kingdomKey = NULL, classKey = NULL, orderKey = NULL, familyKey = NULL, genusKey = NULL, speciesKey = NULL, establishmentMeans = NULL, degreeOfEstablishment = NULL, protocol = NULL, license = NULL, organismId = NULL, publishingOrg = NULL, stateProvince = NULL, waterBody = NULL, locality = NULL,
```
occurrenceStatus = "PRESENT",
gadmGid = NULL,
coordinateUncertaintyInMeters = NULL,
verbatimScientificName = NULL,
eventId = NULL,identifiedBy = NULL,
networkKey = NULL,
verbatimTaxonId = NULL,
occurrenceId = NULL,
organismQuantity = NULL,
organismQuantityType = NULL,
relativeOrganismQuantity = NULL,
iucnRedListCategory = NULL,
lifeStage = NULL,
isInCluster = NULL,
distanceFromCentroidInMeters = NULL,
geoDistance = NULL,
sex = NULL,dwcaExtension = NULL,
gbifd = NULL,
gbifRegion = NULL,
projectId = NULL,programme = NULL,
preparations = NULL,
datasetId = NULL,datasetName = NULL,
publishedByGbifRegion = NULL,
island = NULL,
islandGroup = NULL,
taxonId = NULL,taxonConceptId = NULL,taxonomicStatus = NULL,
acceptedTaxonKey = NULL,
collectionKey = NULL,
institutionKey = NULL,
otherCatalogNumbers = NULL,
georeferencedBy = NULL,
installationKey = NULL,
hostingOrganizationKey = NULL,
crawlId = NULL,modified = NULL,higherGeography = NULL,
fieldNumber = NULL,
parentEventId = NULL,
samplingProtocol = NULL,
sampleSizeUnit = NULL,
pathway = NULL,
gadmLevel0Gid = NULL,
```

```
gadmLevel1Gid = NULL,
gadmLevel2Gid = NULL,
gadmLevel3Gid = NULL,
earliestEonOrLowestEonothem = NULL,
latestEonOrHighestEonothem = NULL,
earliestEraOrLowestErathem = NULL,
latestEraOrHighestErathem = NULL,
earliestPeriodOrLowestSystem = NULL,
latestPeriodOrHighestSystem = NULL,
earliestEpochOrLowestSeries = NULL,
latestEpochOrHighestSeries = NULL,
earliestAgeOrLowestStage = NULL,
latestAgeOrHighestStage = NULL,
lowestBiostratigraphicZone = NULL,
highestBiostratigraphicZone = NULL,
group = NULL,formation = NULL,
member = NULL,
bed = NULL,
associatedSequences = NULL,
isSequenced = NULL,
startDayOfYear = NULL,
endDayOfYear = NULL,
limit = 500,
start = 0,
fields = "all",
return = NULL,facet = NULL,facetMincount = NULL,
facetMultiselect = NULL,
skip_validate = TRUE,
curlopts = list(http_version = 2),
...
```
### $\lambda$

### Arguments

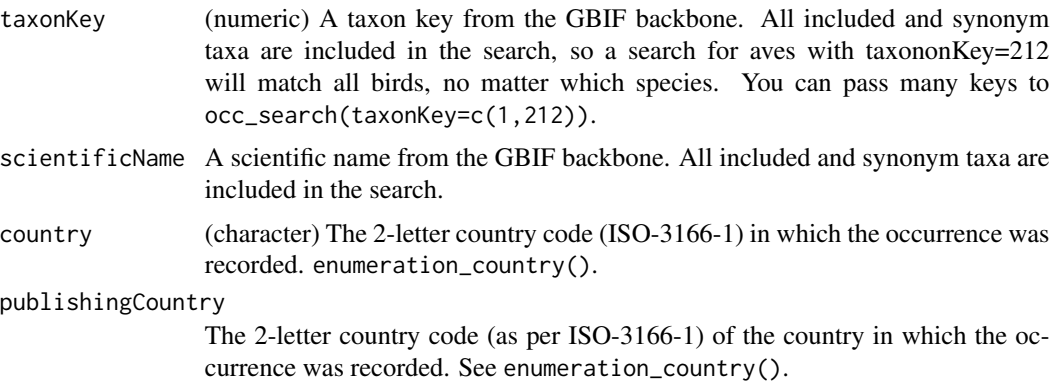

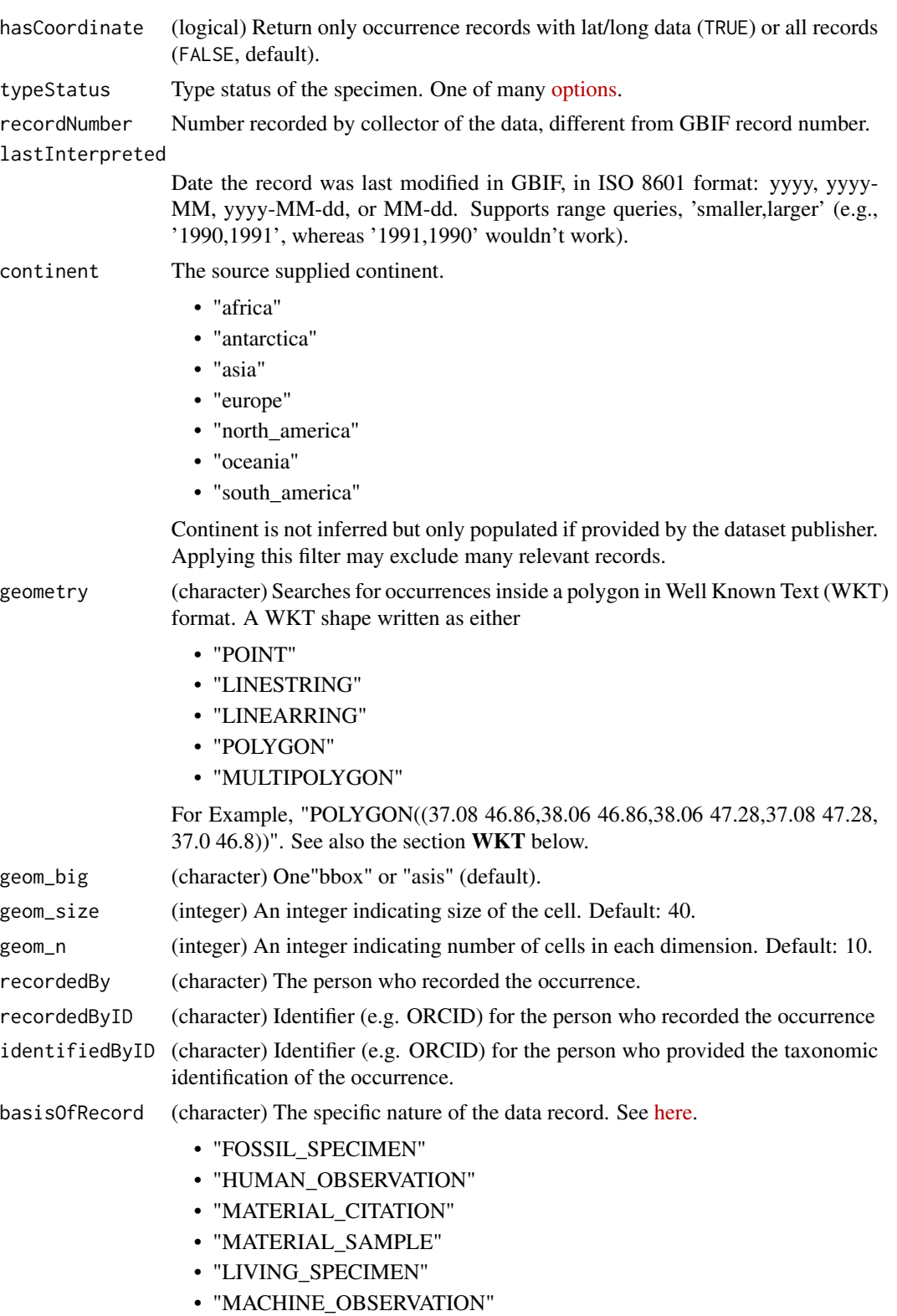

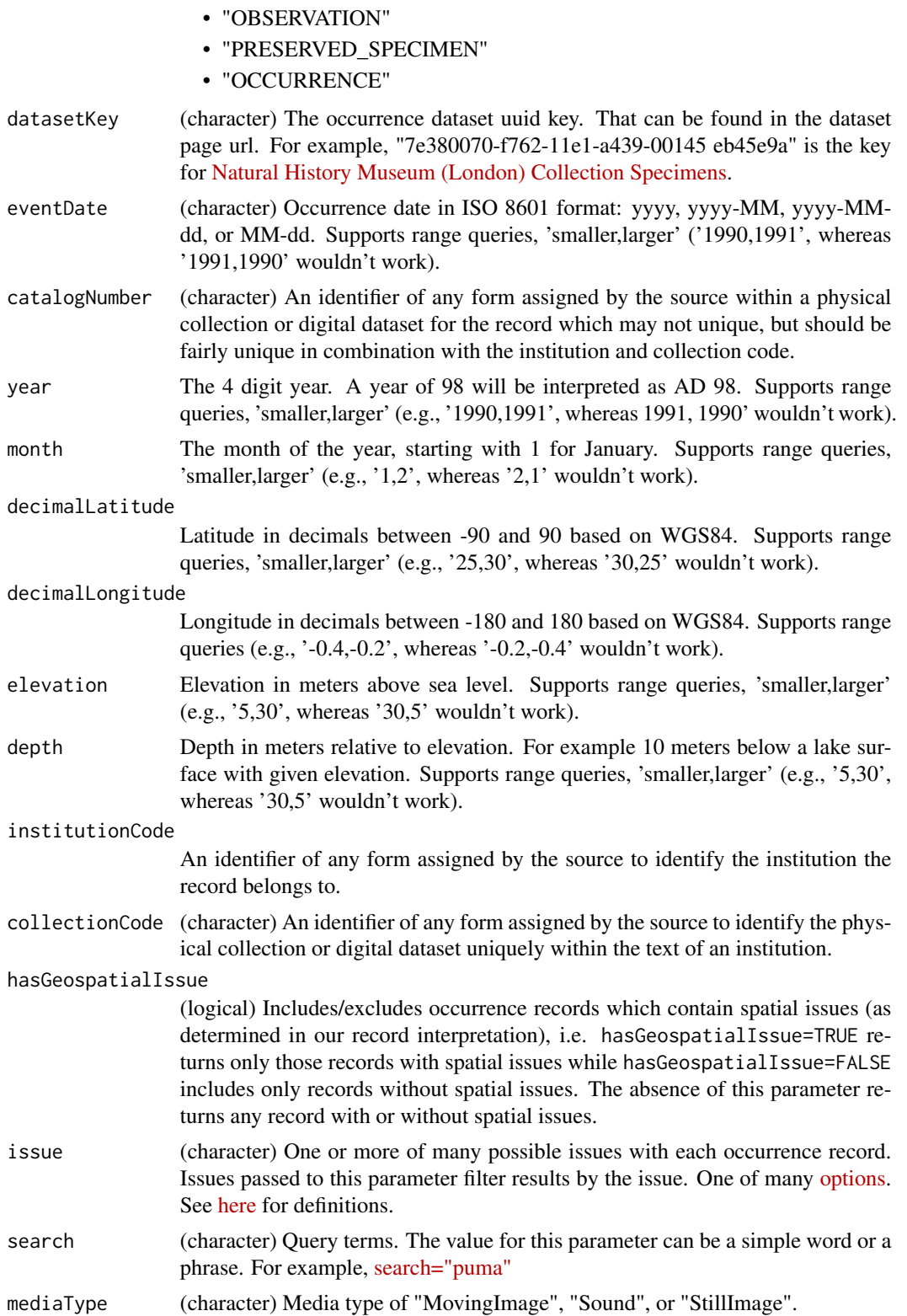

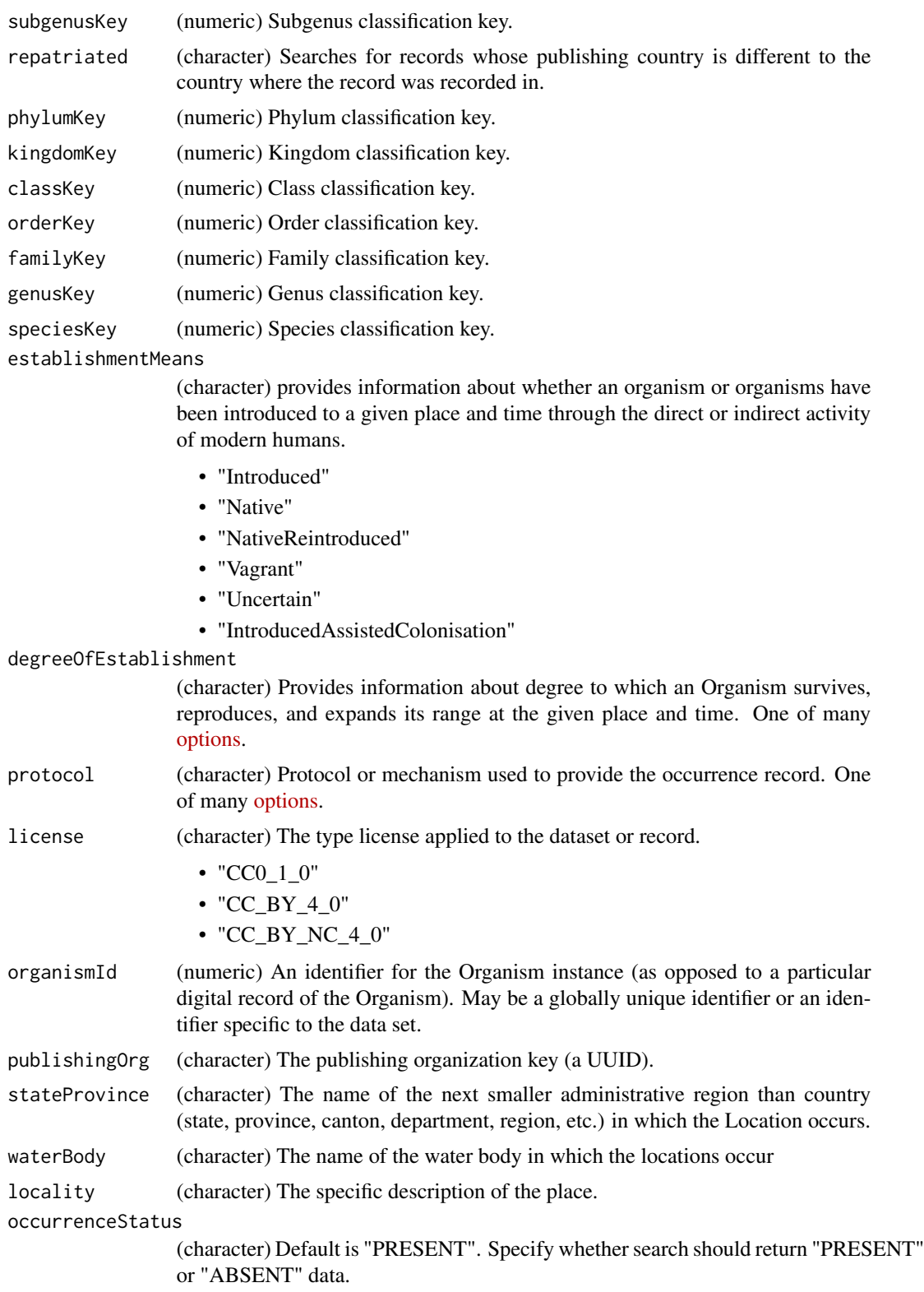

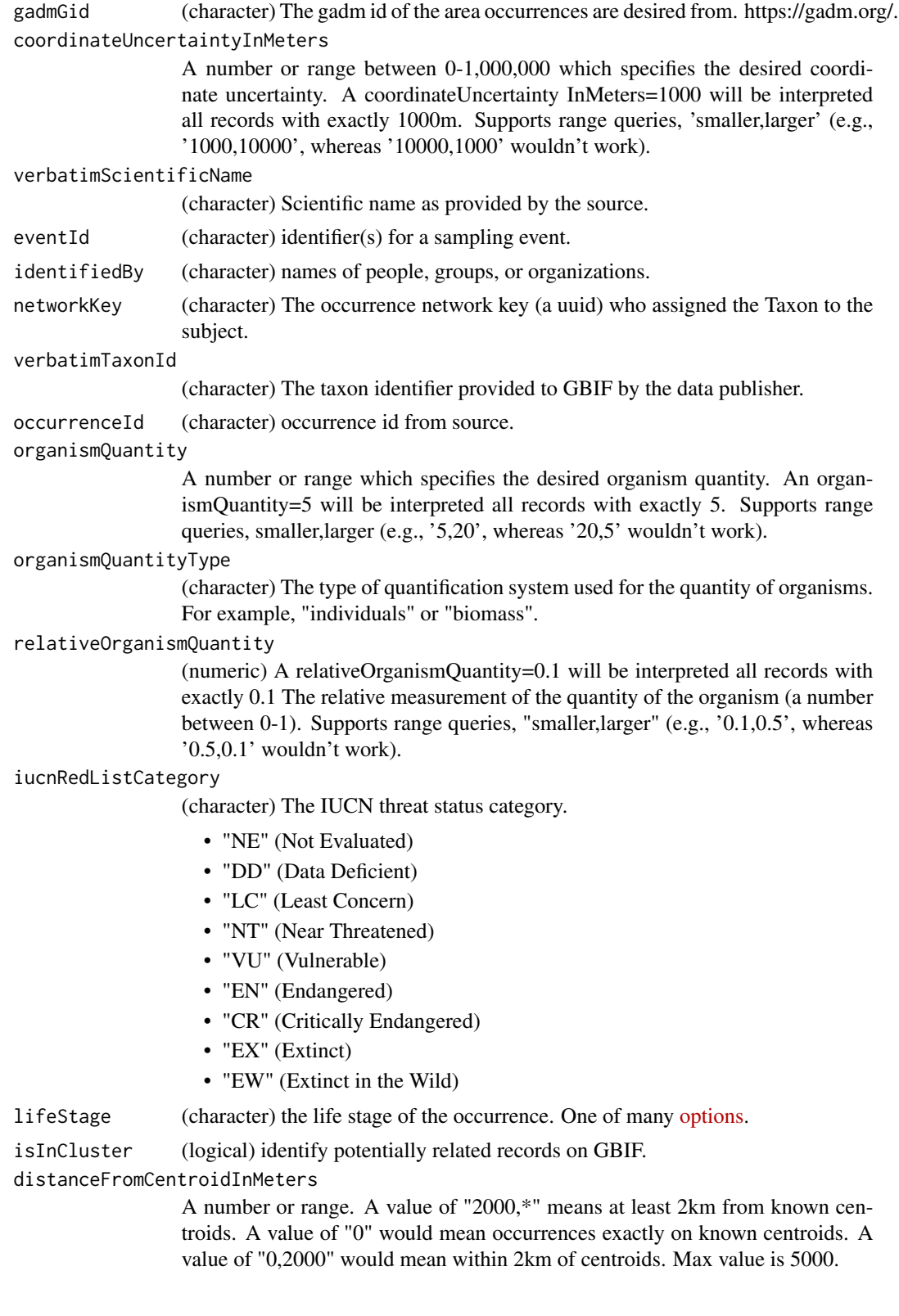

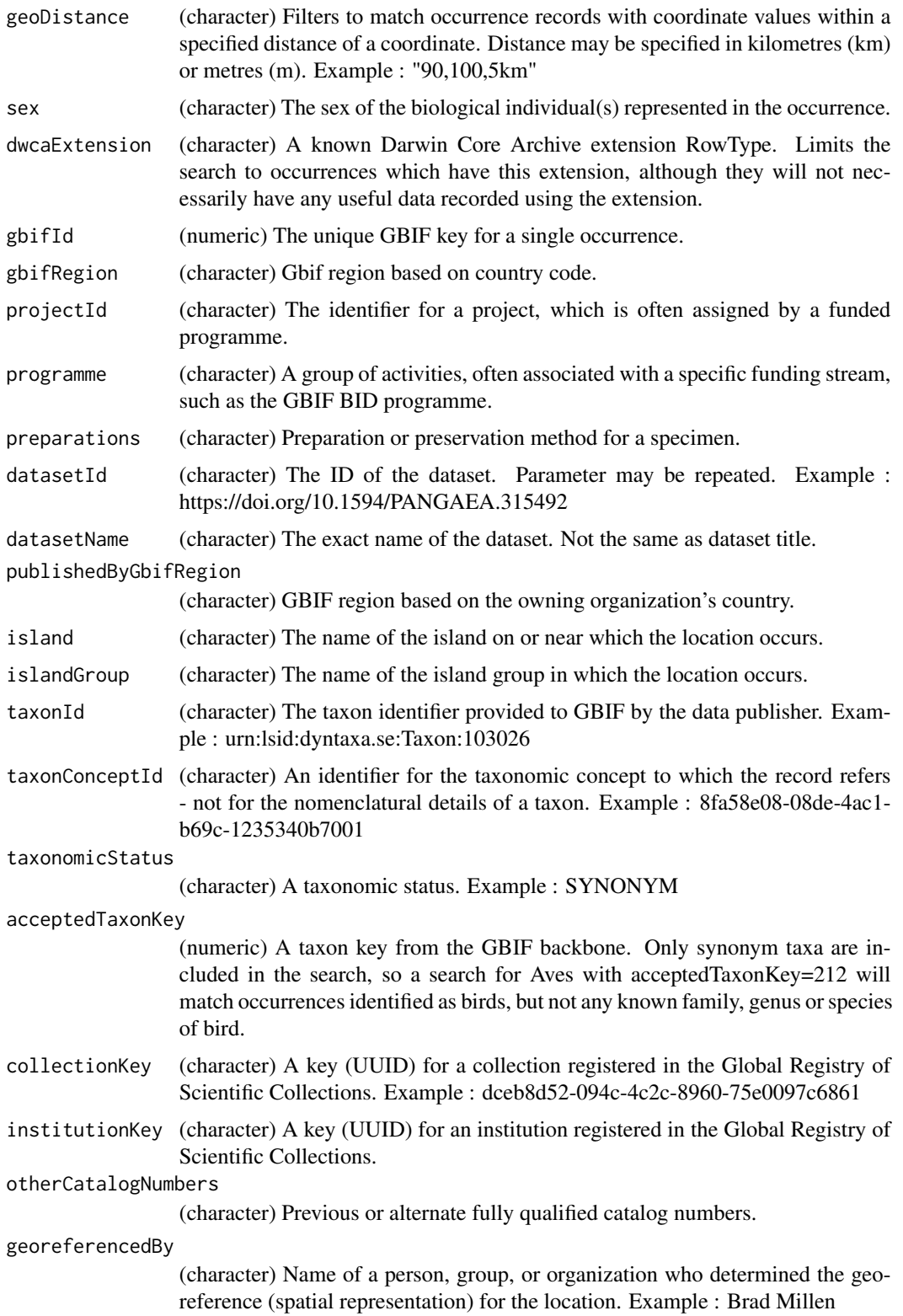

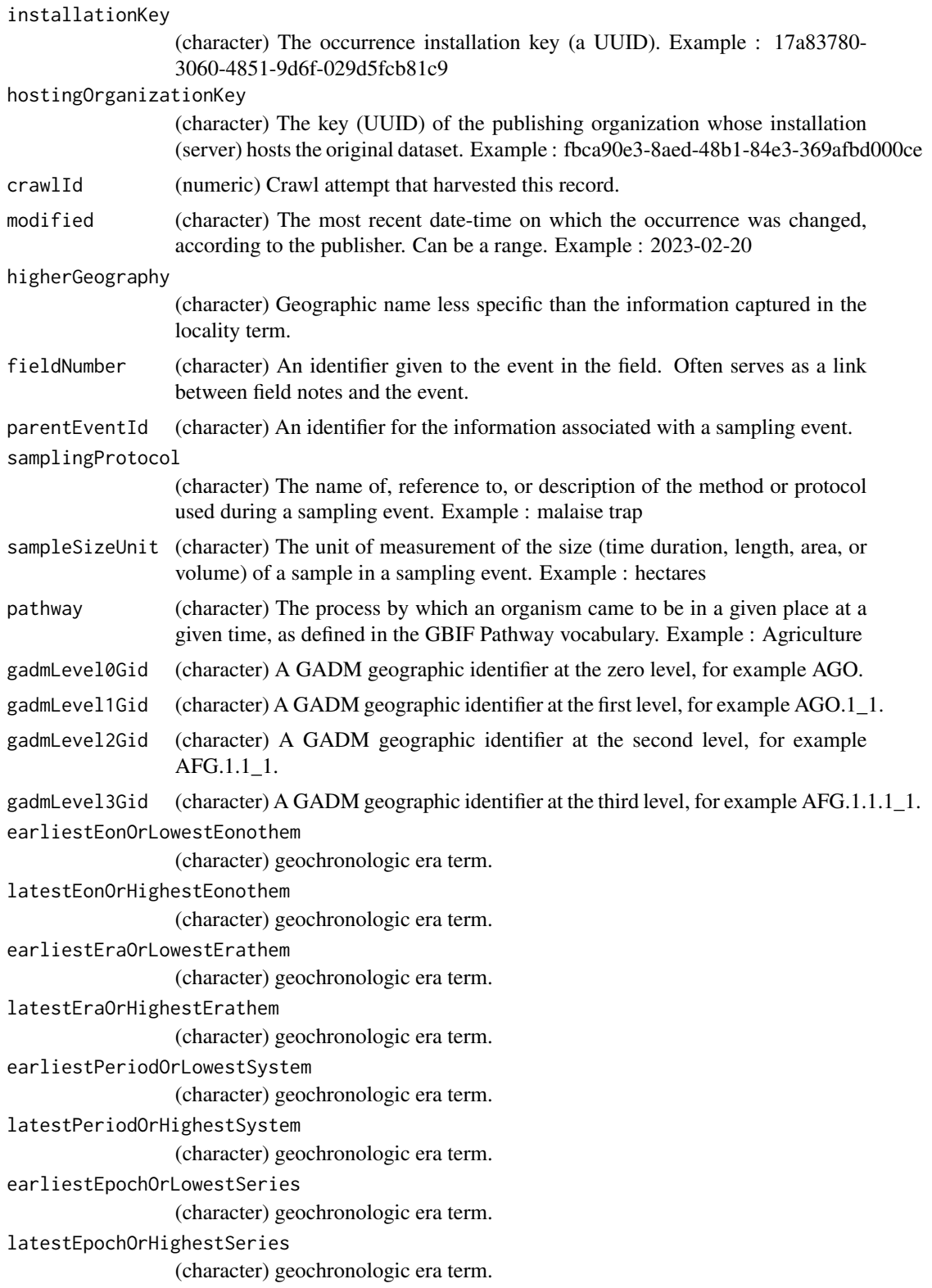

<span id="page-116-0"></span>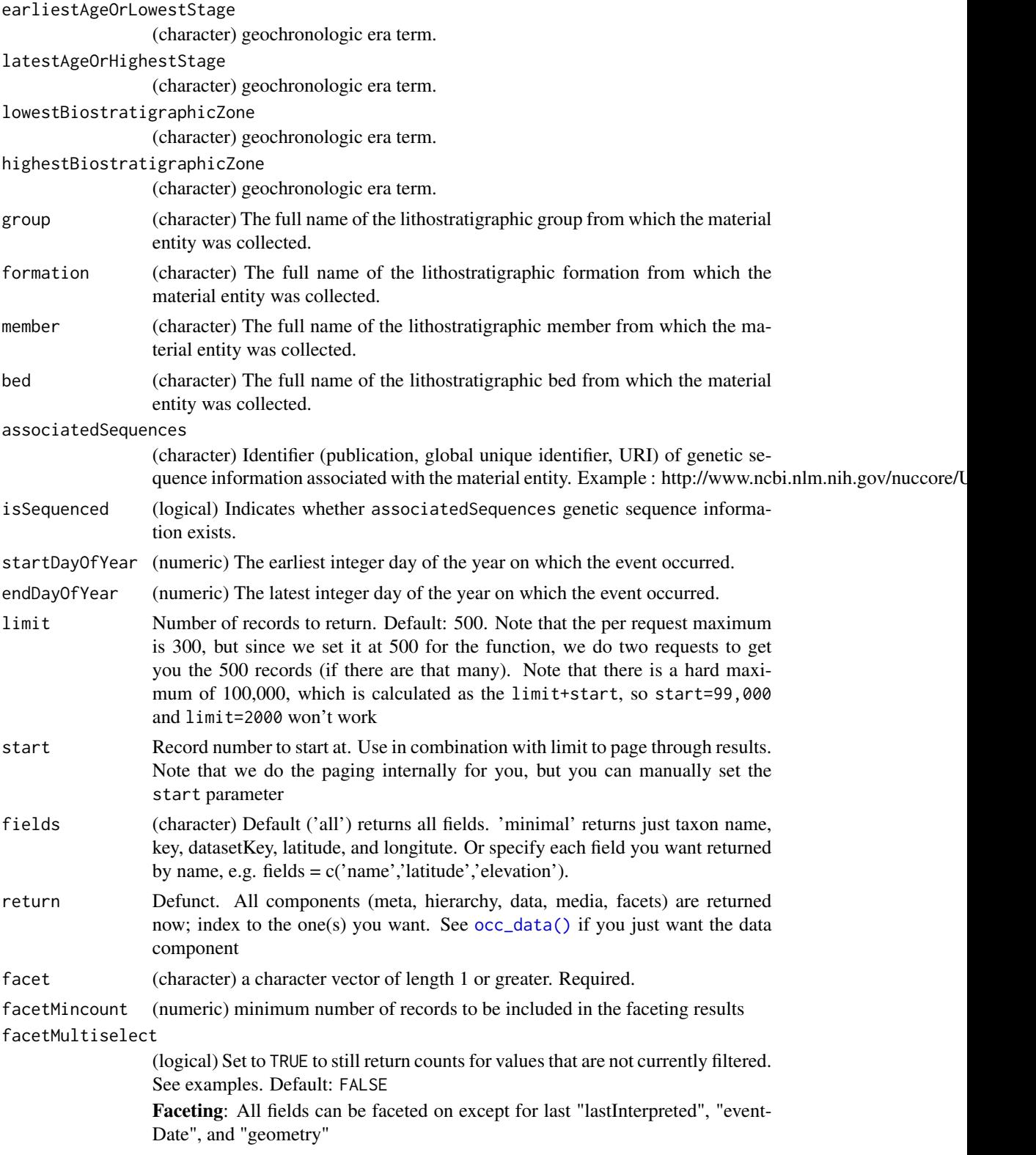

<span id="page-117-0"></span>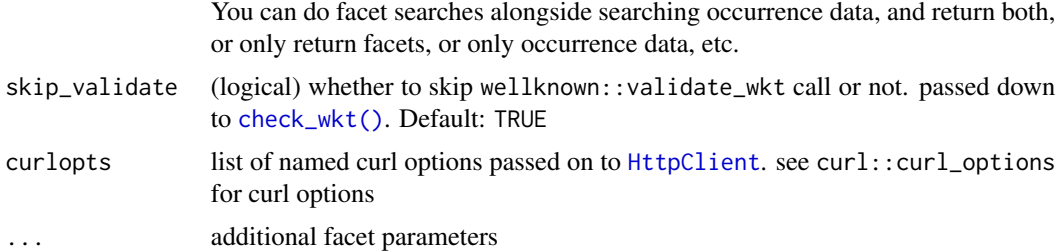

#### Value

An object of class gbif, which is a S3 class list, with slots for metadata (meta), the occurrence data itself (data), the taxonomic hierarchy data (hier), and media metadata (media). In addition, the object has attributes listing the user supplied arguments and whether it was a 'single' or 'many' search; that is, if you supply two values of the datasetKey parameter to searches are done, and it's a 'many'. meta is a list of length four with offset, limit, endOfRecords and count fields. data is a tibble (aka data.frame). hier is a list of data.frames of the unique set of taxa found, where each data.frame is its taxonomic classification. media is a list of media objects, where each element holds a set of metadata about the media object.

#### Multiple values passed to a parameter

There are some parameters you can pass multiple values to in a vector, each value of which produces a different request (multiple different requests =  $c("a", 'b"))$ ). Some parameters allow multiple values to be passed in the same request (multiple same request  $=$  "a;b") in a semicolon separated string (e.g., 'a;b'); if given we'll do a single request with that parameter repeated for each value given (e.g., foo=a&foo=b if the parameter is foo).

See article [Multiple Values.](https://docs.ropensci.org/rgbif/articles/multiple_values.html)

# **Hierarchies**

Hierarchies are returned with each occurrence object. There is no option to return them from the API. However, within the occ\_search function you can select whether to return just hierarchies, just data, all of data and hierarchies and metadata, or just metadata. If all hierarchies are the same we just return one for you.

# curl debugging

You can pass parameters not defined in this function into the call to the GBIF API to control things about the call itself using curlopts. See an example below that passes in the verbose function to get details on the http call.

# **WKT**

Examples of valid WKT objects:

- 'POLYGON( $(-19.5 \ 34.1, 27.8 \ 34.1, 35.9 \ 68.1, -25.3 \ 68.1, -19.5 \ 34.1)$ )'
- 'MULTIPOLYGON(((-123 38,-116 38,-116 43,-123 43,-123 38)),((-97 41,-93 41,-93 45,-97 45,-97 41)))'

- <span id="page-118-0"></span>• 'POINT(-120 40)'
- 'LINESTRING(3 4,10 50,20 25)'

Note that GBIF expects counter-clockwise winding order for WKT. You can supply clockwise WKT, but GBIF treats it as an exclusion, so you get all data not inside the WKT area. [occ\\_download\(\)](#page-81-0) behaves differently in that you should simply get no data back at all with clockwise WKT.

#### Long WKT

Options for handling long WKT strings: Note that long WKT strings are specially handled when using [occ\\_search](#page-106-0) or [occ\\_data](#page-75-0). Here are the three options for long WKT strings (> 1500 characters), set one of these three via the parameter geom\_big:

- asis the default setting. This means we don't do anything internally. That is, we just pass on your WKT string just as we've done before in this package.
- axe this option is deprecated since rgbif v3.8.0. Might return error, since the GBIF's polygon interpretation has changed.

This method uses sf::st\_make\_grid and sf::st\_intersection, which has two parameters cellsize and n. You can tweak those parameters here by tweaking geom\_size and geom\_n. geom\_size seems to be more useful in toggling the number of WKT strings you get back.

See [wkt\\_parse](#page-130-0) to manually break make WKT bounding box from a larger WKT string, or break a larger WKT string into many smaller ones.

• bbox - this option checks whether your WKT string is longer than 1500 characters, and if it is we create a bounding box from the WKT, do the GBIF search with that bounding box, then prune the resulting data to only those occurrences in your original WKT string. There is a big caveat however. Because we create a bounding box from the WKT, and the limit parameter determines some subset of records to get, then when we prune the resulting data to the WKT, the number of records you get could be less than what you set with your limit parameter. However, you could set the limit to be high enough so that you get all records back found in that bounding box, then you'll get all the records available within the WKT.

#### **Counts**

There is a slight difference in the way records are counted here vs. results from [occ\\_count](#page-71-0). For equivalent outcomes, in this function use hasCoordinate=TRUE, and hasGeospatialIssue=FALSE to have the same outcome using [occ\\_count](#page-71-0) with isGeoreferenced=TRUE

#### **Note**

Maximum number of records you can get with this function is 100,000. See https://www.gbif.org/developer/occurrence

#### References

https://www.gbif.org/developer/occurrence#search

# See Also

[downloads\(\)](#page-19-0), [occ\\_data\(\)](#page-75-0)

#### Examples

```
## Not run:
# Search by species name, using \code{\link{name_backbone}} first to get key
(key <- name_suggest(q='Helianthus annuus', rank='species')$data$key[1])
occ_search(taxonKey=key, limit=2)
# Return 20 results, this is the default by the way
occ_search(taxonKey=key, limit=20)
# Get just metadata
occ_search(taxonKey=key, limit=0)$meta
# Instead of getting a taxon key first, you can search for a name directly
## However, note that using this approach (with \code{scientificName="..."})
## you are getting synonyms too. The results for using \code{scientifcName} and
## \code{taxonKey} parameters are the same in this case, but I wouldn't be surprised if for some
## names they return different results
occ_search(scientificName = 'Ursus americanus')
key <- name_backbone(name = 'Ursus americanus', rank='species')$usageKey
occ_search(taxonKey = key)
# Search by dataset key
occ_search(datasetKey='7b5d6a48-f762-11e1-a439-00145eb45e9a', limit=20)$data
# Search by catalog number
occ_search(catalogNumber="49366", limit=20)
## separate requests: use a vector of strings
occ_search(catalogNumber=c("49366","Bird.27847588"), limit=10)
## one request, many instances of same parameter: use semi-colon sep. string
occ_search(catalogNumber="49366;Bird.27847588", limit=10)
# Get all data, not just lat/long and name
occ_search(taxonKey=key, fields='all', limit=20)
# Or get specific fields. Note that this isn't done on GBIF's side of things. This
# is done in R, but before you get the return object, so other fields are garbage
# collected
occ_search(taxonKey=key, fields=c('name','basisOfRecord','protocol'), limit=20)
# Use paging parameters (limit and start) to page. Note the different results
# for the two queries below.
occ_search(datasetKey='7b5d6a48-f762-11e1-a439-00145eb45e9a',start=10,limit=5)$data
occ_search(datasetKey='7b5d6a48-f762-11e1-a439-00145eb45e9a',start=20,limit=5)$data
# Many dataset keys
## separate requests: use a vector of strings
occ_search(datasetKey=c("50c9509d-22c7-4a22-a47d-8c48425ef4a7",
   "7b5d6a48-f762-11e1-a439-00145eb45e9a"), limit=20)
## one request, many instances of same parameter: use semi-colon sep. string
v="50c9509d-22c7-4a22-a47d-8c48425ef4a7;7b5d6a48-f762-11e1-a439-00145eb45e9a"
occ_search(datasetKey = v, limit=20)
```

```
# Occurrence data: lat/long data, and associated metadata with occurrences
## The `data` slot has a data.frame of all data together
## for easy manipulation
occ_search(taxonKey=key, limit=20)$data
# Taxonomic hierarchy data
## In the `hier` slot
occ_search(taxonKey=key, limit=10)$hier
# Search by recorder
occ_search(recordedBy="smith", limit=20)
# Many collector names
occ_search(recordedBy=c("smith","BJ Stacey"), limit=20)
# recordedByID
occ_search(recordedByID="https://orcid.org/0000-0003-1691-239X", limit=20)
# identifiedByID
occ_search(identifiedByID="https://orcid.org/0000-0003-4710-2648", limit=20)
# Pass in curl options for extra fun
occ_search(taxonKey=2433407, limit=20, curlopts=list(verbose=TRUE))$hier
occ_search(taxonKey=2433407, limit=20,
  curlopts = list(
    noprogress = FALSE,
    progressfunction = function(down, up) {
      cat(sprintf("up: %d | down %d\n", up, down))
      return(TRUE)
   }
  \lambda)$hier
# occ_search(taxonKey=2433407, limit=20,
# curlopts = list(timeout_ms = 1))
# Search for many species
splist <- c('Cyanocitta stelleri', 'Junco hyemalis', 'Aix sponsa')
keys <- sapply(splist, function(x) name_suggest(x)$data$key[1], USE.NAMES=FALSE)
## separate requests: use a vector of strings
occ_search(taxonKey = keys, limit=5)
## one request, many instances of same parameter: use semi-colon sep. string
occ_search(taxonKey = paste0(keys, collapse = ";"), limit=5)
# Search using a synonym name
# Note that you'll see a message printing out that the accepted name will be used
occ_search(scientificName = 'Pulsatilla patens', fields = c('name','scientificName'), limit=5)
# Search on latitidue and longitude
occ_search(decimalLatitude=48, decimalLongitude=10)
# Search on a bounding box
## in well known text format
### polygon
```

```
occ_search(geometry='POLYGON((30.1 10.1,40 40,20 40,10 20,30.1 10.1))', limit=20)
### multipolygon
wkt <- 'MULTIPOLYGON(((-123 38,-116 38,-116 43,-123 43,-123 38)),
   ((-97 41,-93 41,-93 45,-97 45,-97 41)))'occ\_search(geometry = gsub("\\n\\s+, "", wkt), limit = 20)## taxonKey + WKT
key <- name_suggest(q='Aesculus hippocastanum')$data$key[1]
occ_search(taxonKey=key, geometry='POLYGON((30.1 10.1,40 40,20 40,10 20,30.1 10.1))',
   limit=20)
## or using bounding box, converted to WKT internally
occ_search(geometry=c(-125.0,38.4,-121.8,40.9), limit=20)
# Search on a long WKT string - too long for a GBIF search API request
## We internally convert your WKT string to a bounding box
## then do the query
## then clip the results down to just those in the original polygon
## - Alternatively, you can set the parameter 'geom_big="bbox"'
## - An additional alternative is to use the GBIF download API, see ?downloads
wkt <- "POLYGON((-9.178796777343678 53.22769021556159,
-12.167078027343678 51.56540789297837,
-12.958093652343678 49.78333685689162,-11.024499902343678 49.21251756301334,
-12.079187402343678 46.68179685941719,-15.067468652343678 45.83103608186854,
-15.770593652343678 43.58271629699817,-15.067468652343678 41.57676278827219,
-11.815515527343678 40.44938999172728,-12.958093652343678 37.72112962230871,
-11.639734277343678 36.52987439429357,-8.299890527343678 34.96062625095747,
-8.739343652343678 32.62357394385735,-5.223718652343678 30.90497915232165,
1.1044063476563224 31.80562077746643,1.1044063476563224 30.754036557416256,
6.905187597656322 32.02942785462211,5.147375097656322 32.99292810780193,
9.629796972656322 34.164474406524725,10.860265722656322 32.91918014319603,
14.551671972656322 33.72700959356651,13.409093847656322 34.888564192275204,
16.748937597656322 35.104560368110114,19.561437597656322 34.81643887792552,
18.594640722656322 36.38849705969625,22.989171972656322 37.162874858929854,
19.825109472656322 39.50651757842751,13.760656347656322 38.89353140585116,
14.112218847656322 42.36091601976124,10.596593847656322 41.11488736647705,
9.366125097656322 43.70991402658437,5.059484472656322 42.62015372417812,
2.3348750976563224 45.21526500321446,-0.7412967773436776 46.80225692528942,
6.114171972656322 47.102229890207894,8.047765722656322 45.52399303437107,
12.881750097656322 48.22681126957933,9.190343847656322 48.693079457106684,
8.750890722656322 50.68283120621287,5.059484472656322 50.40356146487845,
4.268468847656322 52.377558897655156,1.4559688476563224 53.28027243658647,
0.8407344726563224 51.62000971578333,0.5770625976563224 49.32721423860726,
-2.5869999023436776 49.49875947592088,-2.4991092773436776 51.18135535408638,
-2.0596561523436776 52.53822562473851,-4.696374902343678 51.67454591918756,
-5.311609277343678 50.009802108095776,-6.629968652343678 48.75106196817059,
-7.684656152343678 50.12263634382465,-6.190515527343678 51.83776110910459,
-5.047937402343678 54.267098895684235,-6.893640527343678 53.69860705549198,
-8.915124902343678 54.77719740243195,-12.079187402343678 54.52294465763567,
-13.573328027343678 53.437631551347174,
-11.288171777343678 53.48995552517918,
-9.178796777343678 53.22769021556159))"
wkt <- gsub("\n", " ", wkt)
```

```
#### Default option with large WKT string fails
# res <- occ_search(geometry = wkt)
#### if WKT too long, with 'geom_big=bbox': makes into bounding box
res <- occ_search(geometry = wkt, geom_big = "bbox")$data
# Search on country
occ_search(country='US', fields=c('name','country'), limit=20)
occ_search(country='FR', fields=c('name','country'), limit=20)
occ_search(country='DE', fields=c('name','country'), limit=20)
### separate requests: use a vector of strings
occ_search(country=c('US','DE'), limit=20)
### one request, many instances of same parameter: use semi-colon sep. string
occ_search(country = 'US;DE', limit=20)
# Get only occurrences with lat/long data
occ_search(taxonKey=key, hasCoordinate=TRUE, limit=20)
# Get only occurrences that were recorded as living specimens
occ_search(taxonKey=key, basisOfRecord="LIVING_SPECIMEN", hasCoordinate=TRUE, limit=20)
## multiple values in a vector = a separate request for each value
occ_search(taxonKey=key,
 basisOfRecord=c("LIVING_SPECIMEN", "HUMAN_OBSERVATION"), limit=20)
## mutiple values in a single string, ";" separated = one request including all values
occ_search(taxonKey=key,
 basisOfRecord="LIVING_SPECIMEN;HUMAN_OBSERVATION", limit=20)
# Get occurrences for a particular eventDate
occ_search(taxonKey=key, eventDate="2013", limit=20)
occ_search(taxonKey=key, year="2013", limit=20)
occ_search(taxonKey=key, month="6", limit=20)
# Get occurrences based on depth
key <- name_backbone(name='Salmo salar', kingdom='animals')$speciesKey
occ_search(taxonKey=key, depth="5", limit=20)
# Get occurrences based on elevation
key <- name_backbone(name='Puma concolor', kingdom='animals')$speciesKey
occ_search(taxonKey=key, elevation=50, hasCoordinate=TRUE, limit=20)
# Get occurrences based on institutionCode
occ_search(institutionCode="TLMF", limit=20)
### separate requests: use a vector of strings
occ_search(institutionCode=c("TLMF","ArtDatabanken"), limit=20)
### one request, many instances of same parameter: use semi-colon sep. string
occ_search(institutionCode = "TLMF;ArtDatabanken", limit=20)
# Get occurrences based on collectionCode
occ_search(collectionCode="Floristic Databases MV - Higher Plants", limit=20)
occ_search(collectionCode=c("Floristic Databases MV - Higher Plants","Artport"))
# Get only those occurrences with spatial issues
```

```
# Search using a query string
occ_search(search = "kingfisher", limit=20)
# search on repatriated - doesn't work right now
# occ_search(repatriated = "")
# search on phylumKey
occ_search(phylumKey = 7707728, limit = 5)
# search on kingdomKey
occ_search(kingdomKey = 1, limit = 5)
# search on classKey
occ_search(classKey = 216, limit = 5)
# search on orderKey
occ_search(orderKey = 7192402, limit = 5)
# search on familyKey
occ_search(familyKey = 3925, limit = 5)
# search on genusKey
occ_search(genusKey = 1935496, limit = 5)
# search on establishmentMeans
occ_search(establishmentMeans = "INVASIVE", limit = 5)
occ_search(establishmentMeans = "NATIVE", limit = 5)
occ_search(establishmentMeans = "UNCERTAIN", limit = 5)
# search on protocol
occ_search(protocol = "DIGIR", limit = 5)
# search on license
occ\_search(license = "CC_BY_4_0", limit = 5)# search on organismId
occ_search(organismId = "100", limit = 5)
# search on publishingOrg
occ_search(publishingOrg = "28eb1a3f-1c15-4a95-931a-4af90ecb574d", limit = 5)
# search on stateProvince
occ_search(stateProvince = "California", limit = 5)
# search on waterBody
occ_search(waterBody = "AMAZONAS BASIN, RIO JURUA", limit = 5)
# search on locality
res <- occ_search(locality = c("Trondheim", "Hovekilen"), limit = 5)
res$Trondheim$data
res$Hovekilen$data
```

```
# Range queries
## See Detail for parameters that support range queries
occ_search(depth='50,100') # this is a range depth, with lower/upper limits in character string
occ_search(depth=c(50,100)) # this is not a range search, but does two searches for each depth
## Range search with year
occ_search(year='1999,2000', limit=20)
## Range search with latitude
occ_search(decimalLatitude='29.59,29.6')
## Range search with distanceFromCentroidInMeters
occ_search(distanceFromCentroidInMeters = "2000,*") # at least 2km from centroids
occ_search(distanceFromCentroidInMeters = "0,2000") # close to centroids within 2km
occ_search(distanceFromCentroidInMeters = 0) # exactly on centroids
# Search by specimen type status
## Look for possible values of the typeStatus parameter looking at the typestatus dataset
occ_search(typeStatus = 'allotype', fields = c('name','typeStatus'))
# Search by specimen record number
## This is the record number of the person/group that submitted the data, not GBIF's numbers
## You can see that many different groups have record number 1, so not super helpful
occ_search(recordNumber = 1, fields = c('name','recordNumber','recordedBy'))
# Search by last time interpreted: Date the record was last modified in GBIF
## The lastInterpreted parameter accepts ISO 8601 format dates, including
## yyyy, yyyy-MM, yyyy-MM-dd, or MM-dd. Range queries are accepted for lastInterpreted
occ_search(lastInterpreted = '2014-04-02', fields = c('name','lastInterpreted'))
# Search by continent
## One of africa, antarctica, asia, europe, north_america, oceania, or south_america
occ_search(continent = 'south_america')$meta
occ_search(continent = 'africa')$meta
occ_search(continent = 'oceania')$meta
occ_search(continent = 'antarctica')$meta
# Search for occurrences with images
occ_search(mediaType = 'StillImage')$media
occ_search(mediaType = 'MovingImage')$media
occ_search(mediaType = 'Sound')$media
# Query based on issues - see Details for options
## one issue
occ_search(taxonKey=1, issue='DEPTH_UNLIKELY', fields =
   c('name','key','decimalLatitude','decimalLongitude','depth'))
## two issues
occ_search(taxonKey=1, issue=c('DEPTH_UNLIKELY','COORDINATE_ROUNDED'))
# Show all records in the Arizona State Lichen Collection that cant be matched to the GBIF
# backbone properly:
occ_search(datasetKey='84c0e1a0-f762-11e1-a439-00145eb45e9a',
```

```
issue=c('TAXON_MATCH_NONE','TAXON_MATCH_HIGHERRANK'))
# Parsing output by issue
(res <- occ_search(geometry='POLYGON((30.1 10.1,40 40,20 40,10 20,30.1 10.1))', limit = 50))
## what do issues mean, can print whole table, or search for matches
head(gbif_issues())
gbif_issues()[ gbif_issues()$code %in% c('cdround','cudc','gass84','txmathi'), ]
## or parse issues in various ways
### remove data rows with certain issue classes
library('magrittr')
res %>% occ_issues(gass84)
### split issues into separate columns
res %>% occ_issues(mutate = "split")
### expand issues to more descriptive names
res %>% occ_issues(mutate = "expand")
### split and expand
res %>% occ_issues(mutate = "split_expand")
### split, expand, and remove an issue class
res %>% occ_issues(-cudc, mutate = "split_expand")
# If you try multiple values for two different parameters you are wacked on the hand
# occ_search(taxonKey=c(2482598,2492010), recordedBy=c("smith","BJ Stacey"))
# Get a lot of data, here 1500 records for Helianthus annuus
# out <- occ_search(taxonKey=key, limit=1500)
# nrow(out$data)
# If you pass in an invalid polygon you get hopefully informative errors
### the WKT string is fine, but GBIF says bad polygon
wkt <- 'POLYGON((-178.59375 64.83258989321493,-165.9375 59.24622380205539,
-147.3046875 59.065977905449806,-130.78125 51.04484764446178,-125.859375 36.70806354647625,
-112.1484375 23.367471303759686,-105.1171875 16.093320185359257,-86.8359375 9.23767076398516,
-82.96875 2.9485268155066175,-82.6171875 -14.812060061226388,-74.8828125 -18.849111862023985,
-77.34375 -47.661687803329166,-84.375 -49.975955187343295,174.7265625 -50.649460483096114,
179.296875 -42.19189902447192,-176.8359375 -35.634976650677295,176.8359375 -31.835565983656227,
163.4765625 -6.528187613695323,152.578125 1.894796132058301,135.703125 4.702353722559447,
127.96875 15.077427674847987,127.96875 23.689804541429606,139.921875 32.06861069132688,
149.4140625 42.65416193033991,159.2578125 48.3160811030533,168.3984375 57.019804336633165,
178.2421875 59.95776046458139,-179.6484375 61.16708631440347,-178.59375 64.83258989321493))'
# occ_search(geometry = gsub("\n", '', wkt))
### unable to parse due to last number pair needing two numbers, not one
# wkt <- 'POLYGON((-178.5 64.8,-165.9 59.2,-147.3 59.0,-130.7 51.0,-125.8))'
# occ_search(geometry = wkt)
### unable to parse due to unclosed string
# wkt <- 'POLYGON((-178.5 64.8,-165.9 59.2,-147.3 59.0,-130.7 51.0))'
# occ_search(geometry = wkt)
### another of the same
# wkt <- 'POLYGON((-178.5 64.8,-165.9 59.2,-147.3 59.0,-130.7 51.0,-125.8 36.7))'
# occ_search(geometry = wkt)
```
# <span id="page-126-0"></span>organizations 127

```
### returns no results
# wkt <- 'LINESTRING(3 4,10 50,20 25)'
# occ_search(geometry = wkt)
### Apparently a point is allowed, but errors
# wkt <- 'POINT(45 -122)'
# occ_search(geometry = wkt)
## Faceting
x \leftarrow occ\_search(facet = "country", limit = 0)x$facets
x \leq occ_search(facet = "establishmentMeans", limit = 10)
x$facets
x$data
x \leq -\text{occ\_search}(\text{facet} = c("country", "basisOfRecord"), limit = 10)x$data
x$facets
x$facets$country
x$facets$basisOfRecord
x$facets$basisOfRecord$count
x \leq occ_search(facet = "country", facetMincount = 30000000L, limit = 10)
x$facets
x$data
# paging per each faceted variable
(x <- occ_search(
  facet = c("country", "basisOfRecord", "hasCoordinate"),
  country.facetLimit = 3,
  basisOfRecord.facetLimit = 6,
  limit = 0))
x$facets
# You can set limit=0 to get number of results found
occ_search(datasetKey = '7b5d6a48-f762-11e1-a439-00145eb45e9a', limit = 0)$meta
occ_search(scientificName = 'Ursus americanus', limit = 0)$meta
occ_search(scientificName = 'Ursus americanus', limit = 0)$meta
## End(Not run)
```
organizations *Organizations metadata.*

# Description

Organizations metadata.

# Usage

```
organizations(
 data = "all",country = NULL,
 uuid = NULL,query = NULL,
 limit = 100,
 start = NULL,
 curlopts = list())
```
#### Arguments

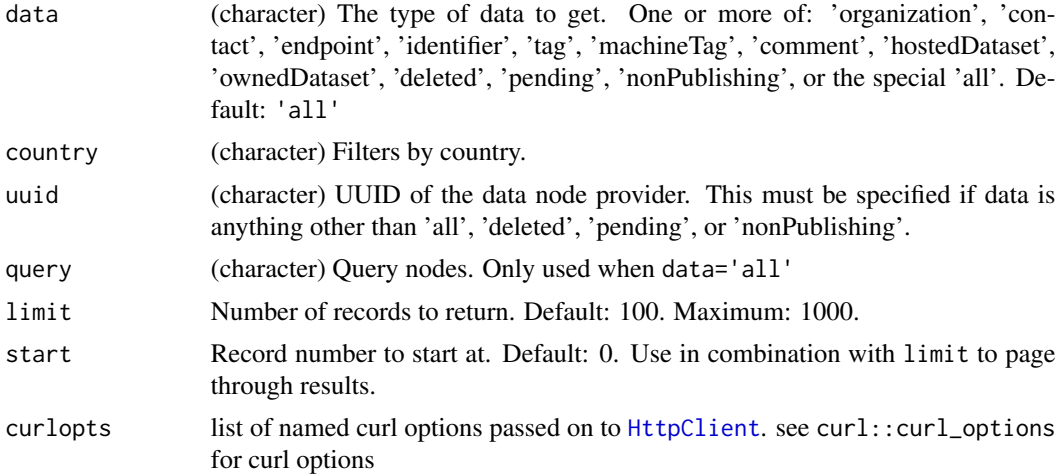

#### Value

A list of length of two, consisting of a data.frame meta when uuid is NULL, and data which can either be a list or a data.frame depending on the requested type of data.

#### References

<https://www.gbif.org/developer/registry#organizations>

#### Examples

```
## Not run:
organizations(limit=5)
organizations(query="france", limit=5)
organizations(country = "SPAIN")
organizations(uuid="4b4b2111-ee51-45f5-bf5e-f535f4a1c9dc")
organizations(data='contact', uuid="4b4b2111-ee51-45f5-bf5e-f535f4a1c9dc")
organizations(data='pending')
organizations(data=c('contact','endpoint'),
  uuid="4b4b2111-ee51-45f5-bf5e-f535f4a1c9dc")
```
<span id="page-127-0"></span>

# <span id="page-128-0"></span>parsenames 129

```
# Pass on curl options
organizations(query="spain", curlopts = list(verbose=TRUE))
## End(Not run)
```
parsenames *Parse taxon names using the GBIF name parser.*

#### Description

Parse taxon names using the GBIF name parser.

#### Usage

```
parsenames(scientificname, curlopts = list())
```
#### Arguments

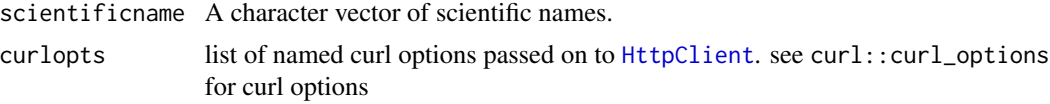

### Value

A data.frame containing fields extracted from parsed taxon names. Fields returned are the union of fields extracted from all species names in scientificname.

#### Author(s)

John Baumgartner (johnbb@student.unimelb.edu.au)

#### References

<https://www.gbif.org/developer/species#parser>

# Examples

```
## Not run:
parsenames(scientificname='x Agropogon littoralis')
parsenames(c('Arrhenatherum elatius var. elatius',
             'Secale cereale subsp. cereale', 'Secale cereale ssp. cereale',
             'Vanessa atalanta (Linnaeus, 1758)'))
parsenames("Ajuga pyramidata")
parsenames("Ajuga pyramidata x reptans")
# Pass on curl options
# res <- parsenames(c('Arrhenatherum elatius var. elatius',
# 'Secale cereale subsp. cereale', 'Secale cereale ssp. cereale',
```
<span id="page-129-0"></span>## End(Not run)

rgbif-defunct *Defunct functions in rgbif*

#### Description

- [density\\_spplist\(\)](#page-0-0): service no longer provided
- [densitylist\(\)](#page-0-0): service no longer provided
- [gbifdata\(\)](#page-0-0): service no longer provided
- [gbifmap\\_dens\(\)](#page-0-0): service no longer provided
- [gbifmap\\_list\(\)](#page-0-0): service no longer provided
- [occurrencedensity\(\)](#page-0-0): service no longer provided
- [providers\(\)](#page-0-0): service no longer provided
- [resources\(\)](#page-0-0): service no longer provided
- [taxoncount\(\)](#page-0-0): service no longer provided
- [taxonget\(\)](#page-0-0): service no longer provided
- [taxonsearch\(\)](#page-0-0): service no longer provided
- [stylegeojson\(\)](#page-0-0): moving this functionality to spocc package, will be removed soon
- [togeojson\(\)](#page-0-0): moving this functionality to spocc package, will be removed soon
- [gist\(\)](#page-0-0): moving this functionality to spocc package, will be removed soon
- [occ\\_spellcheck\(\)](#page-0-0): GBIF has removed the spellCheck parameter from their API

# Details

The above functions have been removed. See <https://github.com/ropensci/rgbif> and poke around the code if you want to find the old functions in previous versions of the package

rgb\_country\_codes *Look up 2 character ISO country codes*

# Description

Look up 2 character ISO country codes

#### Usage

```
rgb_country_codes(country_name, fuzzy = FALSE, ...)
```
#### <span id="page-130-1"></span>taxrank 131

#### Arguments

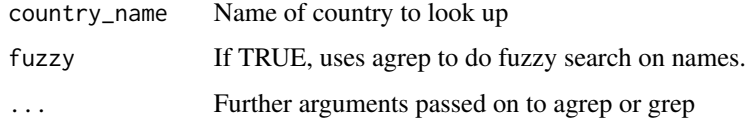

# Examples

```
## Not run:
rgb_country_codes(country_name="United")
```
## End(Not run)

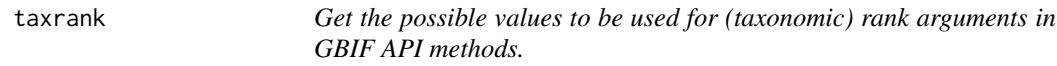

# Description

Get the possible values to be used for (taxonomic) rank arguments in GBIF API methods.

#### Usage

taxrank()

# Examples

## Not run: taxrank()

## End(Not run)

<span id="page-130-0"></span>wkt\_parse *parse wkt into smaller bits*

# Description

parse wkt into smaller bits

# Usage

```
wkt_parse(wkt, geom_big = "bbox", geom_size = 40, geom_n = 10)
```
#### Arguments

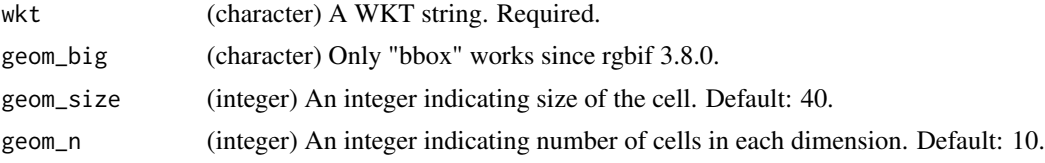

#### Examples

}

wkt <- "POLYGON((13.26349675655365 52.53991761181831,18.36115300655365 54.11445544219924, 21.87677800655365 53.80418956368524,24.68927800655365 54.217364774722455,28.20490300655365 54.320018299365124,30.49005925655365 52.85948216284084,34.70880925655365 52.753220564427814, 35.93927800655365 50.46131871049754,39.63068425655365 49.55761261299145,40.86115300655365 46.381388009130845,34.00568425655365 45.279102926537,33.30255925655365 48.636868465271846, 30.13849675655365 49.78513301801265,28.38068425655365 47.2236377039631,29.78693425655365 44.6572866068524,27.67755925655365 42.62220075124676,23.10724675655365 43.77542058000212, 24.51349675655365 47.10412345120368,26.79865300655365 49.55761261299145,23.98615300655365 52.00209943876426,23.63459050655365 49.44345313705238,19.41584050655365 47.580567827212114, 19.59162175655365 44.90682206053508,20.11896550655365 42.36297154876359,22.93146550655365 40.651849782081555,25.56818425655365 39.98171166226459,29.61115300655365 40.78507856230178, 32.95099675655365 40.38459278067577,32.95099675655365 37.37491910393631,26.27130925655365 33.65619609886799,22.05255925655365 36.814081996401605,18.71271550655365 36.1072176729021, 18.53693425655365 39.16878677351903,15.37287175655365 38.346355762190846,15.19709050655365 41.578843777436326,12.56037175655365 41.050735748143424,12.56037175655365 44.02872991212046, 15.19709050655365 45.52594200494078,16.42755925655365 48.05271546733352,17.48224675655365 48.86865641518059,10.62677800655365 47.817178329053135,9.57209050655365 44.154980365192, 8.16584050655365 40.51835445724746,6.05646550655365 36.53210972067291,0.9588092565536499 31.583640057148145,-5.54509699344635 35.68001485298146,-6.77556574344635 40.51835445724746, -9.41228449344635 38.346355762190846,-12.40056574344635 35.10683619158607,-15.74040949344635 38.07010978950028,-14.68572199344635 41.31532459432774,-11.69744074344635 43.64836179231387, -8.88494074344635 42.88035509418534,-4.31462824344635 43.52103366008421,-8.35759699344635 47.2236377039631,-8.18181574344635 50.12441989397795,-5.01775324344635 49.55761261299145, -2.73259699344635 46.25998980446569,-1.67790949344635 44.154980365192,-1.32634699344635 39.30493590580802,2.18927800655365 41.44721797271696,4.47443425655365 43.26556960420879, 2.18927800655365 46.7439668697322,1.83771550655365 50.3492841273576,6.93537175655365 49.671505849335254,5.00177800655365 52.32557322466785,7.81427800655365 51.67627099802223, 7.81427800655365 54.5245591562317,10.97834050655365 51.89375191441792,10.97834050655365 55.43241335888528,13.26349675655365 52.53991761181831))" wkt <- gsub("\n", " ", wkt)

```
if (requireNamespace("sf", quietly=TRUE)) {
# to a bounding box in wkt format
wkt_parse(wkt, geom_big = "bbox")
```
# **Index**

```
∗ downloads
    download_predicate_dsl, 22
    occ_download, 82
    occ_download_cached, 87
    occ_download_cancel, 88
    occ_download_dataset_activity, 91
    occ_download_datasets, 90
    occ_download_get, 93
    occ_download_import, 94
    occ_download_list, 96
    occ_download_meta, 97
    occ_download_queue, 98
    occ_download_wait, 100
as.download (occ_download_import), 94
check_wkt, 4
check_wkt(), 118
count_facet, 5
crul::HttpClient, 7, 9, 11, 14, 16, 45, 48
crul::HttpClient(), 93
crul::verb-GET, 28, 93
crul::writing-options, 93
data.table::fread, 94
data.table::fread(), 94, 95
dataset, 6
dataset_comment (dataset_uuid_funs), 16
dataset_constituents
        (dataset_uuid_funs), 16
dataset_contact (dataset_uuid_funs), 16
dataset_doi, 9
dataset_duplicate (dataset_list_funs),
        11
dataset_endpoint (dataset_uuid_funs), 16
dataset_export (dataset_search), 12
dataset_get (dataset_uuid_funs), 16
dataset_gridded, 10
dataset_identifier (dataset_uuid_funs),
        16
```
dataset\_list\_funs, [11](#page-10-0) dataset\_machinetag *(*dataset\_uuid\_funs*)*, [16](#page-15-0) dataset\_metrics *(*dataset\_uuid\_funs*)*, [16](#page-15-0) dataset\_networks *(*dataset\_uuid\_funs*)*, [16](#page-15-0) dataset\_noendpoint *(*dataset\_list\_funs*)*, [11](#page-10-0) dataset\_process *(*dataset\_uuid\_funs*)*, [16](#page-15-0) dataset\_search, [12](#page-11-0) dataset\_suggest *(*dataset\_search*)*, [12](#page-11-0) dataset\_tag *(*dataset\_uuid\_funs*)*, [16](#page-15-0) dataset\_uuid\_funs, [16](#page-15-0) datasets, [8](#page-7-0) density\_spplist(), *[130](#page-129-0)* densitylist(), *[130](#page-129-0)* derived\_dataset, [17](#page-16-0) derived\_dataset(), *[32](#page-31-0)* derived\_dataset\_prep *(*derived\_dataset*)*, [17](#page-16-0) download\_predicate\_dsl, *[21](#page-20-0)*, [22,](#page-21-0) *[83,](#page-82-0) [84](#page-83-0)*, *[87](#page-86-0)[–91](#page-90-0)*, *[93](#page-92-0)*, *[95](#page-94-0)[–97](#page-96-0)*, *[99](#page-98-0)*, *[101](#page-100-0)* downloads, [20,](#page-19-1) *[84](#page-83-0)*, *[88](#page-87-0)[–91](#page-90-0)*, *[93](#page-92-0)*, *[95](#page-94-0)[–97](#page-96-0)*, *[99](#page-98-0)* downloads(), *[119](#page-118-0)* elevation, [27](#page-26-0) enumeration, [30](#page-29-0)

```
enumeration_country (enumeration), 30
gbif_bbox2wkt, 31
gbif_citation, 32
gbif_geocode, 33
gbif_issues, 34
gbif_issues_lookup, 34
gbif_names, 35
gbif_oai, 35
gbif_oai_get_records (gbif_oai), 35
gbif_oai_identify (gbif_oai), 35
gbif_oai_list_identifiers (gbif_oai), 35
gbif_oai_list_metadataformats
        (gbif_oai), 35
```

```
gbif_oai_list_records (gbif_oai), 35
gbif_oai_list_sets (gbif_oai), 35
gbif_photos, 37
gbif_wkt2bbox (gbif_bbox2wkt), 31
gbifdata(), 130
gbifmap_dens(), 130
gbifmap_list(), 130
gist(), 130
```
# HttpClient, *[8](#page-7-0)*, *[30](#page-29-0)*, *[39](#page-38-0)*, *[50](#page-49-0)*, *[52](#page-51-0)*, *[58](#page-57-0)*, *[61,](#page-60-0) [62](#page-61-0)*, *[64](#page-63-0)*, *[67](#page-66-0)*, *[69,](#page-68-0) [70](#page-69-0)*, *[83](#page-82-0)*, *[88–](#page-87-0)[91](#page-90-0)*, *[96,](#page-95-0) [97](#page-96-0)*, *[101](#page-100-0)*, *[103](#page-102-0)*, *[107](#page-106-1)*, *[118](#page-117-0)*, *[128,](#page-127-0) [129](#page-128-0)*

```
installations, 38
```

```
lit_count (lit_search), 40
lit_search, 40
```
map\_fetch, [43](#page-42-0) map\_fetch(), *[48](#page-47-0)* mvt\_fetch, [46](#page-45-0) mvt\_fetch(), *[45](#page-44-0)*

name\_backbone, [49](#page-48-0) name\_backbone\_checklist, [51](#page-50-0) name\_backbone\_verbose *(*name\_backbone*)*, [49](#page-48-0) name\_issues, [54](#page-53-0) name\_issues(), *[65](#page-64-0)* name\_lookup, [56](#page-55-0) name\_lookup(), *[65](#page-64-0)* name\_parse, [61](#page-60-0) name\_suggest, [62](#page-61-0) name\_usage, [63](#page-62-0) name\_usage(), *[55](#page-54-0)* network, [66](#page-65-0) network\_constituents *(*network*)*, [66](#page-65-0) networks, [68](#page-67-0) nodes, [70](#page-69-0) occ\_count, [72,](#page-71-1) *[119](#page-118-0)* occ\_count(), *[75](#page-74-0)* occ\_count\_, [74](#page-73-0) occ\_count\_basis\_of\_record *(*occ\_count\_*)*, [74](#page-73-0) occ\_count\_basis\_of\_record(), *[72](#page-71-1)* occ\_count\_country *(*occ\_count\_*)*, [74](#page-73-0) occ\_count\_country(), *[72](#page-71-1)*

occ\_count\_pub\_country *(*occ\_count\_*)*, [74](#page-73-0)

occ\_count\_pub\_country(), *[72](#page-71-1)*

occ\_count\_year *(*occ\_count\_*)*, [74](#page-73-0) occ\_count\_year(), *[72](#page-71-1)* occ\_data, [76,](#page-75-1) *[119](#page-118-0)* occ\_data(), *[32](#page-31-0)*, *[84](#page-83-0)*, *[104](#page-103-0)*, *[117](#page-116-0)*, *[119](#page-118-0)* occ\_download, *[27](#page-26-0)*, [82,](#page-81-1) *[88](#page-87-0)[–91](#page-90-0)*, *[93](#page-92-0)*, *[95](#page-94-0)[–97](#page-96-0)*, *[99](#page-98-0)*, *[101](#page-100-0)* occ\_download(), *[20,](#page-19-1) [21](#page-20-0)*, *[90](#page-89-0)*, *[98](#page-97-0)*, *[119](#page-118-0)* occ\_download\_cached, *[27](#page-26-0)*, *[84](#page-83-0)*, [87,](#page-86-0) *[89](#page-88-0)[–91](#page-90-0)*, *[93](#page-92-0)*, *[95](#page-94-0)[–97](#page-96-0)*, *[99](#page-98-0)*, *[101](#page-100-0)* occ\_download\_cached(), *[21](#page-20-0)* occ\_download\_cancel, *[27](#page-26-0)*, *[84](#page-83-0)*, *[88](#page-87-0)*, [88,](#page-87-0) *[90,](#page-89-0) [91](#page-90-0)*, *[93](#page-92-0)*, *[95](#page-94-0)[–97](#page-96-0)*, *[99](#page-98-0)*, *[101](#page-100-0)* occ\_download\_cancel(), *[21](#page-20-0)* occ\_download\_cancel\_staged *(*occ\_download\_cancel*)*, [88](#page-87-0) occ\_download\_cancel\_staged(), *[21](#page-20-0)* occ\_download\_dataset\_activity, *[27](#page-26-0)*, *[84](#page-83-0)*, *[88](#page-87-0)[–90](#page-89-0)*, [91,](#page-90-0) *[93](#page-92-0)*, *[95](#page-94-0)[–97](#page-96-0)*, *[99](#page-98-0)*, *[101](#page-100-0)* occ\_download\_dataset\_activity(), *[21](#page-20-0)* occ\_download\_datasets, *[27](#page-26-0)*, *[84](#page-83-0)*, *[88,](#page-87-0) [89](#page-88-0)*, [90,](#page-89-0) *[91](#page-90-0)*, *[93](#page-92-0)*, *[95](#page-94-0)[–97](#page-96-0)*, *[99](#page-98-0)*, *[101](#page-100-0)* occ\_download\_datasets(), *[21](#page-20-0)* occ\_download\_describe, [92](#page-91-0) occ\_download\_get, *[27](#page-26-0)*, *[84](#page-83-0)*, *[88](#page-87-0)[–91](#page-90-0)*, [93,](#page-92-0) *[95](#page-94-0)[–97](#page-96-0)*, *[99](#page-98-0)*, *[101](#page-100-0)* occ\_download\_get(), *[21](#page-20-0)*, *[32](#page-31-0)*, *[98](#page-97-0)* occ\_download\_import, *[27](#page-26-0)*, *[84](#page-83-0)*, *[88](#page-87-0)[–91](#page-90-0)*, *[93](#page-92-0)*, [94,](#page-93-0) *[96,](#page-95-0) [97](#page-96-0)*, *[99](#page-98-0)*, *[101](#page-100-0)* occ\_download\_import(), *[21](#page-20-0)*, *[104](#page-103-0)* occ\_download\_list, *[27](#page-26-0)*, *[84](#page-83-0)*, *[88](#page-87-0)[–91](#page-90-0)*, *[93](#page-92-0)*, *[95](#page-94-0)*, [96,](#page-95-0) *[97](#page-96-0)*, *[99](#page-98-0)*, *[101](#page-100-0)* occ\_download\_list(), *[21](#page-20-0)* occ\_download\_meta, *[27](#page-26-0)*, *[84](#page-83-0)*, *[88](#page-87-0)[–91](#page-90-0)*, *[93](#page-92-0)*, *[95,](#page-94-0) [96](#page-95-0)*, [97,](#page-96-0) *[99](#page-98-0)*, *[101](#page-100-0)* occ\_download\_meta(), *[21](#page-20-0)*, *[32](#page-31-0)*, *[98](#page-97-0)*, *[100](#page-99-0)* occ\_download\_prep *(*occ\_download*)*, [82](#page-81-1) occ\_download\_prep(), *[21](#page-20-0)*, *[98](#page-97-0)* occ\_download\_queue, *[27](#page-26-0)*, *[84](#page-83-0)*, *[88](#page-87-0)[–91](#page-90-0)*, *[93](#page-92-0)*, *[95](#page-94-0)[–97](#page-96-0)*, [98,](#page-97-0) *[101](#page-100-0)* occ\_download\_queue(), *[21](#page-20-0)*, *[84](#page-83-0)*, *[100](#page-99-0)* occ\_download\_wait, *[27](#page-26-0)*, *[84](#page-83-0)*, *[88](#page-87-0)[–91](#page-90-0)*, *[93](#page-92-0)*, *[95](#page-94-0)[–97](#page-96-0)*, *[99](#page-98-0)*, [100](#page-99-0) occ\_download\_wait(), *[21](#page-20-0)* occ\_facet, [101](#page-100-0) occ\_get, [102](#page-101-0) occ\_get\_verbatim *(*occ\_get*)*, [102](#page-101-0) occ\_issues, [104](#page-103-0) occ\_metadata, [106](#page-105-0)

#### INDEX 135

```
occ_search
, 107
, 119
occ_search()
, 20
, 32
, 84
, 102
, 104
occ_spellcheck()
, 130
occurrencedensity()
, 130
options()
, 20
organizations
, 127
parsenames
, 129
pred
(download_predicate_dsl
)
, 22
pred_and
(download_predicate_dsl
)
, 22
pred_default
(download_predicate_dsl
)
,
        22
pred_gt
(download_predicate_dsl
)
, 22
pred_gte
(download_predicate_dsl
)
, 22
pred_in
(download_predicate_dsl
)
, 22
pred_isnull
(download_predicate_dsl
)
, 22
pred_like
(download_predicate_dsl
)
, 22
pred_lt
(download_predicate_dsl
)
, 22
pred_lte
(download_predicate_dsl
)
, 22
pred_not
(download_predicate_dsl
)
, 22
pred_notnull
(download_predicate_dsl
)
,
        22
pred_or
(download_predicate_dsl
)
, 22
pred_within
(download_predicate_dsl
)
, 22
providers()
, 130
resources()
, 130
rgb_country_codes
, 130
rgbif
(rgbif-package
)
,
3
rgbif-defunct
, 130
rgbif-package
,
3
stylegeojson()
, 130
Sys.setenv()
, 20
taxoncount()
, 130
taxonget()
, 130
taxonsearch()
, 130
taxrank
, 131
togeojson()
, 130
```
wkt\_parse , *[119](#page-118-0)* , [131](#page-130-1)